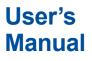

Application Software WTViewerE

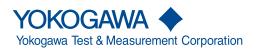

IM 761941-01EN 3rd Edition This user's manual explains the handling precautions, features, and operating procedures of WTViewerE. To ensure correct use, please read this manual thoroughly before beginning operation.

After reading this manual, keep it in a safe place.

For the handling precautions, features, and operating procedures of the WT, see the user's manual that came with the instrument.

For information on how to use Windows, see the relevant manuals.

### Notes

- The contents of this manual are subject to change without prior notice as a result of continuing improvements to the instrument's performance and functionality. The figures given in this manual may differ from those that actually appear on your screen.
- Every effort has been made in the preparation of this manual to ensure the accuracy of its contents. However, should you have any questions or find any errors, please contact your nearest YOKOGAWA dealer.
- Copying or reproducing all or any part of the contents of this manual without the permission of YOKOGAWA is strictly prohibited.
- The TCP/IP software of this product and the documents concerning it have been developed/created by YOKOGAWA based on the BSD Networking Software, Release 1 that has been licensed from the Regents of the University of California.

# **Trademarks**

- Microsoft, MS-DOS, Windows 7, Windows 8.1, Windows 10, and Excel are registered trademarks or trademarks of Microsoft Corporation in the United States and/or other countries.
- Adobe and Acrobat are registered trademarks or trademarks of Adobe Systems Incorporated.
- In this manual, the ® and TM symbols do not accompany their respective registered trademark or trademark names.
- Other company and product names are registered trademarks or trademarks of their respective holders.

## **Revisions**

- May 2017 1st Edition
- February 2018 2nd Edition
- March 2019 3rd Edition

# Notes about Using This Software

# Notes on Using the Software

- To allow a WT to communicate with a PC through the WT's USB interface, a USB driver must be installed in the PC. When you install the software in the PC, the USB driver can also be installed.
- You can connect one WT or multiple WTs to a PC and use the software to control the them.
- When you connect a WT to the PC and use the software to control the WT, you cannot use multiple types of communication interface at the same time.
- Do not perform the following operations while using the software. Doing so may cause errors.
  - · Use another software application to operate the WT
  - Operate the WT directly
- The software may not be able to continue if the PC enters standby or hibernation mode. Disable standby and hibernation modes when you use the software.
- If a connection error occurs, turn off the WT and then turn it back on.

# How to Use This Manual

# **Structure**

This manual contains 11 chapters and an index.

| Chapter                    | Title              | Description                                                                     |  |
|----------------------------|--------------------|---------------------------------------------------------------------------------|--|
| 1                          | Product Overview   | 1                                                                               |  |
|                            |                    | Describes the features of the product and the system requirements for using the |  |
|                            |                    | product.                                                                        |  |
| 2                          | Configuring WT's   | Communication Control Settings                                                  |  |
|                            |                    | Describes how to connect the WT to a PC.                                        |  |
| 3                          | Installation and S | tarting and Exiting the Software                                                |  |
|                            |                    | Describes how to install and start the software.                                |  |
| 4                          | WT-PC Communi      | cation                                                                          |  |
|                            |                    | Describes how to configure the settings for WT-PC communication.                |  |
| 5                          | WT Configuration   | l                                                                               |  |
|                            |                    | Describes how to configure the WT measurement conditions and other settings.    |  |
| 6 Displaying Measured Data |                    |                                                                                 |  |
|                            |                    | Describes how to display measured data.                                         |  |
| 7                          | Displaying Analys  | sis Data                                                                        |  |
|                            |                    | Describes how to display analysis data.                                         |  |
| 8                          | Saving and Loadi   | ng Setup Parameters                                                             |  |
|                            |                    | Describes how to save and load setup parameters.                                |  |
| 9                          | Other Features     |                                                                                 |  |
|                            |                    | Describes the help feature and how to view the software version information.    |  |
| 10                         | Troubleshooting    |                                                                                 |  |
|                            |                    | Describes error messages.                                                       |  |
| 11                         | Specifications     |                                                                                 |  |
|                            |                    | Provides the software specifications.                                           |  |
|                            | Index              |                                                                                 |  |

# **Description**

The display example, setting items, and setting range of this user's manual vary depending on the following factors.

• The WT model

• The number of elements installed in the WT and the presence or absence of options

# Units

- k: Denotes 1000. Example: 100 kHz (frequency)
- K: Denotes 1024. Example: 720 KB (file size)

# Software Version That This Manual Covers

This manual describes WTViewerE software version 1.42. For instructions on how to view the software version, see section 9.2.

# Terms and Conditions of the Software License

Yokogawa Test & Measurement Corporation, a Japanese corporation (hereinafter called "Yokogawa"), grants permission to use this Yokogawa Software Program (hereinafter Called the "Licensed Software") to the Licensee on the conditions that the Licensee agrees to the terms and conditions stipulated in Article 1 hereof. You, as the Licensee (hereinafter called "Licensee"), shall agree to the following terms and conditions for the software license (hereinafter called the "Agreement") based on the use intended for the Licensed Software

Please note that Yokogawa grants the Licensee permission to use the Licensed Software under the terms and conditions herein and in no event shall Yokogawa intend to sell or transfer the Licensed Software to the Licensee. Licensed Software Name: Application Software WTViewerE

#### Number of License: 1

- Article 1 (Scope Covered by these Terms and Conditions) 1.1The terms and conditions stipulated herein shall be applied to any Licensee who purchases the Licensed Software on the condition that the Licensee consents to agree to the terms and conditions stipulated herein.
- 1.2The "Licensed Software" herein shall mean and include all applicable programs and documentation, without limitation, all proprietary technology, algorithms, and knowhow such as a factor, invariant or process contained therein.

#### Article 2 (Grant of License)

- 2.1Yokogawa grants the Licensee, for the purpose of single use, non-exclusive and non-transferable license of the Licensed Software with the license fee separately agreed upon by both parties. Yokogawa allows the Licensee to install only one instance of the software for use on one device, whether that device is physical or virtual. If the Licensee want to use the software on more than one virtual device, the Licensee must obtain a separate Licensed Software for each instance.
- 2.2The Licensee is, unless otherwise agreed in writing by Yokogawa, not entitled to copy, change, sell, distribute, transfer, or sublicense the Licensed Software. 2.3The Licensed Software shall not be copied in whole or in part except for keeping one (1) copy for back-up purposes. The Licensee shall secure or supervise the copy of
- the Licensed Software by the Licensee itself with great, strict, and due care. 2.4In no event shall the Licensee dump, reverse assemble, reverse compile, or reverse engineer the Licensed Software so that the Licensee may translate the Licensed
- Software into other programs or change it into a man-readable form from the source code of the Licensed Software. Unless otherwise separately agreed by Yokogawa, Yokogawa shall not provide the Licensee the source code for the Licensed Software.
- 2.5The Licensed Software and its related documentation shall be the proprietary property or trade secret of Yokogawa or a third party which grants Yokogawa the rights. In no event shall the Licensee be transferred, leased, sublicensed, or assigned any rights relating to the Licensed Software.
- 2.6Yokogawa may use or add copy protection in or onto the Licensed Software. In no event shall the Licensee remove or attempt to remove such copy protection. 2.7The Licensed Software may include a software program licensed for re-use by a third party (hereinafter called "Third Party Software", which may include any software
- program from affiliates of Yokogawa made or coded by themselves.) In the case that Yokogawa is granted permission to sublicense to third parties by any licensors (sub-licensor) of the Third Party Software pursuant to different terms and conditions than those stipulated in this Agreement, the Licensee shall observe such terms and conditions of which Yokogawa notifies the Licensee in writing separately. 2.8In no event shall the Licensee modify, remove or delete a copyright notice of Yokogawa and its licenser contained in the Licensed Software, including any copy thereof.

#### Article 3 (Restriction of Specific Use)

- 3.1The Licensed Software shall not be intended specifically to be designed, developed, constructed, manufactured, distributed or maintained for the purpose of the following events:
  - Operation of any aviation, vessel, or support of those operations from the ground;, Operation of nuclear products and/or facilities;,

  - c)Operation of nuclear weapons and/or chemical weapons and/or biological weapons: or
- Operation of medical instrumentation directly utilized for humankind or the human body. 3.2 Even if the Licensee uses the Licensed Software for the purposes in the preceding Paragraph 3.1, Yokogawa has no liability to or responsibility for any demand or damage arising out of the use or operations of the Licensed Software, and the Licensee agrees, on its own responsibility, to solve and settle the claims and damages
- and to defend, indemnify or hold Yokogawa totally harmless, from or against any liabilities, losses, damages and expenses (including fees for recalling the Products and reasonable attorney's fees and court costs), or claims arising out of and related to the above-said claims and damages.

#### Article 4 (Warranty)

- 4. The Licensee shall agree that the Licensed Software shall be provided to the Licensee on an "as is" basis when delivered. If defect(s), such as damage to the medium of the Licensed Software, attributable to Yokogawa is found, Yokogawa agrees to replace, free of charge, any Licensed Software on condition that the defective Licensed Software shall be returned to Yokogawa's specified authorized service facility within seven (7) days after opening the Package at the Licensee's expense. As the Licensed Software is provided to the Licensee on an "as is" basis when delivered, in no event shall Yokogawa warrant that any information on or in the Licensed Software, including without limitation, data on computer programs and program listings, be completely accurate, correct, reliable, or the most updated. 4.2Notwithstanding the preceding Paragraph 4.1, when third party software is included in the Licensed Software, the warranty period and terms and conditions that apply
- shall be those established by the provider of the third party software. 4.3When Yokogawa decides in its own judgement that it is necessary, Yokogawa may from time to time provide the Licensee with Revision upgrades and Version upgrades
- separately specified by Yokogawa (hereinafter called "Updates") 4.4Notwithstanding the preceding Paragraph 4.3, in no event shall Yokogawa provide Updates where the Licensee or any third party conducted renovation or improvement
- of the Licensed Software. 4.5THE FOREGOING WARRANTIES ARE EXCLUSIVE AND IN LIEU OF ALL OTHER WARRANTIES OF QUALITY AND PERFORMANCE, WRITTEN, ORAL, OR IMPLIED, AND ALL OTHER WARRANTIES INCLUDING ANY IMPLIED WARRANTIES OF MERCHANTABILITY OR FITNESS FOR A PARTICULAR PURPOSE ARE
- HEREBY DISCLAIMED BY YOKOGAWA AND ALL THIRD PARTIES LICENSING THIRD PARTY SOFTWARE TO YOKOGAWA. 4.6Correction of nonconformity in the manner and for the period of time provided above shall be the Licensee's sole and exclusive remedy for any failure of Yokoaawa to
- comply with its obligations and shall constitute fulfillment of all liabilities of Yokogawa and any third party licensing the Third Party Software to Yokogawa (including any liability for direct, indirect, special, incidental or consequential damages) whether in warranty, contract, tort (including negligence but excluding willful conduct or gross negligence by Yokogawa) or otherwise with respect to or arising out of the use of the Licensed Software.

#### Article 5 (Infringement)

- 5.1 If and when any third party should demand injunction, initiate a law suit, or demand compensation for damages against the Licensee under patent right (including utility model right, design patent, and trade mark), copy right, and any other rights relating to any of the Licensed Software, the Licensee shall notify Yokogawa in writi that effect without delay.
- 5.2In the case of the preceding Paragraph 5.1, the Licensee shall assign to Yokogawa all of the rights to defend the Licensee and to negotiate with the claiming party. Furthermore, the Licensee shall provide Yokogawa with necessary information or any other assistance for Yokogawa's defense and negotiation. If and when such a claim should be attributable to Yokogawa, subject to the written notice to Yokogawa stated in the preceding Paragraph 5.1, Yokogawa shall defend the Licensee and negotiate with the claiming party at Yokogawa's cost and expense and be responsible for the final settlement or judgment granted to the claiming party in the preceding Paragraph 5.1.
- 5.3When any assertion or allegation of the infringement of the third party's rights defined in Paragraph 5.1 is made, or when at Yokogawa's judgment there is possibility of a) To acquire the necessary right from a third party which has lawful ownership of the right so that the Licensee will be able to continue to use the Licensed Software;
  - To replace the Licensed Software with an alternative one which avoids the infringement; or To remodel the Licensed Software so that the Licensed Software can avoid the infringement of such third party's right.
- 5.4If and when Yokogawa fails to take either of the countermeasures as set forth in the preceding subparagraphs of Paragraph 5.3, Yokogawa shall indemnify the Licensee only by paying back the price amount of the Licensed Software which Yokogawa has received from the Licensee. THE FOREGOING PARAGRAPHS STATE THE ENTIRE LIABILITY OF YOKOGAWA AND ANY THIRD PARTY LICENSING THIRD PARTY SOFTWARE TO YOKOGAWA WITH RESPECT TO INFRINGEMENT OF THE INTELLECTUAL PROPERTY RIGHTS INCLUDING BUT NOT LIMITED TO, PATENT AND COPYRIGHT.

#### Terms and Conditions of the Software License

#### Article 6 (Liabilities)

- 6.1ff and when the Licensee should incur any damage relating to or arising out of the Licensed Software or service that Yokogawa has provided to the Licensee under the conditions herein due to a reason attributable to Yokogawa, Yokogawa shall take actions in accordance with this Agreement. However, in no event shall Yokogawa be liable or responsible for any special, incidental, consequential and/or indirect damage, whether in contract, warranty, tort, negligence, strict liability, or otherwise, including, without limitation, loss of operational profit or revenue, loss of use of the Licenseed Software, or any associated products or equipment, cost of capital, loss or cost of interruption of the Licensee's business, substitute equipment, facilities or services, downtime costs, delays, and loss of business information, or claims of customers of Licensee or other third parties for such or other damages. Even if Yokogawa is liable or responsible for the damages attributable to Yokogawa has received. Please note that Yokogawa shall be released or discharged from part or all of the liability under this Agreement if the Licensee modifies, remodels, combines with other software or perioducts, or causes any deviation from the basic specifications or functional specifications, without Yokogawa's prior written consent.
  6.2All causes of action against Yokogawa arising out of or relating to this Agreement or the performance or breach hereof shall expire unless Yokogawa is notified of the claim within one (1) year of its occurrence.
- claim within one (1) year of its occurrence. 6.3In no event, regardless of cause, shall Yokogawa assume responsibility for or be liable for penalties or penalty clauses in any contracts between the Licensee and its customers.

#### Article 7 (Limit of Export)

Unless otherwise agreed by Yokogawa, the Licensee shall not directly or indirectly export or transfer the Licensed Software to any countries other than those where Yokogawa permits export in advance.

#### Article 8 (Term)

This Agreement shall become effective on the date when the Licensee receives the Licensed Software and continues in effect unless or until terminated as provided herein, or the Licensee ceases using the Licensed Software by itself or with Yokogawa's thirty (30) days prior written notice to the Licensee.

#### Article 9 (Injunction for Use)

During the term of this Ågreement, Yokogawa may, at its own discretion, demand injunction against the Licensee in case that Yokogawa deems that the Licensed Software is used improperly or under severer environments other than those where Yokogawa has first approved, or any other condition which Yokogawa may not permit.

#### Article 10 (Termination)

Yokogawa, at its sole discretion, may terminate this Agreement without any notice or reminder to the Licensee if the Licensee violates or fails to perform this Agreement. However, Articles 5, 6, and 11 shall survive even after the termination.

#### Article 11 (Jurisdiction)

Any dispute, controversies, or differences between the parties hereto as to interpretation or execution of this Agreement shall be resolved amicably through negotiation between the parties upon the basis of mutual trust. Should the parties fail to agree within ninety (90) days after notice from one of the parties to the other, both parties hereby irrevocably submit to the exclusive jurisdiction of the Tokyo District Court (main office) in Japan for settlement of the dispute.

#### Article 12 (Governing Law)

This Agreement shall be governed by and construed in accordance with the laws of Japan. The Licensee expressly agrees to waive absolutely and irrevocably and to the fullest extent permissible under applicable law any rights against the laws of Japan which it may have pursuant to the Licensee's local law.

#### Article 13 (Severability)

In the event that any provision hereof is declared or found to be illegal by any court or tribunal of competent jurisdiction, such provision shall be null and void with respect to the jurisdiction of that court or tribunal and all the remaining provisions hereof shall remain in full force and effect.

#### Article 14 (Change in Agreement)

The contents of this contract, contents of this product, specifications of the licensed software, related support and other related services can be changed at Yokogawa's discretion. However, if Yokogawa make the above changes, Yokogawa will notify them to the customer without delay.

# Contents

|           | Note  | s about Using This Software                                                    |              |
|-----------|-------|--------------------------------------------------------------------------------|--------------|
|           | How   | to Use This Manual                                                             | iii <b>2</b> |
|           | Softv | vare Version That This Manual Covers                                           | iv           |
|           | Term  | s and Conditions of the Software License                                       | v            |
|           | _     |                                                                                | 3            |
| Chapter 1 | Pro   | duct Overview                                                                  |              |
|           | 1.1   | Product Overview                                                               | 1-1          |
|           | 1.2   | Workflow                                                                       | -            |
|           | 1.3   | System Requirements                                                            | 1-9 4        |
| Chapter 2 | Cor   | nfiguring WT's Communication Control Settings                                  | _            |
| •         | 2.1   | Connecting the WT to a PC                                                      | 2-1          |
|           | 2.2   | Setting USB Control Parameters                                                 |              |
|           | 2.3   | Setting GP-IB Control Parameters                                               |              |
|           | 2.4   | Setting RS-232 Control Parameters                                              |              |
|           | 2.5   | Setting Ethernet Control Parameters                                            |              |
| Chapter 2 | Inot  | tallation and Starting and Exiting the Software                                |              |
| Chapter 3 |       | tallation and Starting and Exiting the Software                                | 0.4          |
|           | 3.1   | Installation and Uninstallation                                                |              |
|           | 3.2   | Starting and Exiting the Software                                              | 3-9 7        |
| Chapter 4 | WT    | -PC Communication                                                              |              |
|           | 4.1   | Configuring a New Set of WT-PC Communication Parameters (New connection)       | 4-1          |
|           | 4.2   | Making the Communication Settings and Device Settings the Same as Those of the | 8            |
|           |       | Loaded File                                                                    | 4-6          |
|           | 4.3   | Using the Same Communication Settings as the Last Time                         | 4-7          |
|           | 4.4   | Switching to Offline                                                           | 4-8 <b>9</b> |
| Chapter 5 | wт    | Configuration                                                                  |              |
| onapter o | 5.1   | WT Configuration                                                               | 5_1          |
|           | 0.1   |                                                                                | 0-1          |
| Chapter 6 | Dis   | playing Measured Data                                                          |              |
|           | 6.1   | Measurement Screen                                                             | 6-1          |
|           | 6.2   | Numeric Display                                                                |              |
|           | 6.3   | Numeric List Display                                                           | 6-20         |
|           | 6.4   | Numeric Matrix Display                                                         | 6-22         |
|           | 6.5   | Waveform Display                                                               | 6-24         |
|           | 6.6   | Trend Display                                                                  | 6-27 Ind     |
|           | 6.7   | Bar Graph Display                                                              | 6-31         |
|           | 6.8   | Vector Display                                                                 | 6-33         |

X

1

#### Contents

# Chapter 7 Displaying Analysis Data

| 7.1 | Analysis Screen        | 7-1  |
|-----|------------------------|------|
| 7.2 | Numeric Display        | 7-7  |
| 7.3 | Numeric List Display   | 7-8  |
| 7.4 | Numeric Matrix Display | 7-9  |
| 7.5 | Waveform Display       | 7-10 |
| 7.6 | Trend Display          | 7-12 |
| 7.7 | Bar Graph Display      | 7-14 |
| 7.8 | Vector Display         | 7-16 |

# Chapter 8 Saving and Loading Setup Parameters

| 8.1 | Saving and Loading Setup Parameters                                  | 3-1 |
|-----|----------------------------------------------------------------------|-----|
| 0.1 | outling and Eodaling obtap i dramotoronininininininininininininini o |     |

# Chapter 9 Other Features

| 9.1 | Help Feature                    | 9-1 |
|-----|---------------------------------|-----|
| 9.2 | Viewing the Version Information | 9-3 |
| 9.3 | Setting the Displayed Language  | 9-4 |
| 9.4 | Editing the Displayed Language  | 9-5 |
| 9.5 | Displaying Equipment Properties | 9-6 |

# Chapter 10 Troubleshooting

| 10.1 | If a Problem Occurs | 10-1 |
|------|---------------------|------|
| 10.2 | Error Messages      | 10-2 |

# Chapter 11 Specifications

| 11.1 | Specifications | .11- | -1 |
|------|----------------|------|----|
|      |                |      |    |

# Index

# 1.1 Product Overview

You can use the software to connect the WT series (hereafter referred to as the WT) to a PC and use the following features.

- · Retrieve, display, and save data that the WT has measured and setup parameters.
- · Remotely control the WT.

You can connect one WT or multiple WTs to a PC and use the software to control the them.

# **Compatible Measuring Instruments**

You can use the software with the following YOKOGAWA measuring instruments.

- Precision Power Analyzer WT5000
- Precision Power Analyzer WT3001E/WT3002E/WT3003E/WT3004E
- Precision Power Analyzer WT3000 (760301/760302/760303/760304) (Must be firmware version 6.11 or later and in advanced mode)
- Precision Power Analyzer WT1801E/WT1802E/WT1803E/WT1804E/WT1805E/WT1806E
- Precision Power Analyzer WT1800 (WT1801/WT1802/WT1803/WT1804/WT1805/WT1806) (Must be firmware version 2.31 or later)
- Power Analyzer WT500 (760201/760202/760203) (Must be firmware version 1.21 or later)
- Digital Power Meter WT310E/WT310EH/WT332E/WT333E
- Digital Power Meter WT310/WT310HC/WT332/WT333

For the handling precautions, features, and operating procedures of the WT, see the relevant user's manuals.

## Menus

The software has the following menus.

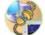

Connection: Used to configure the communication between the WT and PC.

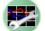

Setting: Used to set WT's measurement conditions.

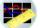

Measure: Used to display measured results in bar graphs, trend graphs, etc.

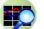

Analyze: Used to display analysis results in bar graphs, trend graphs, etc.

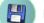

Load/Save: Used to save and load setup parameters and measurement data.

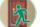

Exit: Used to close the software.

#### 1.1 Product Overview

You can use the following menus of the software to process data. The details of each feature are provided below.

# Connection

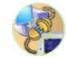

You can connect a WT to the PC in which the software is installed through a communication interface. You can select any of the four available interfaces and search for devices to view the WTs that you can connect to.

# Setting

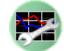

You can configure the WT settings, such as the voltage range, current range, and wiring system.

## Measure

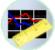

Use this menu to display data that the WT has measured in the following manner.

### **Types of Display Screens**

The following types of display screens are available.

#### Numeric

Displays WT's measurement data or harmonic measurement data\* numerically.

#### Numeric List<sup>\*1</sup>

Lists harmonic measurement data for each harmonic order.

#### **Numeric Matrix**

Displays WT's measurement data for each element.

#### Waveform<sup>\*2</sup>

Displays waveform display data that has been collected from the WT.

#### Trend

Displays changes in measured data over time on a trend graph.

#### Bar Graph\*1

Displays measured harmonic components for each harmonic order.

#### Vector\*1

Displays vectors of the phase differences and amplitudes (rms values) of the fundamental signals, U(1) and I(1), in each element in the wiring unit.

\*1 Can be displayed when the WT is equipped with the following option

- Harmonic measuremen (/G5)
- Simultaneous dual harmonic measurement (/G6)
- Advanced computation (/G6)

On the WT5000, this can be displayed on the standard model.

\*2 Can be displayed when the harmonic measuremen (/G5) is equipped with the following models

- WT310E/WT310EH/WT332E/WT333E
- WT310/WT310HC/WT332/WT333

\*3 The vector window cannot be displayed on the following models.

- WT310E/WT310EH/WT332E/WT333E
- WT310/WT310HC/WT332/WT333

# WT Data Update Interval and the Software's Data Collection Interval

The operation window of the software has a start button for starting measured data collection, a stop button, and a update button for updating measured data.

When you click the start button, the software starts collecting measured data. When it finishes collecting the data, it waits for data to be updated on the WT. When the WT finishes updating the data, the software starts collecting data from the WT again. The software repeats this operation until you click the stop button.

#### WT Data Update Interval < Software's Data Collection Interval

When the WT data update interval is shorter than the time it takes for the software to collect one set of measured data, there will be pieces of data that the software will not collect.

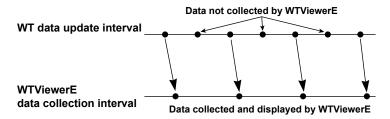

#### WT Data Update Interval > Software's Data Collection Interval

When the WT data update interval is longer than the time it takes for the software to collect one set of measured data, the software collects data after the data on the WT is updated, so the data displayed on the software will appear to be in sync with the WT data update interval.

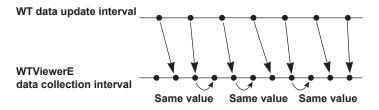

If you click the stop button while data is being collected, the software will collect the entire data before it stops. Therefore, there will be a time lag until the display on the software stops after you click the stop button.

If you click the update button, the software will update the measured data once. The measured data is collected when the displayed data on the PC is updated. It is not when the data on the WT is updated. The display update interval on the PC depends on the CPU, memory, and the number of data values you want to display.

1

## Continuity of This Software's Waveform Data depending on the Combination of the WT Data Update Interval and Waveform Observation Period

Continuous waveform data can be acquired depending on the combination of the WT data update interval and waveform observation period. For details on the combination, see below.

Assumption Waveform trigger: OFF

Integration status: Reset, Start, Stop, Ready state (Start, Stop, Ready state on the WT500)

| WT Update Interval | Waveform Observation Period      |                                       |  |  |
|--------------------|----------------------------------|---------------------------------------|--|--|
|                    | Entire Area                      | Other than Entire Area                |  |  |
|                    | (Same as the WT Update Interval) | (Shorter Than the WT Update Interval) |  |  |
| 1 s or more        | Waveform data is continuous.     | Waveform data is not continuous.      |  |  |
| Less than 1 s      | Waveform data is not continuous. | Waveform data is not continuous.      |  |  |

 When the WT update interval is 1 second and the waveform observation period is over the entire area (1 s)

Continuous waveform data cannot be acquired from the WT300/WT300E due to the product's specifications.

| Data processing time                                      | art 1                                 | s 2 | s 3s<br>↓ ↓ |
|-----------------------------------------------------------|---------------------------------------|-----|-------------|
| WT data update interval (1 s)                             | 1                                     | 2   | 3           |
| Waveform observation period is over the entire area (1 s) | · · · · · · · · · · · · · · · · · · · | 2   | 3           |
| Waveform data display                                     | (1)<br>(1)                            | 2   | 3           |

The same waveform data as the WT can be displayed (continuity is retained).

• When the WT update interval is 1 second and the waveform observation period is over the half the area (0.5 s)

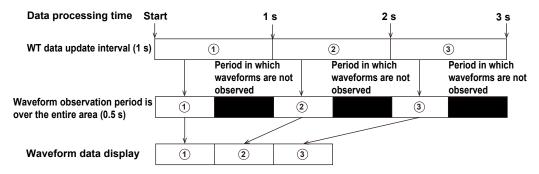

The same waveform as the WT is displayed, but because there are periods in which waveforms are not observed, the data will be discontinuous.

the entire area (0.5 s) Data processing time Start 059 1 s 15s 2 s 25s 3 s WT data update interval (0.5 s) (1) (2) 3 (4) (5) (6) Period in which Period in which Period in which waveforms are not waveforms are not waveforms are not observed observed observed Waveform observation period is (1) 3 5 over the entire area (0.5 s) Waveform data display 1 3 5

When the WT update interval is 0.5 second and the waveform observation period is over

Because the waveform data update is 1 second, the following data points will be lost. As such, a waveform different from the WT is displayed (discontinuous). Data : (2) (4) (6)

 When the WT update interval is 0.5 second and the waveform observation period is over the half the area (0.25 s)

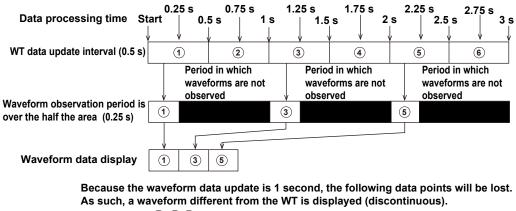

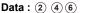

#### Note.

- When waveform data is arranged in a time series, if the waveform observation period is set over the entire
  area (the same update interval), the data can be analyzed as continuous waveform data on this software.
- Because waveform data is not updated at an interval less than 1 second, if the update interval is less than 1 second, the waveform data will be discontinuous (the measured data is continuous in each update interval).
- When connected to the WT500, waveform is displayed when integration has been started or stopped. It is not displayed when integration has been reset.
- Continuous data cannot be acquired from the WT300/WT300E due to the product's specifications.

### Saving Measured Data

You can save numeric data and waveform display data to a CSV file.

To save WT setup parameters and the software setup parameters, use the Save menu, which is described later.

1

## Analyze

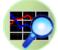

If you load measured data acquired on the Measure screen or measured data that you saved, the analysis of WT's measurement data is displayed in the following manner.

## **Analysis Graph**

The entire measured data is displayed. From the analysis source measurement data, the measured data at the cursor or zoom range is displayed.

## **Types of Display Screens**

The following types of display screens are available.

#### Numeric

Displays WT's measurement data and harmonic measurement data\* numerically.

#### Numeric list<sup>\*1</sup>

Lists harmonic measurement data for each harmonic order.

#### **Numeric Matrix**

Displays WT's measurement data for each element.

#### Waveform\*2

Displays waveform display data that has been collected from the WT.

#### Trend

Displays changes in measured data over time on a trend graph.

#### Bar Graph<sup>\*1</sup>

Displays measured harmonic components for each harmonic order.

#### Vector\*1\*3

Displays using vectors the relationship of the phase difference and magnitude (rms value) between the fundamental waves U(1) and I(1) of each element assigned to the selected wiring unit.

\*1 Can be displayed when the WT is equipped with the following options.

- Harmonic measurement (/G5)
- Simultaneous dual harmonic measurement (/G6)
- Advanced computation (/G6)

On the WT5000, this can be displayed on the standard model.

- \*2 Can be displayed when the harmonic measuremen (/G5) is equipped with the following models
  - WT310E/WT310EH/WT332E/WT333E
  - WT310/WT310HC/WT332/WT333

\*3 The vector window cannot be displayed on the following models.

- WT310E/WT310EH/WT332E/WT333E
- WT310/WT310HC/WT332/WT333

# Load/Save

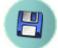

You can save and load WT setup parameters, the software setup parameters, and measurement data.

# Exit

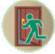

Use this menu to close the software.

#### Icon Activation/Deactivation

Some icons are not available depending on the connection status with the WT or the availability of waveform data. These icons are grayed out.

Selectable (activated) Not selectable (deactivated)

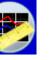

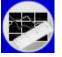

For example, the Measure icon cannot be selected when the Connection menu has been set such that the software is in offline mode. Icons such as Connection and Setting cannot be selected during measurement.

|             | Offline mode           | ·              | Online mode        |             |                |
|-------------|------------------------|----------------|--------------------|-------------|----------------|
|             | Data not available     | Data available | Data not available | Measuring   | Data available |
| Connection  | activated              | activated      | activated          | deactivated | activated      |
| Setting     | deactivated            | deactivated    | activated          | deactivated | activated      |
| Measurement | deactivated            | deactivated    | activated          | activated   | activated      |
| Analysis    | deactivated            | activated      | deactivated        | deactivated | activated      |
| Stop        | activated              | activated      | activated          | deactivated | activated      |
| Save/Load   | activated              | activated      | activated          | deactivated | activated      |
| Help        | activated <sup>1</sup> | activated      | activated          | activated   | activated      |

The following is a list of each icon and when it cannot be selected.

1 "Equipment Property" on the shortcut menu is unavailable.

# 1.2 Workflow

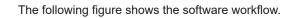

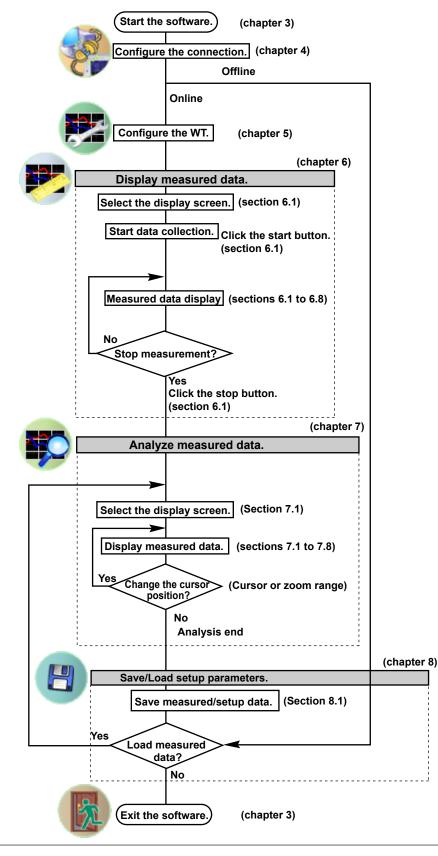

# 1.3 System Requirements

# PC

- CPU: Equivalent to Intel Core i5-2430M or better
- Memory: 4 GB or more recommended
- Storage: 1 TB free space or more

#### Storage Capacity

This software saves all displayed measured data. Depending on the combination of settings that affect the data size, the data may exceed 1 TB.

#### Measurement Conditions That Affect the Data Size

- · Measurement data acquisition time (time from measurement start to measurement stop)
- · Number of connected devices
- Update interval
- Number of waveform display functions
- Number of numeric list display functions
- Number of bar display functions

#### Reference

Measurement conditions:

- WT1806/G6/DT/MTR
- Number of connected devices: 1
- Update interval: 1 s
- Number of waveform display functions: 2
- Number of numeric list display functions: 3
- Number of bar display functions: 1

#### Measurement data size:

- 10 minutes: Approx. 15 MB
- 1 hour: Approx. 88 MB
- 1 day: Approx. 2.1 GB
- 1 month: Approx. 63 GB

As the file size increases, the processing load for analyzing measured data may become extremely heavy.

The situation may improve by changing the storage medium. (Slower) HDD < SSD < M.2.SSD (Faster)

## **Operating System**

English version of Windows 7, Windows 8.1, or Windows 10

# **Communication Card**

#### • GP-IB

NI (National Instruments) (but, Windows 10 is not supported)

|              | OS             |                             |                 |  |
|--------------|----------------|-----------------------------|-----------------|--|
|              | Windows 7      | Windows 8.1                 | Windows 10      |  |
|              | V              | ersion of the driver NI-488 | .2              |  |
| PCI-GPIB     | 2.7.2 or later | 3.1.0 or later              | 15.5.0 or later |  |
| PCI-GPIB+    |                |                             |                 |  |
| PCIe-GPIB    |                |                             |                 |  |
| PCIe-GPIB+   |                |                             |                 |  |
| GPIB-USB-HS  | 2.8.1 or later |                             |                 |  |
| GPIB-USB-HS+ | 14.0 c         | or later                    |                 |  |

#### • RS-232

An available PC COM port

Ethernet

An Ethernet port that supports 10BASE-T, 100BASE-TX, or 1000BASE-T

• USB

A USB port that supports USB Revision 1.1 or higher

## **Display, Printer, and Mouse**

- Screen Resolution: 1366×768 dots or higher
- · Operating System: Operating system mentioned above

### WT Main Unit

- Precision Power Analyzer WT5000
- Precision Power Analyzer WT3001E/WT3002E/WT3003E/WT3004E
- Precision Power Analyzer WT3000 (760301/760302/760303/760304) (Must be firmware version 6.11 or later and in advanced mode)
- Precision Power Analyzer WT1801E/WT1802E/WT1803E/WT1804E/WT1805E/WT1806E
- Precision Power Analyzer WT1800 (WT1801/WT1802/WT1803/WT1804/WT1805/WT1806) (Must be firmware version 2.31 or later)
- Power Analyzer WT500 (760201/760202/760203) (Must be firmware version 1.21 or later)
- Digital Power Meter WT310E/WT310EH/WT332E/WT333E
- Digital Power Meter WT310/WT310HC/WT332/WT333

# 2.1 Connecting the WT to a PC

### CAUTION

Be sure to turn off the PC and the WT before you connect or remove communication cables. Otherwise, erroneous operation may result, or the internal circuitry may break.

#### French

# ATTENTION

Veiller à mettre le PC et le WT hors tension avant de brancher ou de débrancher les câbles de communication, pour éviter de provoquer des dysfonctionnements ou des courts-circuits internes.

### When Using the USB Interface

Connect the USB port for PCs (type B connector) on the rear panel of the WT to the PC.

#### When Using the GP-IB Interface

The WT is equipped with an IEEE St'd 488-1978 24-pin GP-IB connector. Use a GP-IB cable that conforms to this standard.

Connect the cable to the GP-IB connector on the rear panel of the WT.

Use an appropriate connector to connect the other end of the cable to the PC.

### When Using the Serial (RS-232) Interface

Before connecting the WT to the PC using a cable, open Device Manager on your PC to check the communication port that you can use. Connect the interface cable to the COM port that you can use. Use an appropriate connector to connect the cable to the PC.

#### When Using the Ethernet Interface

To connect the WT to the PC, use a straight UTP (Unshielded Twisted-Pair) or STP (Shielded Twisted-Pair) cable through a hub or similar device. Connect the cable to the ETHERNET port on the rear panel of the WT. The data rate varies depending on the product. Use a hub, cables, and network card that are appropriate for the data rate.

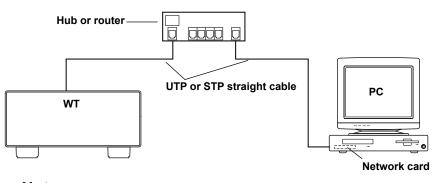

#### Note

- Use a cable, hub, or router that supports the data rate of your network.
- · Do not connect the WT to the PC directly. Direct communication is not guaranteed to work.

# 2.2 Setting USB Control Parameters

## Procedure

Set the USB control according to the procedures given in following manuals.

### With the WT3001E/WT3002E/WT3003E/WT3004E

(for Products with the /C12 Suffix Code)

• Section 3.4 in the Communication Interface User's Manual (IM WT3001E-17EN)

#### With the WT3000 (760301/760302/760303/760304)

(for Products with the /C12 Suffix Code)

• Section 3.4 in the Communication Interface User's Manual (IM 760301-17E)

#### With the WT5000,

### WT1801E/WT1802E/WT1803E/WT1804E/WT1805E/WT1806E,

### WT1800 (WT1801/WT1802/WT1803/WT1804/WT1805/WT1806),

#### WT500 (760201/760202/760203),

#### WT310E/WT310EH/WT332E/WT333E,

#### or WT310/WT310HC/WT332/WT333

The USB control setting item is not present.

### Explanation

Each device that is connected through USB has its own unique ID in the USB system. This ID is used to distinguish between different devices. When you connect the WT to the PC, make sure that the WT ID does not overlap with those of other devices.

#### Note

- When you connect a WT to the PC and use the software to control the WT, you cannot use multiple types of communication interface at the same time.
- You can connect one WT or multiple WTs to a PC and use the software to control the them.
- The WT may not operate properly if the WT is connected to the PC through converters (such as a GP-IB to USB converter or RS-232 to USB converter). For more details, contact your nearest YOKOGAWA dealer.

# 2.3 Setting GP-IB Control Parameters

#### Procedure

Set the GP-IB control according to the procedures given in following manuals.

#### With the WT5000

Section 3.4 in the Communication Interface User's Manual (IM WT5000-17EN)

#### With the WT3001E/WT3002E/WT3003E/WT3004E

Section 1.5 in the Communication Interface User's Manual (IM WT3001E-17EN)

#### With the WT3000 (760301/760302/760303/760304)

Section 1.5 in the Communication Interface User's Manual (IM 760301-17E)

#### With the WT1801E/WT1802E/WT1803E/WT1804E/WT1805E/WT1806E

Section 3.4 in the Communication Interface User's Manual (IM WT1801E-17EN)

#### With the WT1800 (WT1801/WT1802/WT1803/WT1804/WT1805/WT1806)

Section 3.4 in the Communication Interface User's Manual (IM WT1801-17EN)

#### With the WT500 (760201/760202/760203)

(for Products with the /C1 Suffix Code)

Section 2.5 in the Communication Interface User's Manual (IM 760201-17E)

#### With the WT310E/WT310EH/WT332E/WT333E

(for Products with the /C1 Suffix Code)

• Section 2.4 in the Communication Interface User's Manual (IMWT310E-17EN)

#### With the WT310/WT310HC/WT330(WT332/WT333)

(for Products with the /C1 Suffix Code)

Section 2.4 in the Communication Interface User's Manual (IMWT310-17EN)

### Explanation

#### Setting the Address

Set the WT address within the following range. 1 to 30

Each device that is connected in a GP-IB system has its own unique address. This address is used to distinguish between different devices. Therefore, you must assign a unique address to the WT when you connect it to a PC or other device.

#### Note.

- When the controller (PC) is using the GP-IB bus, do not change the address of any connected devices.
- When you connect a WT to the PC and use the software to control the WT, you cannot use multiple types of communication interface at the same time.
- You can connect one WT or multiple WTs to a PC and use the software to control the them.
- On the PC end, use a GP-IB board (or card) made by NI (National Instruments). For details, see section 1.3.
- The WT may not operate properly if the WT is connected to the PC through converters (such as a GP-IB to USB converter or RS-232 to USB converter). For more details, contact your nearest YOKOGAWA dealer.

2

# 2.4 Setting RS-232 Control Parameters

### Procedure

Set the RS-232 control according to the procedures given in following manuals.

#### With the WT3001E/WT3002E/WT3003E/WT3004E

(for Products with the /C2 Suffix Code)

Section 2.6 in the Communication Interface User's Manual (IM WT3001E-17EN)

#### With the WT3000 (760301/760302/760303/760304)

(for Products with the /C2 Suffix Code)

• Section 2.6 in the Communication Interface User's Manual (IM 760301-17E)

#### With the WT310E/WT310EH/WT332E/WT333E

(for Products with the /C2 Suffix Code)

• Section 3.4 in the Communication Interface User's Manual (IMWT310E-17EN)

#### With the WT310/WT310HC/WT330(WT332/WT333)

(for Products with the /C2 Suffix Code)

• Section 3.4 in the Communication Interface User's Manual (IMWT310-17EN)

### Explanation

## Setting RS-232 Control Parameters

To use the software through the RS-232 interface, set the handshaking method, data format, baud rate, and terminator.

Recommended settings

- Handshaking method: CTS-RTS
- Data format: 8-NO-1
- Baud rate: 38400
- Terminator: Lf

If the handshaking method, data format, and terminator are not set as shown above, online connection will not be possible with the software.

#### Note.

- When the controller (PC) is using the RS-232 interface, do not change the above settings of any connected devices.
- When you connect a WT to the PC and use the software to control the WT, you cannot use multiple types of communication interface at the same time.
- You can connect one WT or multiple WTs to a PC and use the software to control the them. Do not connect multiple WTs to the PC.
- The WT may not operate properly if the WT is connected to the PC through converters (such as a GP-IB to USB converter or RS-232 to USB converter). For more details, contact your nearest YOKOGAWA dealer.

# 2.5 Setting Ethernet Control Parameters

#### Procedure

Set the ethernet control according to the procedures given in following manuals.

#### With the WT5000

- Section 13.2 in the User's Manual (IM WT5000-02EN)
- Section 1.4 in the Communication Interface User's Manual (IM WT5000-17EN)

#### With the WT3001E/WT3002E/WT3003E/WT3004E

(for Products with the /C7 Suffix Code)

- Section 5.2 in the Expansion Function User's Manual (IM WT3001E1-51EN)
- Section 4.3 in the Communication Interface User's Manual (IM WT3001E-17EN)

#### With the WT3000 (760301/760302/760303/760304)

(for Products with the /C7 Suffix Code)

- Section 5.2 in the Expansion Function User's Manual (IM 760301-51E)
- Section 4.3 in the Communication Interface User's Manual (IM 760301-17E)

#### With the WT1801E/WT1802E/WT1803E/WT1804E/WT1805E/WT1806E

- Section 20.2 in the User's Manual (IM WT1801E-02EN)
- Section 1.4 in the Communication Interface User's Manual (IM WT1801E-17EN)

#### With the WT1800 (WT1801/WT1802/WT1803/WT1804/WT1805/WT1806)

- Section 20.2 in the User's Manual (IM WT1801-02EN)
- Section 1.4 in the Communication Interface User's Manual (IM WT1801-17EN)

#### With the WT500 (760201/760202/760203)

(for Products with the /C7 Suffix Code)

Section 11.3 and 11.4in the User's Manual (IM 760201-17E)

#### With the WT310E/WT310EH/WT332E/WT333E

(for Products with the /C7 Suffix Code)

Section 4.4 in the Communication Interface User's Manual (IMWT310E-17EN)

#### With the WT310/WT310HC/WT330(WT332/WT333)

(for Products with the /C7 Suffix Code)

• Section 4.4 in the Communication Interface User's Manual (IMWT310-17EN)

### Explanation

## Setting Ethernet Control Parameters

To use the software over a network, set the TCP/IP parameters.

#### Note.

- When the controller (PC) is using the Ethernet interface, do not change the TCP/IP settings of any connected devices.
- When you connect a WT to the PC and use the software to control the WT, you cannot use multiple types of communication interface at the same time.
- You can connect one WT or multiple WTs to a PC and use the software to control the them.
- The WT may not operate properly if the WT is connected to the PC through converters (such as a GP-IB to USB converter or RS-232 to USB converter). For more details, contact your nearest YOKOGAWA dealer.

# 3.1 Installation and Uninstallation

# Installation

Before installing the software, close all programs that are currently running.

If an older version of WTViewerE is installed, uninstall it from Control Panel (see page 3-8).

The following procedure explains how to install the software on Windows 10. The windows that appear will vary depending on the operating system.

#### Note

A dialog box regarding administrator privileges may appear during the installation. If this happens, follow the message in the dialog box.

- 1. Turn on the PC and start Windows.
- 2. Insert the installation disk that contains this software into the CD drive.
- 3. On the PC, select the CD drive.

# Installing WTViewerE

4. Double-click WTViewerESetup.exe. The installer starts.

If the "User Account Control" window appears during the installation, click **Allow** or **Yes** to continue the installation.

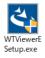

5. Select the language to use during the installation, and click OK.

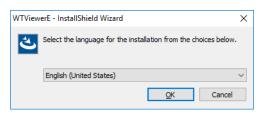

#### 3.1 Installation and Uninstallation

6. Follow the instructions on the screen, and then click Next.

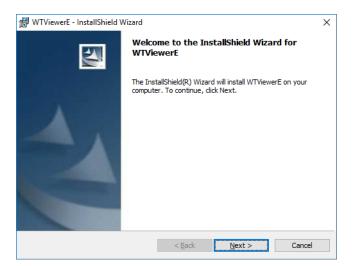

If you agree with the license agreement, select I Agree, and click Next.
 Otherwise, select I Do Not Agree. The installation will be canceled.

| 🔀 WTViewerE - InstallShield Wizard                                                                                                    | × |  |  |  |  |
|----------------------------------------------------------------------------------------------------|---|--|--|--|--|
| License Agreement Please read the following license agreement carefully.                                                                                                    |   |  |  |  |  |
| Terms and Conditions of the Software License                                                                                                    | ^ |  |  |  |  |
| Yokogawa Test & Measurement Corporation, a Japanese corporation<br>(hereinafter called "Yokogawa"), grants permission to use this<br>Yokogawa Software Program (hereinafter called the "Licensed<br>Software") to the Licensee on the conditions that the Licensee<br>agrees to the terms and conditions stipulated in Article 1<br>hereof.<br>You, as the Licensee (hereinafter called "Licensee"), shall |   |  |  |  |  |
|                                                                                                    |   |  |  |  |  |
| InstallShield < <u>B</u> ack Next > Cancel                                                                                                    |   |  |  |  |  |

8. Enter the user name and organization.

Select the user installing this application, enter the license number included with the product, and then click **Next**.

| 🕼 WTViewerE - InstallShield Wizard        | ×            |
|-------------------------------------------|--------------|
| Customer Information                      |              |
| Please enter your information.            |              |
| User Name:                                |              |
| Windows User                              |              |
| Organization:                             |              |
|                                           |              |
| License Number:                           |              |
|                                           |              |
|                                           |              |
| Install this application for:             |              |
| Anyone who uses this computer (all users) |              |
| Only for <u>m</u> e (Windows User)        |              |
| InstallShield                             |              |
| < <u>B</u> ack N                          | ext > Cancel |

9. Select the installation destination, and click Next.

Click **Browse** to specify the destination. The default installation destination is as follows:

- Windows 32-bit version
  - C:\Program Files\Yokogawa\WTViewerE
- Windows 64-bit version

C:\Program Files(x86)\Yokogawa\WTViewerE

| WTViewerE - InstallShield Wizard  Destination Folder  Click Next to install to this folder, or click Change to install to a different folder.  Install WTViewerE to:  C:\Program Files (x86)\Yokogawa\WTViewerE\  Change | ×   |
|----------------------------------------------------------------------------------------------------|-----|
| Click Next to install to this folder, or click Change to install to a different folder.                                                                                                    |     |
| Install WTViewerE to:                                                                                                    |     |
|                                                                                                    |     |
| C:\Program Files (x86)\Yokogawa\WTViewerE\                                                                                                    |     |
|                                                                                                    | je  |
|                                                                                                    |     |
|                                                                                                    |     |
|                                                                                                    |     |
|                                                                                                    |     |
|                                                                                                    |     |
|                                                                                                    |     |
|                                                                                                    |     |
|                                                                                                    |     |
| InstallShield                                                                                                    |     |
| < Back Next > Can                                                                                                    | cel |

**10.** A screen prompting you to start the installation appears. If the installation settings are okay, click **Next**. The software is installed.

Click **Back** if you want to change the installation settings.

Click **Cancel** to cancel the installation.

| 🔀 WTViewerE - InstallShield Wizard                          |                  |                       | ×               |
|-------------------------------------------------------------|------------------|-----------------------|-----------------|
| Ready to Install the Program                                |                  |                       |                 |
| The wizard is ready to begin installation.                  |                  |                       |                 |
| Click Install to begin the installation.                    |                  |                       |                 |
| If you want to review or change any of you exit the wizard. | our installation | settings, click Back. | Click Cancel to |
|                                                             |                  |                       |                 |
|                                                             |                  |                       |                 |
|                                                             |                  |                       |                 |
|                                                             |                  |                       |                 |
|                                                             |                  |                       |                 |
|                                                             |                  |                       |                 |
| InstallShield                                               |                  |                       |                 |
|                                                             | < <u>B</u> ack   | <u>I</u> nstall       | Cancel          |

**11.** When the software installation finishes normally, the following screen appears. WTViewerE will be added to the Windows Start menu.

Click Finish to complete the installation.

| 🖟 WTViewerE - InstallShield W | izard X                                                                                            |
|-------------------------------|----------------------------------------------------------------------------------------------------|
|                               | InstallShield Wizard Completed                                                                     |
|                               | The InstallShield Wizard has successfully installed WTViewerE.<br>Click Finish to exit the wizard. |
|                               | < <u>B</u> ack <u>Finish</u> Cancel                                                                |

Next, the USB driver (YTUSB/YKMUSB) installation wizard starts automatically.

# Installing USB driver (YTUSB/YKMUSB)

**1.** Click the USB driver to install according to the WT model you will connect to. You can also install both.

| ٧   | VT5000         |
|-----|----------------|
| SS- | YTUSB Install  |
| •   | YKMUSB Install |
|     |                |

If the "User Account Control" window appears during the installation, click **Allow** or **Yes** to continue the installation.

On Windows 7, a "Window Security" window will appear during the installation. Click **Install**. The installation will continue.

### Installing YTUSB

1. Follow the instructions on the screen, and then click Next.

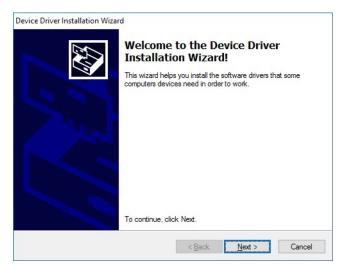

**2.** When the software installation finishes normally, the following screen appears. Click Finish to complete the installation.

| Device Driver Installation Wizar | d                                                                  |                                                       |
|----------------------------------|--------------------------------------------------------------------|-------------------------------------------------------|
|                                  | Completing the De<br>Installation Wizard                           |                                                       |
|                                  | The drivers were successfully in                                   | stalled on this computer.                             |
|                                  | You can now connect your devi<br>came with instructions, please re | ce to this computer. If your device<br>ad them first. |
|                                  | Driver Name<br>✔ Yokogawa Test & Meas                              | Status<br>Ready to use                                |
|                                  | < <u>B</u> ack                                                     | Finish Cancel                                         |

# Installing YKMUSB

1. Follow the instructions on the screen, and then click Next.

| 谢 YKMUSB - InstallShield Wizard |                                                                                               |  |  |
|---------------------------------|-----------------------------------------------------------------------------------------------|--|--|
| 2                               | Welcome to the InstallShield Wizard for<br>YKMUSB                                             |  |  |
|                                 | The InstallShield(R) Wizard will install YKMUSB on your<br>computer. To continue, click Next. |  |  |
| 2                               | WARNING: This program is protected by copyright law and international treaties.               |  |  |
| < Back Next > Cancel            |                                                                                               |  |  |

2. If the USB cable is connected to the PC, remove the cable, and click Next.

| 븅 YKMUSB - InstallShield Wizard                                                          | ×      |
|------------------------------------------------------------------------------------------|--------|
| Disconnect USB cable<br>Disconnect USB cable from the instruments to install USB Driver. | 2      |
|                                                                                          |        |
|                                                                                          |        |
|                                                                                          |        |
|                                                                                          |        |
|                                                                                          |        |
| InstallShield < Back Next >                                                              | Cancel |

**3.** A screen prompting you to start the installation appears. If the installation settings are okay, click **Install**. The software is installed.

Click **Back** if you want to change the installation settings.

Click **Cancel** to cancel the installation.

| YKMUSB - InstallShield Wizard                                                                                   |
|----------------------------------------------------------------------------------------------------|
| Ready to Install the Program The wizard is ready to begin installation.                                         |
| Click Install to begin the installation.                                                                        |
| If you want to review or change any of your installation settings, click Back. Click Cancel to exit the wizard. |
| InstallShield < Back Cancel                                                                                     |

**4.** When the software installation finishes normally, the following screen appears. Click Finish to complete the installation.

| B YKMUSB - InstallShield Wiza | rd 🛛 🔍                                                                                                    |
|-------------------------------|----------------------------------------------------------------------------------------------------|
|                               | InstallShield Wizard Completed<br>The InstallShield Wizard has successfully installed YKMUSB.<br>Click Finish to exit the wizard. |
|                               | < Back Finish Cancel                                                                                                    |

#### Closing the USB Driver (YTUSB/YKMUSB) Installer

1. Click Close to complete the installation.

|             | WT5000                                                         |
|-------------|----------------------------------------------------------------|
| SS          | → YTUSB Install                                                |
| WI TOUDE? W | <ul> <li>T3000E/WT500/WT300</li> <li>YKMUSB Install</li> </ul> |

# Uninstallation

This section explains how to uninstall the software on Windows 10.

- 1. On the Windows Start menu, click System Tools and then Control Panel.
- 2. Click Programs and Features in the Control Panel.

# **Uninstalling WTViewerE**

- 3. Right-click WTViewerE, and then click Uninstall.
- 4. A uninstallation confirmation screen appears.

Click **Yes** to uninstall WTViewerE.

Click **No** to cancel.

**5.** If the "User Account Control" window appears during the uninstallation, click **Allow** or **Yes** to continue the uninstallation.

# **Uninstalling YTUSB (USB Driver)**

6. On the Programs and Features window, select Windows Driver Package - Yokogawa Test & Measurement Corporation (WinUSB) YTUSB (mm/dd/yyyy x.x.x.x), right-click it, and click Uninstall/Change. The uninstallation will proceed in a similar manner as described above.

# Uninstalling YKMUSB (USB Driver)

7. On the Programs and Features window, select **YKMUSB64**, right-click it, and select **Uninstall/ Change**. The uninstallation will proceed in a similar manner as described above.

# 3.2 Starting and Exiting the Software

# **Preparation before Starting the Software**

Do the following before you start the software.

- Turn on the WT.
- Connect communication cables, and set communication interface parameters. (See chapter 2.)

# **Starting the Software**

The following procedure explains how to start the software on Windows 10.

1. To start the software, click the Start button, Yokogawa, and then WTViewerE.

When the software starts, the Connection menu will appear. Proceed to chapter 4, "WT-PC Communication."

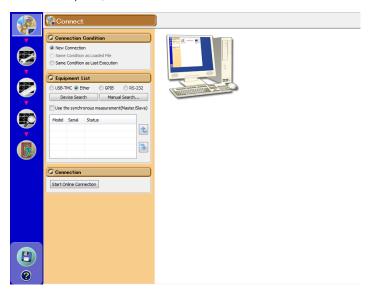

# **Exiting the Software**

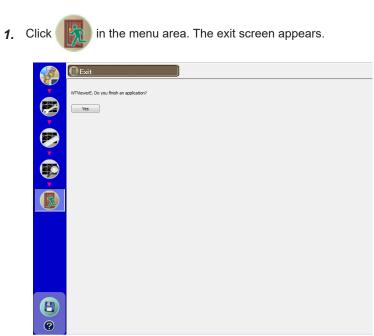

2. Click Yes. The software will close.

Yes

# 4.1 Configuring a New Set of WT-PC Communication Parameters (New connection)

1. Click with the menu area. The Connection screen appears.

When you start the software, this screen appears automatically.

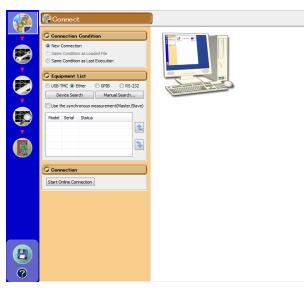

If no connectable WT is found, the following message appears.

Use manual search on the next page to perform another search.

| WTViewe | rE                                                                                                    | × |
|---------|----------------------------------------------------------------------------------------------------|---|
| 8       | Equipment can not be found.<br>-Please check the power supply.<br>-Please check the Device Manager.<br>-Please refer to help. |   |
|         | ОК                                                                                                    |   |

If the above message appears even after the manual search, check the following items.

- Is the WT turned on?
- Is the communication interface cable connected?
- Are the communication settings (GP-IB address, IP address, etc.) of each WT unique?

# **Connection Condition**

2. To create a new connection, click New Connection.

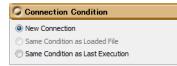

## **Equipment List**

3. Select how to connect the WT to the PC from USB-TMC, Ether, GPIB, and RS-232.

| 🔾 Equi   | pment    | List     |               |            |        |
|----------|----------|----------|---------------|------------|--------|
| O USB-1  | rmc 💿 e  | ther     | GPIB          | O RS-      | 232    |
| De       | vice Sea | rch      | Manual Search |            |        |
| 🔲 Use t  | he synch | ronous n | neasureme     | nt(Master/ | Slave) |
| Model    | Serial   | Status   |               |            | ]      |
|          |          |          |               |            | 2      |
| <u> </u> |          |          |               |            |        |
|          |          |          |               |            | ⋧      |
|          |          |          |               |            |        |

#### 4. Click Device Search.

The serial number (instrument number) and model of the WTs that you can connect to appear. Proceed to step 7.

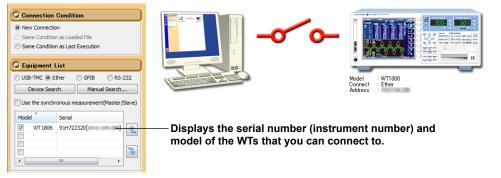

#### Note

If you connect the WT to the PC through the USB, GP-IB, or ethernet interface, turn on the WT, and then start the software, a list of connectable WTs will appear.

- For a USB connection, device ID 1 to 4 can be connected through device search. For ID 5 to 127, manual search is used to make the connection.
- For a GP-IB connection, WTs whose GPIB address is 1 to 30 are searched for.
- For an Ethernet connection, WTs whose IP address is xxx.xxx.1 to xxx.xxx.255 are searched for. xxx.xxx.xxx. denotes the IP address of the PC in which this software is running. However, with the WT3000/WT3000E when an Ethernet connection is in use, connect using a manual search explained later.
- If a connectable WT is found, searching is not performed on other interfaces.

### Manual Search

You can also specify conditions to search for the WT you want to connect to.

5. Click Manual Search. A Manual Search dialog box appears.

| Manual Search                                       |                                                                                                    |                | <b>X</b>       |
|-----------------------------------------------------|----------------------------------------------------------------------------------------------------|----------------|----------------|
| Communication<br>USB-TMC<br>Ether<br>GPIB<br>RS-232 | Model           Ø WT5000           Ø WT3000           Ø WT3000E           Ø WT1800           Ø WT1800E           Ø WT500           Ø WT300           Ø WT330           Ø WT330E           Ø WT310 |                |                |
| USB-TMC                                             | Ether                                                                                                    | GPIB           | RS232          |
| Direct Setting                                      | Direct Setting                                                                                                    | Oirect Setting | Direct Setting |
| 1 -                                                 | 10 · 11 · 120 · 11                                                                                                    | 1 -            | COM1 v         |
| 2 👻                                                 | 10 · 0 · 120 · 2                                                                                                    | 2 -            | COM1 -         |
| 3 💌                                                 | 10 · 0 · 120 · 1                                                                                                    | 3 🔻            | COM1 v         |
| 4 👻                                                 |                                                                                                    | 4 🔻            | COM1 👻         |
| Range Setting                                       | Range Setting                                                                                                    | Range Setting  | Range Setting  |
| 1 -                                                 | 10 · 0 · 10 · 1                                                                                                    | 1 -            | COM1 -         |
| ~                                                   | ~                                                                                                    | ~              | ~              |
| 127 🔻                                               |                                                                                                    | 30 🔻           | COM1 -         |
| [                                                   | Device Search                                                                                                    | h              | ]              |
|                                                     |                                                                                                    |                | Close          |

6. Set the search conditions, and click Device Search. A Search Result dialog box appears.

| Communication  |                                  | VT5000                                              | 13000E                   | ×  |                                                                                                    |
|----------------|----------------------------------|-----------------------------------------------------|--------------------------|----|----------------------------------------------------------------------------------------------------|
| GPIB<br>RS-232 | V<br>V<br>V<br>V<br>V            | VT 1800 VT 1800<br>VT 500<br>VT 330 VT<br>VT 310 VT | F1800E<br>F330E<br>F310E |    | —Select the display conditions of the searc<br>results.                                                                                                    |
| Model WT1806   | Serial<br>91KC22202<br>91KC22203 |                                                     | Address                  | Re | WT remote on/off button<br>When remote is set to ON, the WT remote<br>LED (green) lights.<br>This enables you to determine and check<br>the WT that you are trying to establish an<br>online connection with. |

7. Select the check box of the WT you want to connect to, and click OK.

### Using Synchronous Measurement (Master/Slave)

Synchronous measurement can be used on the WT5000, WT3000/3000E, WT1800/1800E, and WT500.

**8.** Select the Use the synchronous measurement (Master/Slave) check box. A Master icon appears by the first model listed in the equipment list.

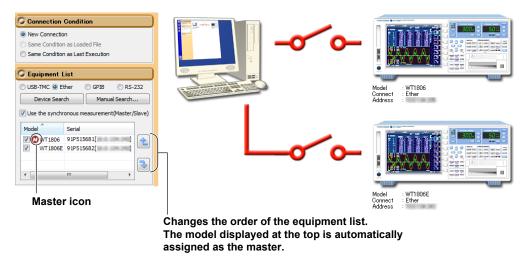

### Note.

- To maintain synchronicity between data of multiple WTs in synchronous measurement, link the WTs using the master/slave synchronous measurement function. For details on the function, see the WT User's Manual.
- Synchronous measurement can be performed by connecting several WTs. The WT displayed at the top
  of the equipment list in the device search is automatically assigned as the master. By rearranging the
  list, you can select which WT is to be the master. In synchronous measurement, measurement can be
  performed by using the trigger conditions of the master WT to simultaneously control the other slave WTs.
  A Master icon is displayed next to the model name of the master WT in the Equipment list.

# **Starting the Connection**

9. Click Start Online Connection. The communication with the peer WT begins.

| C Connection            |
|-------------------------|
| Start Online Connection |
|                         |

When the connection is established and the WT and PC are online, an illustration indicating this state appears.

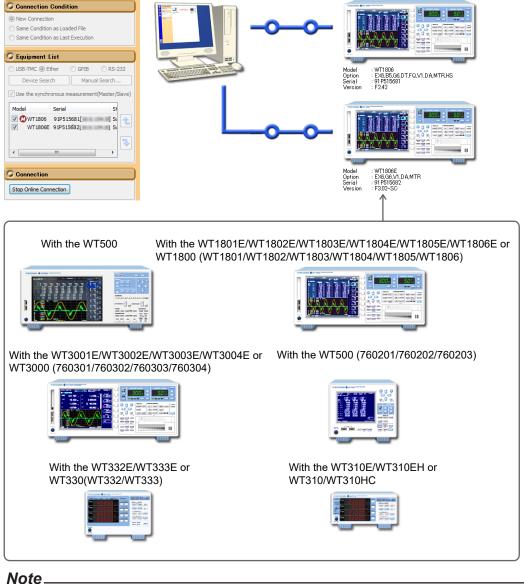

- - If any of the following circumstances apply when you click Start Online Connection, a communication error will occur.
    - The peer WT is not ready to measure.
    - The GP-IB address, IP address, user name, or password is incorrect.
  - There is no response from the peer WT.

4

# 4.2 Making the Communication Settings and Device Settings the Same as Those of the Loaded File

1. Click [4] in the menu area. The File screen appears.

### Note

For details on how to use the File screen, see section 8.1.

- 2. From the saved-date list, select the file to load communication settings and device settings from.
- 3. In the File Method dialog box, select WTViewer + Equipment.

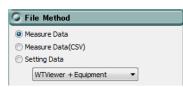

4. In the File Information dialog box, click Load. The following message appears.

| WTViewer | 8                                                                       | 3 |
|----------|-------------------------------------------------------------------------|---|
|          | WTViewer setting information will be change.<br>Do you want to execute? |   |
|          | (はい(Y) いいえ(N)                                                           |   |

5. Click Yes.

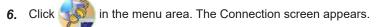

7. In the Connection Condition dialog box, select Same Condition as Loaded File.

| Connection Condition             |  |
|----------------------------------|--|
| New Connection                   |  |
| Same Condition as Loaded File    |  |
| Same Condition as Last Execution |  |

### Note

You cannot select "Same Condition as Loaded File" until you start the software and load a file.

# Starting the Connection

8. Click Start Online Connection. The communication with the peer WT begins.

| C Connection            |  |
|-------------------------|--|
| Start Online Connection |  |

### Note

If any of the following circumstances apply when you click Start Online Connection, a communication error will occur.

- The peer WT is not ready to measure.
- · The GP-IB address, IP address, user name, or password is incorrect.
- There is no response from the peer WT.
- You are trying to connect to a different WT from the last time.

# 4.3 Using the Same Communication Settings as the Last Time

1. Click in the menu area. The Connection screen appears.

2. In the Connection Condition dialog box, click Same Condition as Last Execution.

| Connection Condition             |       |
|----------------------------------|-------|
| New Connection                   |       |
| Same Condition as Loaded File    | e     |
| Same Condition as Last Execution | ition |

### Note.

You cannot select "Same Condition as Last Execution" the first time you start the software.

# Starting the Connection

3. Click Start Online Connection. The communication with the peer WT begins.

| Connec      | tion:       |    |  |
|-------------|-------------|----|--|
| Start Onlin | e Connectio | on |  |
|             |             |    |  |

### Note.

If any of the following circumstances apply when you click Start Online Connection, a communication error will occur.

- The peer WT is not ready to measure.
- The GP-IB address, IP address, user name, or password is incorrect.
- There is no response from the peer WT.
- You are trying to connect to a different WT from the last time.

# 4.4 Switching to Offline

- 1. Click in the menu area. The Connection screen appears.
- 2. While online, click **Stop Online Connection**. The connection between the WT and PC is disconnected.

| C Connection           |  |
|------------------------|--|
| Stop Online Connection |  |

When the connection is cut and the WT and PC are offline, an illustration indicating this state appears.

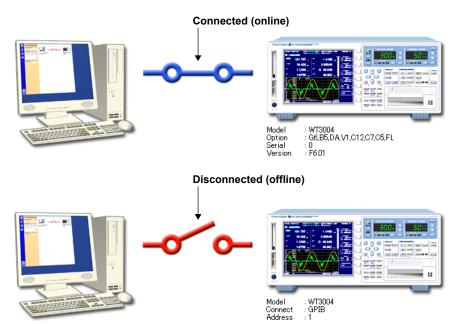

# 5.1 WT Configuration

| Setting toolba                           |                                                                                                    |                                          |                                                                                                    |                                                                                                    |                                                                                                    |                                                                                             |                                                                                                    |
|------------------------------------------|----------------------------------------------------------------------------------------------------|------------------------------------------|----------------------------------------------------------------------------------------------------|----------------------------------------------------------------------------------------------------|----------------------------------------------------------------------------------------------------|---------------------------------------------------------------------------------------------|----------------------------------------------------------------------------------------------------|
|                                          | ••                                                                                                    |                                          |                                                                                                    |                                                                                                    |                                                                                                    |                                                                                             |                                                                                                    |
| Sotting                                  |                                                                                                    |                                          |                                                                                                    |                                                                                                    |                                                                                                    |                                                                                             |                                                                                                    |
|                                          |                                                                                                    |                                          | Common                                                                                                    | Elamont1                                                                                                    | Element?                                                                                                    | Element?                                                                                    | Element                                                                                                    |
|                                          | -                                                                                                    | Catting                                  | Common                                                                                                    | Clement                                                                                                    | Liement 2                                                                                                    | Clemento                                                                                    | Liemen                                                                                                    |
| TARGET VIEW                              |                                                                                                    |                                          |                                                                                                    |                                                                                                    |                                                                                                    |                                                                                             |                                                                                                    |
| C                                        |                                                                                                    |                                          |                                                                                                    |                                                                                                    |                                                                                                    |                                                                                             |                                                                                                    |
| 9 Wiring                                 |                                                                                                    |                                          | 2021//                                                                                                    |                                                                                                    |                                                                                                    |                                                                                             |                                                                                                    |
| [ 1 ][ 2 ][ 3 ][ 4 ]                     |                                                                                                    |                                          |                                                                                                    |                                                                                                    |                                                                                                    |                                                                                             |                                                                                                    |
| [ 3P3W ][1P2W][1P2W]<br>[ SigmaA ][ ][ ] | =                                                                                                    |                                          | clements                                                                                                    |                                                                                                    |                                                                                                    |                                                                                             |                                                                                                    |
|                                          |                                                                                                    |                                          |                                                                                                    |                                                                                                    |                                                                                                    |                                                                                             |                                                                                                    |
| SigmaA 3P3W   Element1                   |                                                                                                    |                                          |                                                                                                    |                                                                                                    |                                                                                                    |                                                                                             |                                                                                                    |
| SigmaB 🔻                                 | -                                                                                                    |                                          | OFF                                                                                                    |                                                                                                    |                                                                                                    |                                                                                             |                                                                                                    |
|                                          |                                                                                                    | Efficiency                               |                                                                                                    |                                                                                                    |                                                                                                    |                                                                                             |                                                                                                    |
|                                          |                                                                                                    | Eta1                                     |                                                                                                    |                                                                                                    |                                                                                                    |                                                                                             |                                                                                                    |
| Element Independent OFF                  |                                                                                                    | Numerator                                | PsigmaB                                                                                                    |                                                                                                    |                                                                                                    |                                                                                             |                                                                                                    |
|                                          |                                                                                                    | - Denominator                            | PsigmaA                                                                                                    |                                                                                                    |                                                                                                    |                                                                                             |                                                                                                    |
|                                          |                                                                                                    | 🖶 Eta2                                   |                                                                                                    |                                                                                                    |                                                                                                    |                                                                                             |                                                                                                    |
| G Efficiency                             |                                                                                                    | Numerator                                | PsigmaA                                                                                                    |                                                                                                    |                                                                                                    |                                                                                             |                                                                                                    |
| • Enclosed                               |                                                                                                    | Denominator                              | PsigmaB                                                                                                    |                                                                                                    |                                                                                                    |                                                                                             |                                                                                                    |
|                                          |                                                                                                    | 🖃 Eta3                                   |                                                                                                    |                                                                                                    |                                                                                                    |                                                                                             |                                                                                                    |
| [ SigmaA ][ ][ ]                         |                                                                                                    | - Numerator                              | OFF                                                                                                    |                                                                                                    |                                                                                                    |                                                                                             |                                                                                                    |
| 114-61                                   |                                                                                                    | Denominator                              | 1                                                                                                    |                                                                                                    |                                                                                                    |                                                                                             |                                                                                                    |
|                                          | _                                                                                                    | T                                        |                                                                                                    |                                                                                                    |                                                                                                    |                                                                                             |                                                                                                    |
|                                          | ·                                                                                                    |                                          |                                                                                                    |                                                                                                    |                                                                                                    |                                                                                             |                                                                                                    |
|                                          |                                                                                                    |                                          | 1                                                                                                    |                                                                                                    |                                                                                                    |                                                                                             |                                                                                                    |
|                                          | ·                                                                                                    |                                          |                                                                                                    |                                                                                                    |                                                                                                    |                                                                                             |                                                                                                    |
| PsigmaA - None                           | -                                                                                                    |                                          |                                                                                                    |                                                                                                    |                                                                                                    |                                                                                             |                                                                                                    |
| Eta2 = * 100 [%] +                       | _                                                                                                    |                                          |                                                                                                    |                                                                                                    |                                                                                                    |                                                                                             |                                                                                                    |
| PsigmaB 💌 None                           | •                                                                                                    |                                          |                                                                                                    |                                                                                                    |                                                                                                    |                                                                                             |                                                                                                    |
|                                          |                                                                                                    |                                          | None                                                                                                    |                                                                                                    |                                                                                                    |                                                                                             |                                                                                                    |
| Udef2                                    |                                                                                                    | T                                        | D1                                                                                                    |                                                                                                    |                                                                                                    |                                                                                             |                                                                                                    |
| OFF   P1                                 | •                                                                                                    | - Item1                                  | None                                                                                                    |                                                                                                    |                                                                                                    |                                                                                             |                                                                                                    |
| Eta3 = * 100 [%] +                       |                                                                                                    | - itemz                                  | None                                                                                                    |                                                                                                    |                                                                                                    |                                                                                             |                                                                                                    |
|                                          | Vitric         Vitric           Wrine         Image: Second Second S | If If If If If If If If If If If If If I | Image: Setting         Wrine         Wrine         Image: Setting         Image: Setting | Image: Setting       Common         Wring       Setting         Image: Setting       Setting         Image: Setting       SigmaA         Image: Setting       SigmaA         Image: Setting       SigmaA         Image: Setting       SigmaA         Image: Setting       SigmaA         Image: Setting       SigmaA         Image: Setting       SigmaA         Image: Setting       SigmaA         Image: Setting       SigmaA         Image: SigmaA       Image: SigmaA         Image: SigmaA       Image: SigmaA         Image: SigmaA </td <td>Image: Setting       Common       Element1         Wring       Setting       Setting         Image: SigmaA       SigmaA       SigmaA         Image: SigmaA       SigmaA       SigmaA</td> <td>Sigma         Sigma         Sigma         Sigma         Sigma           Sigma         Sigma        </td> <td>Image: Signal intervention         Common         Element1         Element2         Element3           Wring        </td> | Image: Setting       Common       Element1         Wring       Setting       Setting         Image: SigmaA       SigmaA       SigmaA         Image: SigmaA       SigmaA       SigmaA | Sigma         Sigma         Sigma         Sigma         Sigma           Sigma         Sigma | Image: Signal intervention         Common         Element1         Element2         Element3           Wring |

## **Notes on Operation**

Note the following points when you use the software to configure the WT.

• For details on settings, see the WT User's Manual.

### WT5000

- Features Guide IM WT5000-01EN\*
- User's Manual IM WT5000-02EN\*

### WT3001E/WT3002E/WT3003E/WT3004E

- User's Manual IM WT3001E-01EN\*
- Expansion Function User's Manual IM WT3001E-51EN\*

### WT3000 (760301/760302/760303/760304)

- User's Manual IM 760301-01E
- Expansion Function User's Manual IM 760301-51E

### WT1801E/WT1802E/WT1803E/WT1804E/WT1805E/WT1806E

- Features Guide IM WT1801E-01EN\*
- User's Manual IM WT1801E-02EN\*

### WT1800 (WT1801/WT1802/WT1803/WT1804/WT1805/WT1806)

- Features Guide IM WT1801-01EN
- User's Manual IM WT1801-02EN

5

### WT500 (760201/760202/760203)

User's Manual IM 760201-01E\*

### WT310E/WT310EH/WT332E/WT333E

User's Manual IM WT310E-01EN\*

### WT310/WT310HC/WT330(WT332/WT333)

- User's Manual IM WT310-01EN
- \* The above user's manuals can be viewed using the help function (see section 9.1).
- To display the waveform, bar graph, or trend display, set the measurement function and element on the numeric or harmonic list screen beforehand.

Examples of Setting screens are provided in the remainder of this section.

# **Setting Toolbar**

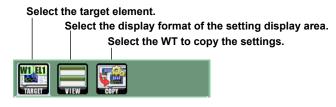

### **Selecting the Target Element**

Click the TARGET icon to select the element that you want to change the settings on.

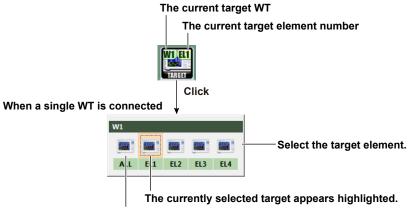

Set all elements to be the target.

When several WTs are connected

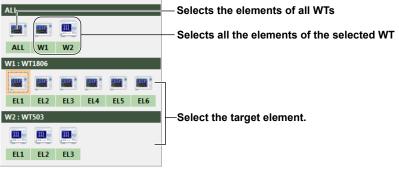

### Selecting the Display Format of the Setting Display Area

Click the VIEW icon, and select the display format of the setting display area (see the next page).

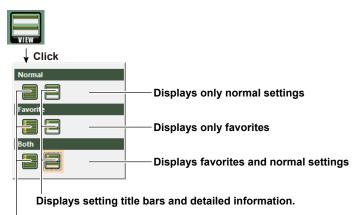

Displays only setting title bars.

#### Note.

If no favorites are registered, nothing is displayed for favorites.

# Select the target WT to copy the settings.

Click the COPY icon to select the target WT to copy the settings.

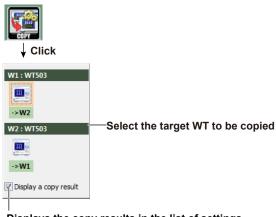

### Displays the copy results in the list of settings.

The following screen is displayed while copying is in progress.

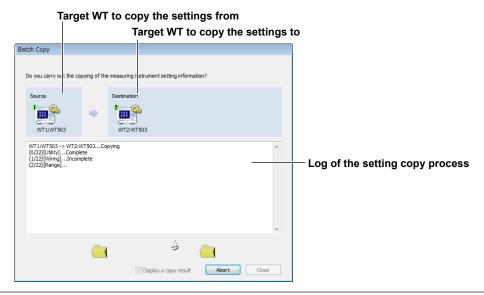

5

When copying is complete, the list of settings (see page 5-6) shows the results using four colors. Copy source

Green: Copied Gray: Not copied Copy destination Blue: Normal copy Red: Abnormal copy

Gray: Not copied

|                    | WT1<br>Common | WT1<br>Element1 | WT1<br>Element2 | WT1<br>Element3 | WT2<br>Common | WT2<br>Element1 | WT2<br>Element2 | WT2<br>Element3 |
|--------------------|---------------|-----------------|-----------------|-----------------|---------------|-----------------|-----------------|-----------------|
| - Setting          |               |                 |                 |                 |               |                 |                 |                 |
| - Wiring           |               |                 |                 |                 |               |                 |                 |                 |
| Efficiency         |               |                 |                 |                 |               |                 |                 |                 |
| 🖨 Range            |               |                 |                 |                 |               |                 |                 |                 |
| 🖶 Voltage          |               |                 |                 |                 |               |                 |                 |                 |
| - Auto Range       |               | OFF             | OFF             | OFF             |               | OFF             | OFF             | OFF             |
| Voltage            |               | 600V            | 600V            | 600V            |               | 600V            | 600V            | 600V            |
| - Current          |               |                 |                 |                 |               |                 |                 |                 |
| Auto Range         |               | OFF             | OFF             | OFF             |               | OFF             | OFF             | OFF             |
| Current            |               | Ext 2V          | Ext 2V          | Ext 2V          |               | Ext 2V          | Ext 2V          | Ext 2V          |
| Ext Sensor         |               | ON              | ON              | ON              |               | ON              | ON              | ON              |
| Sensor Ratio(mV/A) |               | 1.0000          | 1.0000          | 1.0000          |               | 1.0000          | 1.0000          | 1.0000          |
| - Scaling          |               |                 |                 |                 |               |                 |                 |                 |

### Note\_

The COPY icon does not appear if there is only a single WT connection.

If the Display a copy result check box is not selected, the current list of settings are displayed without displaying the copy results.

# Setting display area

The display format of the setting display area can be set as follows.

### Favorites button

Switch whether to register or remove from favorites.

is displayed when it is registered in favorites.

# L

# Title bar Click to show or hide detailed setting information.

Jump button

g below.

|                                                                                                    |               | mps to the next setting above or the next setting                                           |
|----------------------------------------------------------------------------------------------------|---------------|---------------------------------------------------------------------------------------------|
| Wiring         [ 1 ] [ 2 ] [ 3 ] [         [ 3P3W ] [1P2W] [1]         [ SigmaA ] [ ] [         SigmaB         Element Independent         Wiring Compensation | j<br>Element1 | Detailed setting information<br>Change settings using radio buttons and<br>drop-down menus. |
|                                                                                                    |               |                                                                                             |

Favorites appear in the top half of the setting display area.

| ivorites appear in the to | pp hai              | f of the setting display area |
|---------------------------|---------------------|-------------------------------|
|                           |                     |                               |
| 😧 Range                   | * ¥ ^<br>* ¥<br>* ¥ |                               |
|                           |                     |                               |
|                           | E                   | Favorites display area        |
|                           |                     |                               |
|                           | •                   | J                             |
|                           | <u>^ + </u>         |                               |
|                           | <b>∧ ↓</b>          |                               |
|                           | <u>∧</u> ↓<br>∧↓    |                               |
|                           | * ¥                 |                               |
|                           | ^ V                 |                               |
|                           | ^ V                 | Cotting display area          |
| Averaging                 | <b>^</b>            | Setting display area          |
| O Integrate               | ^ <b>v</b>          |                               |
| O Display                 | <b>^</b> ¥          |                               |
| O Measure                 | <u>^ v</u>          |                               |
| Frequency                 | <b>^ V</b>          |                               |
| Utility                   | <b>^ V</b>          | J                             |
| User Define               | <b>ΛΨ</b> -         | ノ<br>ノ                        |

### List of settings

The current settings are listed in a tree structure. When you change a setting in the setting display area, the change is reflected for the target element in the list of settings.

You can also change the settings from the list. However, you cannot collectively change the settings from the list. Change them individually.

| Setting             | Description |          |          |          |          |  |
|---------------------|-------------|----------|----------|----------|----------|--|
|                     |             |          |          |          |          |  |
|                     | Common      | Element1 | Element2 | Element3 | Element4 |  |
| 🛓 Wiring            |             |          |          |          |          |  |
| 🚊 SigmaA            |             |          |          |          |          |  |
| Pattern             | 3P3W        |          |          |          |          |  |
| Element             | Element1    |          |          |          |          |  |
| 🗐 - SigmaB          |             |          |          |          |          |  |
| Pattern             | 3P3W        |          |          |          |          |  |
| Element             | Element3    |          |          |          |          |  |
| Element Independent | OFF         |          |          |          |          |  |
| Wiring Compensation |             |          |          |          |          |  |
| Efficiency          |             |          |          |          |          |  |
|                     | PsigmaB     |          |          |          |          |  |
| Numerator           | PsigmaA     |          |          |          |          |  |
| Denominator         |             |          |          |          |          |  |
| <u>⊢</u> . η2       | PsigmaA     |          |          |          |          |  |
| - Numerator         | PsigmaB     |          |          |          |          |  |

### Expanding and Collapsing the List of Settings

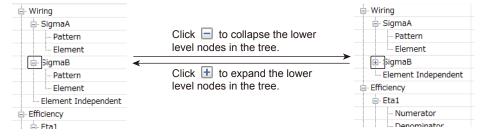

You can also right-click on the list of settings, and use the shortcut menu to expand and collapse the list.

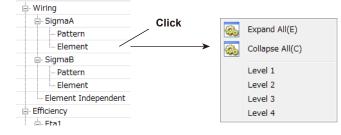

### **Changing Settings**

- 1. Click the cell containing the setting you want to change.
- 2. Change the setting in the box that appears or type the value.

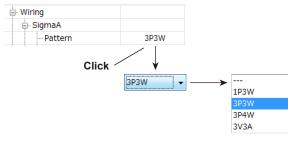

### **Showing and Hiding Settings**

The settings shown in the list of settings can be shown or hidden at the column level. This function is useful when several WTs are connected and you want to fit the list of settings in a single screen.

1. Right-click the title row of the list of settings to show a shortcut menu.

|           |               |              |                 | Click     |
|-----------|---------------|--------------|-----------------|-----------|
|           | WT1<br>Common | WT1          | WT1<br>Element2 |           |
| ■ Setting |               | All Selected |                 |           |
| 🖻 Wiring  |               | Selected     |                 |           |
| 🖨 SigmaA  |               | Setting      | _               | - Setting |
| - Pattern |               |              |                 | j         |
| Element   |               |              |                 |           |
| - SiamaB  |               |              |                 |           |

2. Click Setting. The List screen appears.

Shows or hides all settings of the WT

3. Select the check boxes of the columns you want to show.

| List    |    |          |      |          |          | ×        |                 |
|---------|----|----------|------|----------|----------|----------|-----------------|
| Item    | #1 | #2       | #3   | #4       | #5       | #6       |                 |
|         |    |          |      |          |          |          | 1               |
| Common  |    |          |      |          |          |          |                 |
| Element | 1  | <b>V</b> | -    | <b>V</b> | <b>V</b> | <b>V</b> |                 |
| 🕂 🖅 WT2 |    |          |      |          |          |          |                 |
| Common  |    |          |      |          |          |          |                 |
| Element | 1  | 1        | -    |          |          |          |                 |
|         |    |          |      |          |          |          | -               |
|         |    |          | 0    | к        | Ca       | ancel    |                 |
|         |    |          |      |          |          |          |                 |
|         |    |          |      |          | - 41     |          |                 |
|         |    | Sno      | ws o | r niae   | es the   | e settir | ngs of the elem |
| Shows o |    |          |      | -        |          |          |                 |

Shows or hides common settings

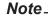

Showing and hiding settings are not available when only a single WT is connected.

### **Details of Settings**

Examples of the various settings in setting display areas and the corresponding settings in the list of settings are provided below. The settings and the contents in the list of settings vary depending on the following factors.

- The WT model
- · The number of elements installed in the WT and the presence or absence of options

# Wiring System

| Wiring                                                           |
|------------------------------------------------------------------|
| [ 1 ][ 2 ][ 3 ][ 4 ]<br>[ 3P3W ][1P2W][1P2W]<br>[ SigmaA ][ ][ ] |
| SigmaA 3P3W  Element1 SigmaB                                     |
| Element Independent OFF   Wiring Compensation OFF                |

| . Wiring            |
|---------------------|
| 🖃 SigmaA            |
| Pattern             |
| Element             |
| 🖃 SigmaB            |
| Pattern             |
| Element             |
| Element Independent |
| Wiring Compensation |
|                     |

# **Efficiency Equation**

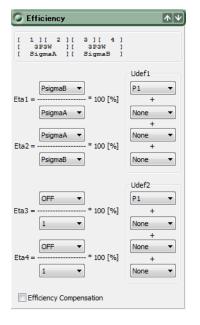

| Efficiency          |
|---------------------|
| 🖃 Eta1              |
| Numerator           |
| Denominator         |
| Eta2                |
| Numerator           |
| Denominator         |
| Eta3                |
| - Numerator         |
| Denominator         |
| 🖃 Eta4              |
| - Numerator         |
| Denominator         |
| 🖻 Udef1             |
| Item1               |
| Item2               |
| - Item3             |
| - Item4             |
| 🖻 Udef2             |
| - Item1             |
| Item2               |
| Item3               |
| Item4               |
| Efficiency Compensa |

# **Measurement Range**

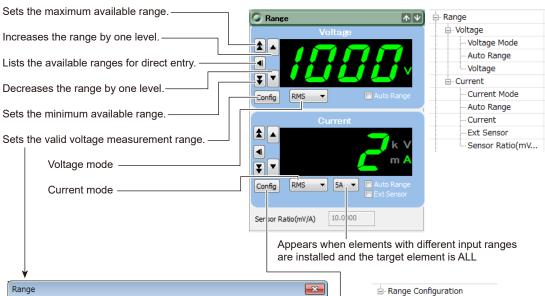

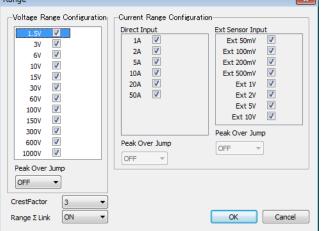

Sets the valid current measurement range.

1

| •                                                                                                    |                                                                                                    |                                                                                                    |
|----------------------------------------------------------------------------------------------------|----------------------------------------------------------------------------------------------------|----------------------------------------------------------------------------------------------------|
| Range                                                                                                    |                                                                                                    | <b>—</b> ×                                                                                                    |
| Voltage Range Configuration<br>1.5v ♥<br>3v ♥<br>6v ♥<br>10v ♥<br>15v ♥<br>30v ♥<br>60v ♥<br>150v ♥<br>100v ♥<br>100v ♥<br>Peak Over Jump<br>OFF ♥<br>CrestFactor 3 ♥<br>Range Σ Link ON ♥ | -Current Range Configurat<br>Direct Input<br>20mA V<br>50mA V<br>100mA V<br>200mA V<br>500mA V<br>1A V<br>2A V<br>5A V<br>Peak Over Jump<br>OFF • | ion<br>Ext Sensor Input<br>Ext 50mV V<br>Ext 100mV V<br>Ext 200mV V<br>Ext 200mV V<br>Ext 200mV V<br>Ext 2V V<br>Ext 2V V<br>Ext 5V V<br>Ext 10V V<br>Peak Over Jump<br>OFF V<br>OK Cancel |

| -<br>Ra | ange Configuration |
|---------|--------------------|
|         | ·· Voltage Range   |
| Ī       | - 1000V            |
|         | 600V               |
|         | 300V               |
|         | 150V               |
|         | 100V               |
|         | 60V                |
|         | 30V                |
|         | - 15V              |
|         | 10V                |
|         | 6V<br>3V           |
|         | -1.5V              |
|         | Peak Over Jump     |
|         | - Current Range    |
|         | input Element(50A) |
|         |                    |
|         | 20A                |
|         | 10A                |
|         | 5A                 |
|         | 2A                 |
|         | 1A                 |
|         | Peak Over Jump     |
|         | Input Element(5A)  |
|         | 5A<br>2A           |
|         |                    |
|         | - 500mA            |
|         | - 200mA            |
|         | - 100mA            |
|         | 50mA               |
|         | 20mA               |
|         | 10mA               |
|         | Peak Over Jump     |
|         |                    |
|         | 10V                |
|         | 5V                 |
|         | 2V                 |
|         | 1V                 |
|         | 500mV              |
|         | - 200mV            |
|         | 100mV<br>50mV      |
|         | in Sum V           |

# Scaling

| Scaling        |        | <b>Λ</b> Ψ |
|----------------|--------|------------|
| Scaling        | OFF ON |            |
| VT Ratio       | 1.0000 |            |
| CT Ratio       | 1.0000 |            |
| Scaling Factor | 1.0000 |            |

| 🚔 Scaling        |  |
|------------------|--|
| Scaling          |  |
| ···· VT Ratio    |  |
| CT Ratio         |  |
| - Scaling Factor |  |

# Synchronization Source

| 🖉 SyncSr | C           | <b>^</b> |
|----------|-------------|----------|
| SyncSrc  | I1 <b>•</b> |          |

| SyncSrc |  |
|---------|--|
| SyncSrc |  |

# Filter

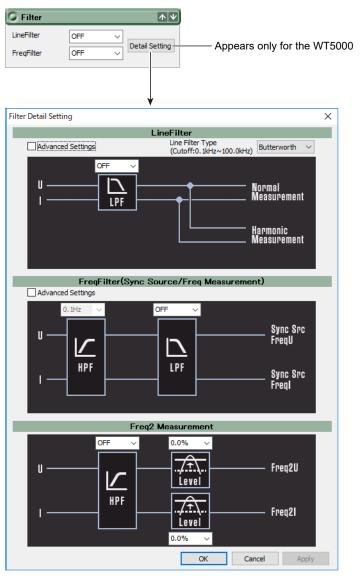

| 🚊 - Filter                |
|---------------------------|
| 🚊 LineFilter              |
| Advanced Settings         |
| Туре                      |
| AAF(1MHz)                 |
| DLF(Normal)               |
| DLF(Harmonics)            |
| □ FreqFilter(Sync Source/ |
| Advanced Settings         |
| High Pass Filter          |
| Rectifier Voltage         |
| Rectifier Current         |
| Level Voltage             |
| Level Current             |
| Freq2 Measurement         |
| High Pass Filter          |
| Level Voltage             |
| Level Current             |

# Data Update Interval

| 🖉 UpdateR  | ate     | <b>^</b> ¥ |
|------------|---------|------------|
| UpdateRate | 500ms • |            |

| ±            |  |
|--------------|--|
| 😑 UpdateRate |  |
| UpdateRate   |  |
|              |  |

# Averaging

| 🗿 Averagi | ng         | <b>↑ ↓</b> |
|-----------|------------|------------|
| Averaging | OFF ON     |            |
| Type      | Exponent 💌 |            |
| Count     | 2 🔹        |            |

| - Averaging |  |
|-------------|--|
| Averaging   |  |
| Type        |  |
| Count       |  |
| 1           |  |

# Integration

- WT3001E/WT3002E/WT3003E/WT3004E
- WT3000 (760301/760302/760303/760304)
- WT500 (760201/760202/760203)

| 🕽 Integra  | nte        | <b></b>      |
|------------|------------|--------------|
|            |            |              |
| Mode       |            | Normal 🔻     |
| AutoCal    |            | OFF ON       |
| Timer      |            | 00000:00:00  |
| Reserve Ti | me         | Current Time |
| Start      | 2006/01/01 | 0:00:00      |
| End        | 2006/01/01 | 1:00:00      |
| WpType     |            | Charge 👻     |
| QMode      |            | DC 🔻         |
| D/A Out Ti | mer        | 00001:00:00  |

| ē- I | ntegrate      |
|------|---------------|
|      | Mode          |
|      | AutoCal       |
|      | Timer         |
|      | Start Date    |
|      | Start Time    |
|      | End Date      |
|      | End Time      |
|      | ··· WpType    |
|      | QMode         |
|      | D/A Out Timer |

- WT5000
- WT1801E/WT1802E/WT1803E/WT1804E/WT1805E/WT1806E
- WT1800 (WT1801/WT1802/WT1803/WT1804/WT1805/WT1806)

Integration can be controlled individually on each element (when Individual Control is set to ON).

| Integration         | <b>* *</b>     |                                     |
|---------------------|----------------|-------------------------------------|
| Independent Control |                | Turns individual control on and off |
| Mode                | Normal 👻       |                                     |
| AutoCal             | OFF ON         |                                     |
| Timer               | 00000:00:00    |                                     |
| Reserve Time        | Current Time   |                                     |
| Start 2011/0        | 0:00:00 🚔      |                                     |
| End 2011/0          | 01/01          |                                     |
| WpType              | Charge 💌       |                                     |
| QMode               | DC 🗸           |                                     |
| D/A Output Rated Ti | me 00001:00:00 |                                     |

### When Individual Control is set to OFF

|                       | WT1<br>Common | WT1<br>Element1               | WT1<br>Element2 | WT1<br>Element3 | WT1<br>Element4 | WT1<br>Element5 | WT1<br>Element6 |
|-----------------------|---------------|-------------------------------|-----------------|-----------------|-----------------|-----------------|-----------------|
| Integration           |               |                               |                 |                 |                 |                 |                 |
| - Independent Control | OFF           |                               |                 |                 |                 |                 |                 |
| Mode                  | Normal        |                               |                 |                 |                 |                 |                 |
| AutoCal               | OFF           |                               |                 |                 |                 |                 |                 |
| - Timer               | 00000:00:00   |                               |                 |                 |                 |                 |                 |
| Start Date            | 2017/04/26    |                               |                 |                 |                 |                 |                 |
| - Start Time          | 10:09:00      | <ul> <li>All eleme</li> </ul> | nts are contr   | olled simulta   | neously.        |                 |                 |
| - End Date            | 2017/04/26    |                               |                 |                 | -               |                 |                 |
| - End Time            | 10:09:00      |                               |                 |                 |                 |                 |                 |
|                       |               | Charge                        | Charge          | Charge          | Charge          | Charge          | Charge          |
| - QMode               |               | DC                            | DC              | DC              | DC              | DC              | DC              |
| D/A Output Rated Ti   | 00001:00:00   |                               |                 |                 |                 |                 |                 |

### When Individual Control is set to OFF

|                     | WT1         | WT1         | WT1         | WT1         | WT1         | WT1         | WT1         |
|---------------------|-------------|-------------|-------------|-------------|-------------|-------------|-------------|
|                     | Common      | Element1    | Element2    | Element3    | Element4    | Element5    | Element6    |
| - Integration       |             |             |             |             |             |             |             |
| Independent Control | ON          |             |             |             |             |             |             |
| Mode                | Normal      |             |             |             |             |             |             |
| AutoCal             | OFF         |             |             |             |             |             |             |
| Timer               |             | 00000:00:00 | 00000:00:00 | 00000:00:00 | 00000:00:00 | 00000:00:00 | 00000:00:00 |
| Start Date          |             | 2017/04/26  | 2011/01/01  | 2011/01/01  | 2011/01/01  | 2011/01/01  | 2011/01/01  |
| Start Time          |             | 10:09:00    | 0:00:00     | 0:00:00     | 0:00:00     | 0:00:00     | 0:00:00     |
| End Date            |             | 2017/04/26  | 2011/01/01  | 2011/01/01  | 2011/01/01  | 2011/01/01  | 2011/01/01  |
| End Time            |             | 10:09:00    | 1:00:00     | 1:00:00     | 1:00:00     | 1:00:00     | 1:00:00     |
| WpType              |             | Charge      | Charge      | Charge      | Charge      | Charge      | Charge      |
| QMode               |             | DC          | DC          | DC          | DC          | DC          | DC          |
| D/A Output Rated Ti | 00001:00:00 |             |             |             |             |             |             |

### Each element is controlled individually.

# Display

Display with the WT5000, WT3001E/WT3002E/WT3003E/WT3004E, WT3000 (760301/760302/760303/760304), WT1801E/WT1802E/WT1803E/WT1804E/WT1805E/WT1806E, WT1800 (WT1801/WT1802/WT1803/WT1804/WT1805/WT1806), WT500 (760201/760202/760203)

| Display Numeric V + Wave V                   |                    |                                                                 |                                                                                                    |                                 |
|----------------------------------------------|--------------------|-----------------------------------------------------------------|----------------------------------------------------------------------------------------------------|---------------------------------|
|                                              |                    | or the WT5000<br>o single screen, top ha<br>of the split screen | alf of the split screen,                                                                                                    |                                 |
| Numeric Wave Trend Bar Vector                | Numeric Wave B     | ar Trend Vector                                                 | Numeric Wave Bar                                                                                                    | Trend Vector                    |
| Format All ~                                 | Format             | Single 🔻                                                        | Format                                                                                                    | Single 🔻                        |
| Page No 1 V                                  | Time/div           | 5ms 🔻                                                           | Time/div                                                                                                    | 3sec ▼                          |
|                                              | Trigger Settings   |                                                                 | Clear Trend                                                                                                    | Execute                         |
|                                              | Mode               | Normal 🔻                                                        | Display Settings                                                                                                    |                                 |
|                                              | Source             | U1 •                                                            | Interpolate                                                                                                    | Line 🔻                          |
|                                              | Slope              | Rise 🔻                                                          | Graticule                                                                                                    | Grid 🔻                          |
|                                              | Level              | 0.0 🚔 %                                                         | Scale Value                                                                                                    | ON                              |
|                                              | Level              | 0.0 💌 78                                                        | Wave Label                                                                                                    |                                 |
|                                              | Display Settings   |                                                                 | wave Label                                                                                                    | OFF                             |
|                                              | Interpolate        | Line 🔻                                                          |                                                                                                    |                                 |
|                                              | Graticule          | Grid 👻                                                          |                                                                                                    |                                 |
|                                              | Scale Value        | ON 🔻                                                            |                                                                                                    |                                 |
|                                              | Wave Label         |                                                                 |                                                                                                    |                                 |
|                                              |                    |                                                                 |                                                                                                    |                                 |
| Numeric data                                 | Wa                 | veform                                                          | Tre                                                                                                    | nd                              |
| Numeric I Ways D. Trand I Verter I           |                    |                                                                 |                                                                                                    |                                 |
| Numeric Wave Bar Trend Vector                | Numeric Wave B     | ar Trend Vector                                                 | 🖨 Display                                                                                                    |                                 |
|                                              | Numeric   Wave   B | ar Trend Vector                                                 | 🖃 Display1                                                                                                    |                                 |
| Format Single                                |                    |                                                                 | Display1                                                                                                    |                                 |
| Format Single   Start Order                  | Numeric   Wave   B | ar Trend Vector                                                 | 🖃 Display1                                                                                                    |                                 |
| Format Single                                |                    |                                                                 | Display1     Display1      |                                 |
| Format Single   Start Order                  |                    |                                                                 | Display1     Display1      |                                 |
| Format Single   Start Order                  |                    |                                                                 | Display1     Our Pormat     Our Page No     Our Page No   |                                 |
| Format Single   Start Order                  |                    |                                                                 | Display1     Display1      | 8                               |
| Format Single   Start Order                  |                    |                                                                 | Display1     Our Display1     Our D |                                 |
| Format Single   Start Order                  |                    |                                                                 | Display1     Our Sequence of Control of Control of | e                               |
| Format Single   Start Order                  |                    |                                                                 | Display1     Our Separate Separate | e                               |
| Format Single   Start Order                  |                    |                                                                 | Display1     Our Sequence of Control of Control of | e                               |
| Format Single   Start Order                  |                    |                                                                 | Display1     Our Separate Constraints     Our Separate Constraints    | e                               |
| Format Single   Start Order                  |                    |                                                                 | Display1     Our Display1     Our D | e                               |
| Format Single   Start Order                  |                    |                                                                 | Display1     Our Display1     Our D | e<br>al                         |
| Format Single   Start Order                  |                    |                                                                 | Display1     Our Display1     Our D | e<br>al                         |
| Format Single  Start Order  I End Order  100 | Numeric            | ON V                                                            | Display1     Our Separate Constraints     Our Separate Constraints    | e<br>21<br>22<br>22<br>22       |
| Format Single   Start Order                  | Numeric            |                                                                 | Display1     Our Separate Constraints     Our Separate Constraints    | e<br>21<br>22<br>22<br>22       |
| Format Single  Start Order  I End Order  100 | Numeric            | ON V                                                            | Display1     Our Separate Separate | e<br>21<br>22<br>22<br>22       |
| Format Single  Start Order  I End Order  100 | Numeric            | ON V                                                            | Display1     Our Separate Constraints     Our Separate Constraints    | e<br>21<br>22<br>22<br>22       |
| Format Single  Start Order  I End Order  100 | Numeric            | ON V                                                            | Display1     Numeric     Format     Format     Group     Format     Format     Form | e<br>e<br>e<br>e<br>e<br>e<br>e |
| Format Single  Start Order  I End Order  100 | Numeric            | ON V                                                            | Display1     Our of the second second s | e<br>e<br>e<br>e<br>e<br>e<br>e |
| Format Single  Start Order  I End Order  100 | Numeric            | ON V                                                            | Display1     Our of the second second s | e<br>e<br>e<br>e<br>e<br>e<br>e |
| Format Single  Start Order  I End Order  100 | Numeric            | ON V                                                            | Display1     Our of the second second s | e<br>e<br>e<br>e<br>e<br>e<br>e |

Display with the WT310E/WT310EH/WT332E/WT333E or WT310/WT310HC/WT330(WT332/WT333)

| 0   | Display      |            |           | <b>^</b> |
|-----|--------------|------------|-----------|----------|
| Dis | playSettings | Normal     | Harmonics |          |
|     | Function     | Element    | Order     |          |
| Α   | U            | ▼ 1        | • 1 •     |          |
| в   | I            | ▼ 1        | •         |          |
| с   | Ρ            | ▼ 1        | •         |          |
| D   | FreqU        | ▼ 1        | •         |          |
| Re  | solution     | 🖲 High 💿 I | Low       |          |

# **Numeric Measurement**

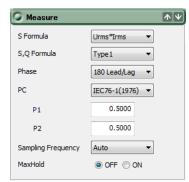

| ⊨∙ M | easure             |
|------|--------------------|
|      | S Formula          |
|      | S,Q Formula        |
|      | Phase              |
|      | PC                 |
|      | P1                 |
|      | P2                 |
|      | Sampling Frequency |
|      | MaxHold            |
|      |                    |

# Utility

| 🔾 Utility           |          | <b>Λ</b> Ψ |
|---------------------|----------|------------|
| CrestFactor         | OCF3 OCF | 6          |
| Initialize Settings | Execute  |            |

| 🖃 Utility   |  |
|-------------|--|
| CrestFactor |  |

# **User-Defined Function**

| 🕽 User Defin | e Function                       |
|--------------|----------------------------------|
| Function     | Expression                       |
| Function 1   | WH(E1)/(ITIME(E1)/3600)          |
| Function2    | P(E1)-P(E2)                      |
| Function3    | (UPPK(E1)-UMPK(E1))/2/UDC(E1)*   |
| Function4    | (IPPK(E1)-IMPK(E1))/2/IDC(E1)*10 |
| Function5    | DELTAU 1RMS(SA)                  |
| Function6    | DELTAU2RMS(SA)                   |
| Function7    | DELTAU3RMS(SA)                   |
| Function8    | DELTAU 1MN(SA)                   |
| Function9    | DELTAU2MN(SA)                    |
| Function 10  | DELTAU3MN(SA)                    |
| Function 11  | 360-PHIU1U3(SA)+PHIU1U2(SA)      |
| Function 12  | PHIU112(SA)-PHIU111(SA)          |
| Function 13  | PHIU3I3(SA)-PHIU2I2(SA)-F11()    |
| Function 14  | (360-PHIU3I3(SA))+PHIU1I1(SA)+   |
| Function 15  | PPPK(E1)-PMPK(E1)                |
| Function 16  | DELTAU 1RMN(SA)                  |
| Function 17  | DELTAU2RMN(SA)                   |
| Function 18  | DELTAU3RMN(SA)                   |
| Function 19  | DELTAU 1DC(SA)                   |
| Function20   | DELTAU2DC(SA)                    |
| ٠ III        | 4                                |

| User Define Function |
|----------------------|
| - Function1          |
| State                |
| Expression           |
| Name                 |
| Unit                 |
| E- Function2         |
| State                |
| Expression           |
| Name                 |
| Unit                 |
| - Function3          |
| State                |
| Expression           |
| Name                 |
| Unit                 |
| :                    |
| :                    |

|                                                                   | - )            |     |       |        |   |       |
|-------------------------------------------------------------------|----------------|-----|-------|--------|---|-------|
| WH(E1)/(ITIME(E1)/360                                             |                |     |       |        |   |       |
| WH(E1)/(I                                                         | TIME(E1)/3600) |     |       |        |   |       |
| Constant                                                          | Item           | _   |       |        |   |       |
| К1 1                                                              | Item 👻         |     | (     |        | ) | С     |
| К2 1                                                              | E1 🕶 ORT 💌     |     | 7     | 8      | 9 | /     |
| КЗ 1                                                              | Function       | •   | 4     | 5      | 6 | *     |
| K4 1                                                              | к              | •   | 1     | 2      | з | -     |
|                                                                   |                | - 1 |       | 0      |   | +     |
|                                                                   |                |     | ,     | •      |   |       |
| Detail Setting                                                    |                | ок  | ,     | Cancel |   | Apply |
| Detail Setting                                                    |                | ЭК  | ,     |        |   | Apply |
| Detail Setting                                                    |                | ЭК  | ,<br> | Cancel |   | Apply |
| ail Setting<br>Property                                           | Value          | ЭК  |       | Cancel |   | Apply |
| ail Setting Property Detail Setting                               |                | ЭК  |       | Cancel |   | Apply |
| ail Setting<br>Property                                           |                | ЭК  |       | Cancel |   | Apply |
| ail Setting<br>Property<br>Detail Setting<br>Constant<br>K1<br>K2 | Value          | ЭК  |       | Cancel |   | Apply |
| Property Detail Setting Constant K1 K2 K3                         | Value          | DK  |       | Cancel |   | Apply |
| ail Setting Property Detail Setting Constant K1 K2 K3 K4          | Value          | DK  |       | Cancel |   | Apply |
| Property Detail Setting Constant K1 K2 K3                         | Value          | DK  |       | Cancel |   | Apply |

# **D/A Output**

You can configure the D/A output if the /DA option is installed in the WT.

| D/A Output |          |          |       |           |
|------------|----------|----------|-------|-----------|
| Ch         | Function | Element  | Order | RangeMode |
| 1          | U        | Element1 |       | Fixed     |
| 2          | I        | Element1 |       | Fixed     |
| 3          | P        | Element1 |       | Fixed     |
| 4          | S        | Element1 |       | Fixed     |
| 5          | Q        | Element1 |       | Fixed     |
| 6          | PF       | Element1 |       | Fixed     |
| 7          | Phi      | Element1 |       | Fixed     |
| 8          | FreqU    | Element1 |       | Fixed     |
| 9          | FreqI    | Element1 |       | Fixed     |
| 10         | None     |          |       | Fixed     |
| 11         | None     |          |       | Fixed     |
| 12         | None     |          |       | Fixed     |
| 13         | None     |          |       | Fixed     |
| 14         | None     |          |       | Fixed     |
| 15         | None     |          |       | Fixed     |
| 16         | None     |          |       | Fixed     |
| 17         | None     |          |       | Fixed     |
| 18         | None     |          |       | Fixed     |
| 19         | None     |          |       | Fixed     |
| 20         | None     |          |       | Fixed     |
| •          |          |          |       | •         |

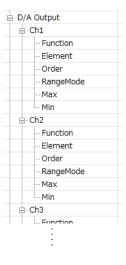

# Waveform

| Wave             | <b>•</b> |
|------------------|----------|
| Time/div         | 5ms 💌    |
| Trigger Settings |          |
| Mode             | Normal 🔻 |
| Source           | U1 -     |
| Slope            | Rise 🔻   |
| Level            | 0.0 🚔 %  |

| - | Wave       |  |
|---|------------|--|
|   | - Time/div |  |
|   | Mode       |  |
|   | Source     |  |
|   | - Slope    |  |
|   | Level      |  |

# **Harmonic Measurement**

You can configure harmonics in the following situations.

- WT5000
- The /G6 option is installed in the WT1801E/WT1802E/WT1803E/WT1804E/WT1805E/WT1806E.
- The /G6 option is installed in the WT1800(WT1801/WT1802/WT1803/WT1804/WT1805/WT1806).

| 🔰 Harmo     | nic | s          |    |            |    | <b>Λ</b> Ψ |
|-------------|-----|------------|----|------------|----|------------|
| Harmonics ( | Gro | up Select  |    |            |    |            |
|             | Ha  | armonics 1 | Ha | armonics2  |    |            |
| Element1    |     | ۲          |    | $\odot$    |    |            |
| Element2    |     | ۲          |    | 0          |    |            |
| Element3    |     | ۲          |    | 0          |    |            |
| Element4    |     | ۲          |    | $\bigcirc$ |    |            |
| Element5    |     | ۲          |    | $\bigcirc$ |    |            |
| Element6    |     | ۲          |    | $\odot$    |    |            |
|             |     |            |    |            | _  |            |
|             |     | Harmonics  | 51 | Harmonic   | s2 |            |
| PLL Source  | e   | U1         |    | I1         |    |            |
| Min Order   |     | 1          |    | 1          |    |            |
| Max Orde    | r   | 500        |    | 500        |    |            |
| Thd Form    | ula | 1/Total    |    | 1/Total    |    |            |

| - Harmonics                                                                        |  |  |  |
|------------------------------------------------------------------------------------|--|--|--|
| Harmonics Group                                                                    |  |  |  |
| Element1                                                                           |  |  |  |
| Element2                                                                           |  |  |  |
| Element3                                                                           |  |  |  |
| Element4                                                                           |  |  |  |
| Element5                                                                           |  |  |  |
| Element6                                                                           |  |  |  |
| Harmonics1                                                                         |  |  |  |
| PLL Source                                                                         |  |  |  |
| Min Order                                                                          |  |  |  |
| PLL Source     Min Order     Max Order     Max Order     Harmonics2     PLL Source |  |  |  |
| - Thd Formula                                                                      |  |  |  |
| Harmonics2                                                                         |  |  |  |
| PLL Source                                                                         |  |  |  |
| Min Order                                                                          |  |  |  |
| Max Order                                                                          |  |  |  |
| Thd Formula                                                                        |  |  |  |
|                                                                                    |  |  |  |

• The /G5 or /G6 option is installed in a model other than the above.

| 🥥 Harmoni   | <b>Λ</b> Ψ  |  |
|-------------|-------------|--|
| PLL Source  | I1 <b>•</b> |  |
| Min Order   | 1 -         |  |
| Max Order   | 100 🔻       |  |
| Thd Formula | 1/Total 🔻   |  |

| Harmonics     |  |
|---------------|--|
| - PLL Source  |  |
| - Min Order   |  |
| Max Order     |  |
| - Thd Formula |  |

# **Delta Computation**

You can set delta computation in the following cases.

- WT5000
- The /DT option is installed in any of the following models.
  - WT3000 (760301/760302/760303/760304)
  - WT1800 (WT1801/WT1802/WT1803/WT1804/WT1805/WT1806)
  - WT500 (760201/760202/760203)

| 🖉 Delta          |                                   |            | <b>\</b> |
|------------------|-----------------------------------|------------|----------|
| [ 3P3W           | 2 ][ 3 ][<br>][1P2W][1<br>A ][ ][ | P2W]       |          |
| SigmaA<br>SigmaB | 3P3W                              | 3P3W->3V3A | •        |
| Delta Meas       | ure Mode RMS                      | •          |          |

### **Frequency Measurement**

On the following models, you can configure frequency measurement if the /FQ option is not installed.

- WT3001E/WT3002E/WT3003E/WT3004E
- WT3000 (760301/760302/760303/760304)
- WT1800 (WT1801/WT1802/WT1803/WT1804/WT1805/WT1806)
- WT500 (760201/760202/760203)

| 🖉 Frequenc | y .  | <b>↑ ∨</b> |
|------------|------|------------|
| Frequency1 | U1 - |            |
| Frequency2 | I1 • |            |
|            |      |            |

| - Frequency |  |  |  |  |  |
|-------------|--|--|--|--|--|
| Frequency1  |  |  |  |  |  |
| Frequency2  |  |  |  |  |  |
|             |  |  |  |  |  |

### **Motor**

You can configure motor settings in the following situations.

- An /MTR option is installed in the WT3001E/WT3002E/WT3003E/WT3004E.
- The WT3000 (760301/760302/760303/760304) suffix code is -MV.
- An /MTR option is installed in the WT1801E/WT1802E/WT1803E/WT1804E/WT1805E/WT1806E.
- An /MTR option is installed in the WT1800 (WT1801/WT1802/WT1803/WT1804/WT1805/WT1806).

| G Motor                            |        |                            | <b>小</b> 🗸          | Hotor             |
|------------------------------------|--------|----------------------------|---------------------|-------------------|
|                                    | Scali  | ng L                       | Init                | ···· PM Scaling   |
| Speed                              | 1.00   | 00 🊔 rpm                   |                     | PM Unit           |
| -,                                 |        |                            |                     | LineFilter        |
| Torque                             | 1.00   | 000 🚔 Nm                   |                     | SyncSource        |
| PM                                 | 1.00   | 00 🚔 W                     |                     | <u></u> Speed     |
| FM                                 | 1.00   |                            |                     | Scaling           |
|                                    | Spee   | d To                       | rque                | Unit              |
| SenseType                          | Analog | <ul> <li>Analog</li> </ul> | •                   | SenseType         |
| Range                              | 20V    | ▼ 20V                      | _                   | Range             |
| Kange                              | 200    | · 20V                      | •                   | SyncSpeed-Pole    |
| LineFilter                         | OFF    | •                          |                     | SyncSpeed-Source  |
| SyncSource                         | None   | •                          |                     | PulseRangeUpper   |
| -,                                 |        |                            |                     | PulseRangeLower   |
|                                    |        | Speed                      | Torque              | Pulse N           |
| SyncSpeed-Pole                     |        | 2                          |                     | - Torque          |
| SyncSpeed-Sou                      | rce    | I1                         |                     | Scaling           |
| Pulse N                            |        | 60                         |                     |                   |
| Pulse Rated Upp                    |        |                            | 50.0000             | SenseType         |
| Pulse Rated Upp<br>Pulse Rated Low |        |                            | 15000Hz<br>-50.0000 | Range             |
| Pulse Rated Low                    |        |                            | -50.0000<br>5000Hz  |                   |
| Pulse Range Up                     |        | 10000.0000                 | 50.0000             | - PulseRangeLower |
| Pulse Range Lov                    |        | 0.0000                     | -50.0000            | - PulseRatedUpper |
|                                    |        |                            |                     | - PulseRatedLower |
|                                    |        |                            |                     | PulseRatedEwei    |
|                                    |        |                            |                     |                   |
| •                                  |        |                            | •                   | PulseRatedFreqL   |

### Note.

On the WT5000, set the motor using Motor/AUX explained later.

# AUX

You can configure AUX settings in the following situations.

- An /AUX option is installed in the WT1801E/WT1802E/WT1803E/WT1804E/WT1805E/WT1806E.
- An /AUX option is installed in the WT1800 (WT1801/WT1802/WT1803/WT1804/WT1805/WT1806).

| ə Au>     | (          |            |        |
|-----------|------------|------------|--------|
|           |            | Aux1       | Aux2   |
| Name      |            | AUX1       | AUX2   |
| Scaling   |            | 1.0000 🚔   | 1.0000 |
| Unit      | 1          | kW/m2      | kW/m2  |
| Auto Ra   | nge        | OFF 🔻      | OFF -  |
| Range     |            | 20V 🔻      | 200 -  |
| LineFilte | r [        | OFF 🔻      |        |
|           | Aux1       | Aux2       |        |
| Α         | 1.000E+00  | 1.000E+00  |        |
| в         | 0.000E+00  | 0.000E+00  |        |
| P1[X]     | 1.000E+00  | 1.000E+00  |        |
| P1[Y]     | 1.000E+00  | 1.000E+00  |        |
| P2[X]     | -1.000E+00 | -1.000E+00 |        |
| P2[Y]     | -1.000E+00 | -1.000E+00 |        |

| - AUX  |            |  |  |  |  |
|--------|------------|--|--|--|--|
| Li     | ineFilter  |  |  |  |  |
| ⊨. • A | ⊨ Aux1     |  |  |  |  |
|        | Name       |  |  |  |  |
|        | Scaling    |  |  |  |  |
|        | Unit       |  |  |  |  |
|        | Auto Range |  |  |  |  |
|        | Range      |  |  |  |  |
|        | A          |  |  |  |  |
|        | В          |  |  |  |  |
|        | P1[X]      |  |  |  |  |
|        | P1[Y]      |  |  |  |  |
|        | P2[X]      |  |  |  |  |
|        | P2[Y]      |  |  |  |  |
| 🖨 - A  | ux2        |  |  |  |  |
|        | Name       |  |  |  |  |
|        | Scaling    |  |  |  |  |
|        | Unit       |  |  |  |  |
|        | Auto Range |  |  |  |  |
|        | Range      |  |  |  |  |
|        | A          |  |  |  |  |
|        | В          |  |  |  |  |
|        | P1[X]      |  |  |  |  |
|        | P1[Y]      |  |  |  |  |
|        | P2[X]      |  |  |  |  |
|        | P2[Y]      |  |  |  |  |

### Motor/AUX

If the /MTR1 or /MTR2 option is installed in the WT5000, you can set Motor/AUX.

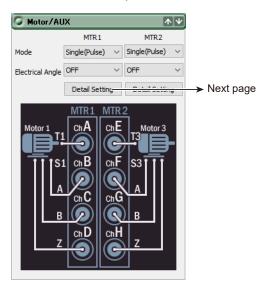

| Motor/AUX |                            |  |  |  |  |  |
|-----------|----------------------------|--|--|--|--|--|
| - MTR1    |                            |  |  |  |  |  |
| Mode      |                            |  |  |  |  |  |
|           |                            |  |  |  |  |  |
| E- Motori |                            |  |  |  |  |  |
|           | Scaling                    |  |  |  |  |  |
|           | - Unit                     |  |  |  |  |  |
|           | - SenseType                |  |  |  |  |  |
|           | Analog Aut                 |  |  |  |  |  |
|           | Analog Range               |  |  |  |  |  |
|           | - LineFilter               |  |  |  |  |  |
|           | NoiseFilter                |  |  |  |  |  |
|           | SyncSpeed                  |  |  |  |  |  |
|           | SyncSpeed                  |  |  |  |  |  |
|           | A                          |  |  |  |  |  |
|           | В                          |  |  |  |  |  |
|           | P1[X]                      |  |  |  |  |  |
|           | - P1[Y]                    |  |  |  |  |  |
|           | P2[X]                      |  |  |  |  |  |
|           | P2[Y]                      |  |  |  |  |  |
|           | Pulse N                    |  |  |  |  |  |
|           | PulseRange                 |  |  |  |  |  |
|           | PulseRange                 |  |  |  |  |  |
| j. T      | orque                      |  |  |  |  |  |
|           | Scaling                    |  |  |  |  |  |
|           | Unit                       |  |  |  |  |  |
|           | SenseType                  |  |  |  |  |  |
|           | Analog Aut                 |  |  |  |  |  |
|           | Analog Ran                 |  |  |  |  |  |
|           | LineFilter                 |  |  |  |  |  |
|           | NoiseFilter                |  |  |  |  |  |
|           | A                          |  |  |  |  |  |
|           | B                          |  |  |  |  |  |
|           | P1[X]                      |  |  |  |  |  |
|           | P1[Y]                      |  |  |  |  |  |
|           | P2[X]                      |  |  |  |  |  |
|           | P2[Y]                      |  |  |  |  |  |
|           | PulseRatedU                |  |  |  |  |  |
|           | PulseRatedF<br>PulseRatedL |  |  |  |  |  |
|           |                            |  |  |  |  |  |
|           | PulseRatedF<br>PulseRange  |  |  |  |  |  |
|           | PulseRange                 |  |  |  |  |  |
| P         | -                          |  |  |  |  |  |
| - I I T   | - PM Scaling               |  |  |  |  |  |
|           | PM Unit                    |  |  |  |  |  |
|           | yncSource                  |  |  |  |  |  |
| ⊡. Moto   |                            |  |  |  |  |  |
|           |                            |  |  |  |  |  |

### 5.1 WT Configuration

**WT** Configuration

# Ch Settings

|                  | Mot          | or 1          | Mot          | or2        |                   | Moto         | or3           | Mot        | or4           |
|------------------|--------------|---------------|--------------|------------|-------------------|--------------|---------------|------------|---------------|
|                  | Scaling      | Unit          | Scaling      | Unit       |                   | Scaling      | Unit          | Scaling    | Unit          |
| peed             | 1.0000       | rpm           | 1.0000       | rpm        | Speed             | 1.0000       | rpm           | 1.0000     | rpm           |
| orque            | 1.0000       | Nm            | 1.0000       | Nm         | Torque            | 1.0000       | Nm            | 1.0000     | Nm            |
| M                | 1.0000       | w             | 1.0000       |            | PM                | 1.0000       | w             | 1.0000     | W             |
| M                | 1.0000       | vv            | 1.0000       |            | PM                | 1.0000 -     | VV            | 10000 +    |               |
|                  | Speed        | Torque        | Speed        | Torque     |                   | Speed        | Torque        | Speed      | Torque        |
| enseType         | Pulse $\sim$ | Analog $\sim$ | Pulse $\vee$ | Analog 🛛 🗠 | SenseType         | Pulse $\vee$ | Analog $\sim$ | Pulse 🛛 🖂  | Analog $\sim$ |
| nalog Auto Range | OFF $\vee$   | OFF ~         | OFF $\sim$   | OFF $\vee$ | Analog Auto Range | $OFF$ $\lor$ | OFF ~         | OFF $\vee$ | OFF $\sim$    |
| nalog Range      | 20V 🗸        | 20V ~         | 20V 🗸        | 20V ~      | Analog Range      | 20V 🗸        | 20V ~         | 20V ~      | 20V 🗸         |
| ineFilter        | OFF V        | OFF ~         | OFF ~        | OFF V      | LineFilter        | OFF V        | OFF ~         | OFF V      | OFF V         |
| oiseFilter       | OFF ~        | OFF V         | OFF ~        | OFF V      | NoiseFilter       | OFF ~        | OFF ~         | OFF V      | OFF V         |
| loiserliter      | ULL A        | UFF V         | UFF V        | UFF V      | NoiseFliter       | UH V         | ULL .         | UFF V      | UFF V         |
| yncSource        | None         | $\sim$        | None         | $\sim$     | SyncSource        | None         | $\sim$        | None       | $\sim$        |
|                  | Speed        | Torque        | Speed        | Torque     |                   | Speed        | Torque        | Speed      | Torque        |
| SyncSpeed-Pole   | 2            |               |              |            | SyncSpeed-Pole    | 2            |               |            |               |
| SyncSpeed-Sou    | I1           |               |              |            | SyncSpeed-Sou     | I1           |               |            |               |
| A                |              | 1.000E+0      |              |            | A                 |              | 1.000E+0      |            |               |
| В                |              | 0.000E+0      |              |            | В                 |              | 0.000E+0      |            |               |
| P1[X]            |              | 1.000E+0      |              |            | P1[X]             |              | 1.000E+0      |            |               |
| P1[Y]            |              | 1.000E+0      |              |            | P1[Y]             |              | 1.000E+0      |            |               |
| P2[X]            |              | -1.000E+0     |              |            | P2[X]             |              | -1.000E+0     |            |               |
| P2[Y]            |              | -1.000E+0     |              |            | P2[Y]             |              | -1.000E+0     |            |               |
| Pulse N          | 60           |               |              |            | Pulse N           | 60           |               |            |               |
| PulseRatedUpper  |              |               |              |            | PulseRatedUpper   |              |               |            |               |
| PulseRatedFreq   |              |               |              |            | PulseRatedFreq    |              |               |            |               |
| PulseRatedLower  |              |               |              |            | PulseRatedLower   |              |               |            |               |
| PulseRatedFreq   |              |               |              |            | PulseRatedFreq    |              |               |            |               |
| PulseRangeUpper  | 10000.0000   |               |              |            | PulseRangeUpper   | 10000.0000   |               |            |               |
| PulseRangeLower  | 0.0000       |               |              |            | PulseRangeLower   | 0.0000       |               |            |               |

# Electrical Angle

| MTR Detail Setting                       |                |         |
|------------------------------------------|----------------|---------|
| Ch Settings Electrical Angle             |                |         |
| Electrical Angle Correction              |                |         |
| Electrical Angle Measurement             | Motor 1 OFF  V | Motor3  |
| Correction Value                         | 0.00           | 0.00    |
| Auto Enter Target                        | U1 ~           | U1 ~    |
| Auto Enter Correction                    | Execute        | Execute |
| Harmonics Trigger                        |                |         |
| Hrm1:Z Phase1(ChD)<br>Hrm2:Z Phase1(ChD) |                |         |
| Hrm Element Grou<br>Element1 Hrm1        | valid EA Items |         |
| Element2 Hrm1                            |                |         |
|                                          |                |         |
|                                          |                |         |
|                                          |                |         |
|                                          |                |         |

# **Extended User-Defined Function**

The extended user-defined function expands the user-defined function on the WT. It can be used to compute numeric data by using expressions that combine the measured values of several WTs in this software.

|                                                                                                    |                              | nction                            | <b>Λ</b> Ψ                      | J              | E                |                      |         | efine Funct      |
|----------------------------------------------------------------------------------------------------|------------------------------|-----------------------------------|---------------------------------|----------------|------------------|----------------------|---------|------------------|
|                                                                                                    | -                            | 11.12                             |                                 |                |                  | <u>i</u> V           | VF01    |                  |
| unction                                                                                                    | Expression                   | Unit                              |                                 |                |                  |                      |         | ression          |
| NF01                                                                                                    | URM S(WT1,E1                 |                                   |                                 |                |                  |                      | - Unit  |                  |
| NF02                                                                                                    | URM S(WT1,E1                 |                                   |                                 |                |                  | <u>i</u> . V         | VF02    |                  |
| NF03<br>NF04                                                                                                    | URM S(WT1,E1                 |                                   |                                 |                |                  |                      | - Expr  | ression          |
| NF04                                                                                                    | URM S(WT1,E1<br>URM S(WT1,E1 |                                   |                                 |                |                  |                      | - Unit  |                  |
| NF06                                                                                                    | URM S(WT1,E1                 |                                   |                                 |                |                  | <u>ا</u> ۱           | VF03    |                  |
| NF07                                                                                                    | URM S(WT1,E1                 |                                   |                                 |                |                  |                      | - Expr  | ression          |
| NF08                                                                                                    | URM S(WT1,E1                 |                                   |                                 |                |                  |                      | Unit    |                  |
| NF09                                                                                                    | URM S(WT1,E1                 | -                                 |                                 |                |                  | -                    | VF04    |                  |
| VF10                                                                                                    | URM S(WT1,E1                 |                                   |                                 |                |                  | Label La             |         |                  |
| NF11                                                                                                    | URM S(WT1,E1                 | .) V                              |                                 |                |                  |                      | ÷       |                  |
| NF12                                                                                                    | URM S(WT1,E1                 | .) V                              |                                 |                |                  |                      | -       |                  |
| NF13                                                                                                    | URM S(WT1,E1                 | .) V                              |                                 |                |                  |                      |         |                  |
| NF14                                                                                                    | URM S(WT1,E1                 |                                   |                                 |                |                  |                      |         |                  |
| WF15                                                                                                    | URM S(WT1,E1                 |                                   |                                 |                |                  |                      |         |                  |
| NF16                                                                                                    | URM S(WT1,E1                 |                                   |                                 |                |                  |                      |         |                  |
| NF17                                                                                                    | URM S(WT1,E1                 |                                   |                                 |                |                  |                      |         |                  |
| NF18                                                                                                    | URM S(WT1,E1                 |                                   |                                 |                |                  |                      |         |                  |
| NF19                                                                                                    | URM S(WT1,E1                 |                                   |                                 |                |                  |                      |         |                  |
| VF20                                                                                                    | URM S(WT1,E1                 | .) V                              |                                 |                |                  |                      |         |                  |
|                                                                                                    |                              |                                   |                                 |                |                  |                      |         |                  |
|                                                                                                    |                              |                                   |                                 | 1              |                  |                      |         |                  |
| URN                                                                                                    | IS(WT1                       | ,E1)                              |                                 |                |                  |                      |         |                  |
| Constan<br>K1 1<br>K2 1<br>K3 1<br>K4 1<br>K5 1                                                                                                    |                              | Item                              | Item<br>E1 v OR<br>Inction<br>K | •<br>17 •<br>• | (<br>7<br>4<br>1 | 8 5 2                | ) 9 6 3 | C<br>/<br>*<br>- |
| Constan<br>K1 1<br>K2 1<br>K3 1<br>K4 1                                                                                                    |                              | Item                              | E1 v OR                         | •              | 7                | 5                    | 9       | /                |
| Constan<br>K1 1<br>K2 1<br>K3 1<br>K4 1<br>K5 1                                                                                                    | t                            | Item                              | E1 v OR<br>Inction<br>K         | •              | 7 4 1 ,          | 5                    | 9 6 3 . | /<br>*           |
| Constan<br>K1 1<br>K2 1<br>K3 1<br>K4 1<br>K5 1<br>Detail Set                                                                                                    | t                            | kem                               | E1 v OF                         | •              | 7 4 1 ,          | 5<br>2<br>0<br>ancel | 9 6 3 . | /<br>*<br>+      |
| Constan<br>K1 1<br>K2 1<br>K3 1<br>K4 1<br>K5 1<br>Detail Set<br>ill Setting                                                                                                    | t                            | Item                              | E1 v OF                         | •              | 7 4 1 ,          | 5<br>2<br>0<br>ancel | 9 6 3 . | /<br>*<br>+      |
| Constan<br>K1 1<br>K2 1<br>K3 1<br>K4 1<br>K5 1<br>Detail Set<br>ail Setting<br>Property<br>Detail<br>C Detail                                                                                                    | tting<br>I Setting<br>nstant | Nem                               | E1 v OF                         | •              | 7 4 1 ,          | 5<br>2<br>0<br>ancel | 9 6 3 . | /<br>*<br>+      |
| Constan<br>K1 1<br>K2 1<br>K3 1<br>K4 1<br>K5 1<br>Detail Setting<br>Property<br>Detailal Setting                                                                                                    | tting<br>I Setting<br>nstant | Rem<br>WT1 v                      | E1 v OF                         | •              | 7 4 1 ,          | 5<br>2<br>0<br>ancel | 9 6 3 . | /<br>*<br>+      |
| Constan<br>K1 1<br>K2 1<br>K3 1<br>K4 1<br>K5 1<br>Detail Set<br>ail Setting<br>Property<br>Detail<br>C Detail                                                                                                    | tting<br>I Setting<br>nstant | Nem                               | E1 v OF                         | •              | 7 4 1 ,          | 5<br>2<br>0<br>ancel | 9 6 3 . | /<br>*<br>+      |
| Constan<br>K1 1<br>K2 1<br>K3 1<br>K4 1<br>K5 1<br>Detail Se<br>Constant<br>K4<br>Property<br>Detail<br>Constant<br>Constant<br>Cons | it iting                     | Rem                               | E1 v OF                         | •              | 7 4 1 ,          | 5<br>2<br>0<br>ancel | 9 6 3 . | /<br>*<br>+      |
| Constan<br>K1 1<br>K2 1<br>K3 1<br>K4 1<br>K5 1<br>Detail Se<br>Detail Setting<br>Property<br>© Detai<br>Co<br>K1<br>K2<br>K3                                                                                                    | it iting                     | Item           WT1 v           Fu | E1 v OF                         | •              | 7 4 1 ,          | 5<br>2<br>0<br>ancel | 9 6 3 . | /<br>*<br>+      |

### **Setting the Operand Parameters**

Set the operand parameters using (, ).

• (,) Notation

Set the symbol indicating the WT main unit on the left side and the symbol indicating the element on the right side. For example, write (WT1, E1).

- Symbols indicating the WT main units WT1 to WT4 : WT main unit 1 to 4
- Symbols indicating the elements E1 to E9: Element 1 to Element 9

### Operators

| Operators | Expression Examples | Description |  |
|-----------|---------------------|-------------|--|
| SIN       | SIN(URMS(WT1,E1))   | sine        |  |
| COS       | COS(URMS(WT1,E1))   | cosine      |  |
| TAN       | TAN(URMS(WT1,E1))   | Tangent     |  |

### Note\_

- For details on the user-defined function, see the WT User's Manual.
- Unit of the trigonometric function (SIN, COS, TAN) parameters
  - If the software version is 1.39 or earlier, the unit of trigonometric function parameters is radians.
  - If the software version is 1.42 or later, the unit of trigonometric function parameters is degrees.

# 6.1 Measurement Screen

The display example, setting items, and setting range of the description vary depending on the following factors.

- The WT model
- The number of elements installed in the WT and the presence or absence of options

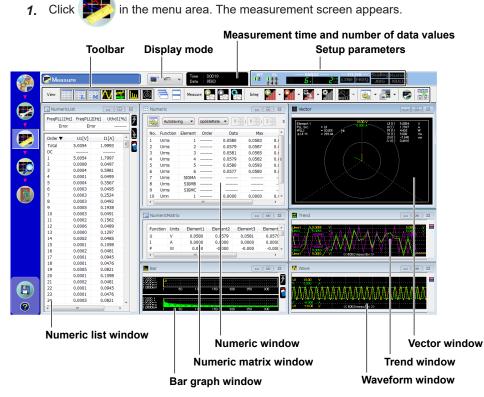

Unavailable icons, setting boxes, and setup parameters appear dimmed.

6

# **Display Mode**

|                                | WT1 -                    |
|--------------------------------|--------------------------|
|                                | WT1 : WT1806 [91P515681] |
|                                | WT2 : WT1806 [91P515682] |
| 1996 - 1996 -<br>1996 - 1996 - | ALL                      |

You can select the WT of which to display the measured data.

- ALL: Measured data of all WTs is displayed. This is useful in collectively comparing the measured data of individual WTs (WT1, WT2, etc.). Note that measured data not loaded into this software will not be displayed.
- WT: Measured data of individual WTs (WT1, WT2, etc.) is displayed.

# **Elapsed Time of Measurement and Number of Data Values**

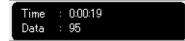

Elapsed time from the start of measurement and the number of data values are displayed.

# **Setup Parameters**

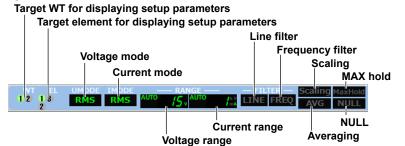

### Target WT or target element for displaying setup parameters

|       |              |                  | 1000                  |
|-------|--------------|------------------|-----------------------|
|       |              |                  | Course 3              |
| 2 EL3 | EL4          | EL5              | EL6                   |
| E     |              |                  |                       |
|       |              |                  |                       |
| EL3   | EL4          | EL5              | EL6                   |
|       | E<br>] (##1) | E<br>  (#1) (#1) | :<br>] (##) (##) (##) |

You can select the target WT or the target element for displaying setup parameters.

### Voltage Mode, Current Mode, Voltage Range, and Current Range

The current settings are displayed. For details on changing the settings, see chapter 5.

### Line Filter, Frequency Filter, Scaling, MAX Hold, Averaging, and NULL

- · ON: Displayed in green
- OFF: Displayed in gray

For details on changing the settings, see chapter 5.

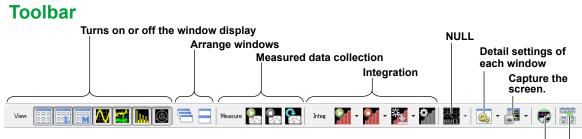

Turning the Setting Bar On and Off Turns on or off the toolbar text display

# Turning On and Off the Window Display (View Icons)

Turns on or off each window display.

 Models with the harmonic measuremen (/G5), simultaneous dual harmonic measurement (/G6), or advanced computation (/G6) option

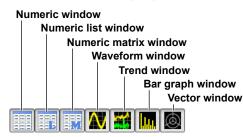

• Models without the harmonic measuremen (/G5), simultaneous dual harmonic measurement (/G6), and advanced computation (/G6) option

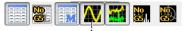

- If harmonic measurement (/G5) is not installed in the following models, a "No G5" icon is displayed in place of the waveform window icon, and the waveform window cannot be displayed.
  - WT310E/WT310EH/WT332E/WT333E
  - WT310/WT310HC/WT330(WT332/WT333)

### **Arranging Windows**

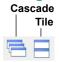

### Cascade

- Displayed windows are cascaded so that all the window titles can be seen.
- · The active window will be shown in front of all cascaded windows.
- The order in which the windows are cascaded varies depending on the types of windows that are being displayed.

### Tile

- All displayed windows are tiled.
- The order in which the windows are arranged varies depending on the types of windows that are being displayed. The numeric list window is always shown vertically in the left edge.

6

## **Collecting Measured Data (Measurement Icons)**

Start: Starts measured data collection

Stop: Stops measured data collection Update: Collects measured data once

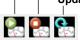

### **Starting Measured Data Collection**

The software collects data from the WT after the data on the WT is updated and then displays the data. While data is being collected, the Integ-Setup icon, View-Set icon, and Snapshot icon are unavailable.

While data is being acquired from the WT, a 🥮 icon blinks in the title bar of the numeric window.

庫 Numeric

#### Note.

#### Low measured data communication performance icon 🋕

If the communication performance declines and there is a possibility that problems are occurring in the acquisition of measured data, a  $\lambda$  icon appears. The icon appears on the title bar of the numeric window and waveform window.

👔 Numeric

🚺 Wave

If this icon appears, the measured data acquired from the WT and saved in a CSV file may have dropouts. To avoid this problem, the following measures can be taken.

- Change to a high-speed interface (see section 10.1).
- Make the update rate longer. (See section 5.1.)
- Turn the waveform display off. (See section 6.5.)
- Increase the PC performance (specs).
- · Decrease the number of multiple connections.

#### Cutoff and resume action of communication

While acquiring data, if there is no response from the peer WT for the following reasons, a message will be displayed.

- The power to the peer WT or hub is cut off (e.g., power failure).
- The communication cable is disconnected.

| WTViewer | Efree                                                  |  |  |  |  |  |  |  |
|----------|--------------------------------------------------------|--|--|--|--|--|--|--|
|          | Communication during the measurement<br>has been lost. |  |  |  |  |  |  |  |
|          | It is running the reconnection process.                |  |  |  |  |  |  |  |
|          | 2016/08/29 13:41:38                                    |  |  |  |  |  |  |  |
| ОК       |                                                        |  |  |  |  |  |  |  |
|          |                                                        |  |  |  |  |  |  |  |

If communication is restored after the message is displayed, the software automatically resumes waveform data acquisition.

On the following models, the integration resume action that is taken when the power recovers can be selected with the "integration resume function at power failure recovery" setting.

- WT1801E/WT1802E/WT1803E/WT1804E/WT1805E/WT1806E
  - See chapter 9 of features guide IM WT1801E-01EN.
  - See section 8.4 of user's manual IM WT1801E-02EN.
- WT1800 (WT1801/WT1802/WT1803/WT1804/WT1805/WT1806)

### **Collecting Measured Data Once**

The software collects data from the WT once and then displays the data.

Before collection is started or when Stop is clicked

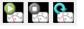

When Start is clicked

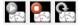

When Update is clicked

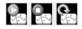

All icons are unavailable until the data collection is complete.

### Note\_

To collect measured data for windows other than those that are currently shown, click the relevant viewer icons to show the windows, and then start data collection.

### **Stopping Measured Data Collection**

Stops collecting measured data from the WT.

# Integration

Start: Starts integration Stop: Stops integration Reset: Resets integration Setting: Set integration parameters.

### **Starting Integration**

Integration on all elements installed in the WT will start.

Check the following points before starting integration.

- Set measurement functions and elements so that integrated values appear in the numeric window.
- The software must collect values integrated on the WT; otherwise integrated values will
  not appear even if you start integration. Therefore, start data collection first, and then start
  integration.

### **Pausing and Stopping Integration**

Integration on all elements installed in the WT will be paused.

- If you click Stop before the specified integration time is reached, integration is paused. If you click Start in this condition, integration will resume.
- If integration is paused or if the specified integration time has been reached and integration is finished, click Reset and then Start to reset and start integration from the beginning.

### **Resetting Integration**

Integration on all elements installed in the WT will be reset.

- If you click Reset, the integrated data in the WT will be cleared, but the integrated values of this software will remain.
- If integrated values are displayed in the numeric window of the software, the integrated values will remain displayed. If you start integration again, the integrated values will be updated.

6

### Setting Integration Parameters

The integration setting dialog box appears.

| ntegratio           | n Setup    | )            |              |              |              |              |              | ×       |                                                                                                    |
|---------------------|------------|--------------|--------------|--------------|--------------|--------------|--------------|---------|----------------------------------------------------------------------------------------------------|
| Individual (        | Control    |              | OFF (        | ) ON         |              |              |              |         | Turns individual control on and off<br>• WT5000                                                                                |
| Mode<br>AutoCal     |            | [            | Normal       | •<br>) ON    |              |              |              |         | <ul> <li>WT18000</li> <li>WT1801E/WT1802E/WT1803E/<br/>WT1804E/WT1805E/WT1806E</li> <li>WT1800(WT1801/WT1802/WT1803</li> </ul> |
| Timer               |            | (            | 0000:00:00   | )            |              |              |              | <br>ר ר | WT1804/WT1805/WT1806)                                                                                                    |
| Reserve Ti<br>Start |            | /04/26 🔲 🗸   | Current T    |              |              |              |              |         | <ul> <li>Integration mode</li> <li>Integration timer</li> <li>(hour:minute:second)</li> </ul>                                  |
| End                 | 2017/      | /04/26 🔲 🔻   | 10:09:0      | 0            |              |              |              |         | Scheduled times for real-time integration                                                                                      |
| Item                | Setting    | Element1     | Element2     | Element3     | Element4     | Element5     | Element6     |         | For each element, set the                                                                                                    |
| WP type<br>Q mode   | All<br>All | Charge<br>DC | Charge<br>DC | Charge<br>DC | Charge<br>DC | Charge<br>DC | Charge<br>DC |         | <ul> <li>Watt hours for each polarity</li> <li>Current integration mode</li> </ul>                                             |
|                     | t Rated T  | īme (        | 00001:00:00  | <br>)        |              |              |              |         | Integration D/A output timer                                                                                                   |

— All: If any of the items from Element 1 to Element 7 is changed, the items of all elements are set collectively.

Each: The element whose item is changed is set.

### When Individual Control Is Set to ON

| Integration Setup    |          |            |          |          |          |          |   | × |                                                                                     |
|----------------------|----------|------------|----------|----------|----------|----------|---|---|-------------------------------------------------------------------------------------|
| Individual Control   |          | OFF (      | ON       |          |          |          |   |   |                                                                                     |
| Mode                 | Ν        | lormal     | •        |          |          |          |   |   |                                                                                     |
| AutoCal              |          | OFF (      | ) ON     |          |          |          |   |   |                                                                                     |
| Timer                | 0        | 0000:00:00 |          |          |          |          |   |   |                                                                                     |
| Reserve Time         |          | Current Ti | me       |          |          |          |   |   |                                                                                     |
| Start 2017/04        | 1/26 🔲 🗸 | 10:09:0    |          |          |          |          |   |   |                                                                                     |
| End 2017/04          | 4/26 🔍 🗸 | 10:09:0    | 0 🔺      |          |          |          | Γ |   | <ul> <li>For each element, set the</li> <li>Watt hours for each polarity</li> </ul> |
| Item Setting E       | Element1 | Element2   | Element3 | Element4 | Element5 | Element6 |   |   | Current integration mode                                                            |
| WP type All          | Charge   | Charge     | Charge   | Charge   | Charge   | Charge   |   |   |                                                                                     |
| Q mode All           | DC       | DC         | DC       | DC       | DC       | DC       |   |   |                                                                                     |
|                      |          |            |          |          |          |          |   |   |                                                                                     |
| D/A Output Rated Tim | e 0      | 0001:00:00 |          |          |          |          |   |   |                                                                                     |
|                      |          |            |          |          |          |          |   |   |                                                                                     |
|                      | OK       | Ca         | ncel     |          |          |          |   |   |                                                                                     |

All: If any of the items from Element 1 to Element 7 is changed, the items of all elements are set collectively.

Each: The element whose item is changed is set.

### Individual Integration of Each Element

When Individual Control is set to ON, the selected element can be controlled individually (start, stop, reset).

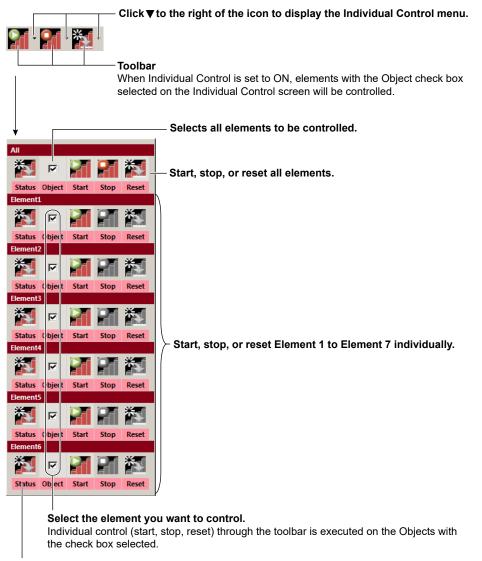

Integration status of each element

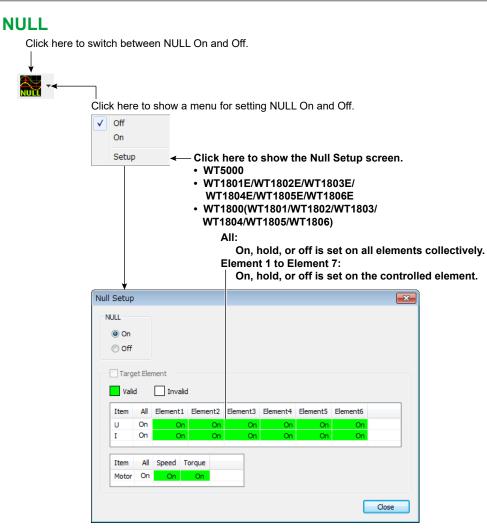

## **Detail Settings of Each Window (View-Set icon)**

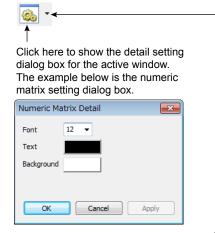

Click here to show a menu for selecting the detail setting dialog box.

|         | Numeric - Detail                          |               |
|---------|-------------------------------------------|---------------|
|         | Numeric - Item Setting                    | Section 6.2   |
|         | Numeric - Display Setting                 | Section 6.2   |
|         | Numeric - Ex User Define Function Setting |               |
|         | NumericList                               | Section 6.3   |
|         | NumericMatrix                             | Section 6.4   |
|         | Wave                                      | - Section 6.5 |
|         | Trend                                     | - Section 6.6 |
|         | Bar                                       | Section 6.7   |
|         | Vector                                    | Section 6.8   |
| (       | Save Layout                               |               |
| $\prec$ |                                           |               |
|         | Load Layout                               |               |

Save the layout of each measurement window to a file. File name extension: mvl Saved layout information can also be loaded.

## Capturing the Screen (Snapshot icon)

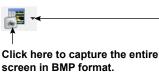

Click here to select the window to capture in BMP format.

Numeric NumericList NumericMatrix Wave Trend Bar Vector Screen Wave Data(CSV)..-Save waveform display data in CSV format.

#### Location Where Files Are Saved In

The files are saved to the following folder. You cannot change the location. C:\Users\<user name>\My Documents\YOKOGAWA\WTViewerE\DATA

#### **File Names**

The following file names are used. You cannot change them.

- Entire screen
   Screen\_All\_yyyymmddhhmmss.bmp
- A specific window
   Numeric: Screen\_Numeric\_yyyymmddhhmmss.bmp
   Numeric list: Screen\_NumericList\_yyyymmddhhmmss.bmp
   Numeric matrix: Screen\_NumericMatrix\_yyyymmddhhmmss.bmp
   Waveform: Screen\_Wave\_yyyymmddhhmmss.bmp
   Trend: Screen\_Trend\_yyyymmddhhmmss.bmp
   Bar graph: Screen\_Bar\_yyyymmddhhmmss.bmp
   Vector: Screen\_Vector\_yyymmddhhmmss.bmp

yyyymmddhhmmss is a 14-digit number consisting of the year, month, day, hour, minute, and second. The year is four digits; the hour is based on a 24-hour clock.

#### Saving Waveform Data (CSV)

You can export the waveform data shown in the waveform window to a CSV file. After selecting an item from the menu, you can set the file save destination folder and file name as you like.

## Turning the Setting Bar On and Off

8

The setting bar consisting of the setting toolbar and setting display area turns on and off every time you click the icon.

The setting bar allows you to change the WT main unit settings from the Measure screen. For the operating procedure, see section 5.1.

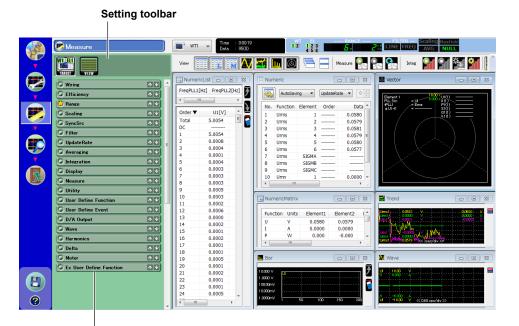

#### Setting display area

#### Note.

Analysis data is not acquired while the setting bar is shown.

To acquire analysis data, you need to perform measurements with the setting bar hidden.

If you change settings from the setting bar while a measurement is in progress, the continuity of measured data may be lost, and data may be cut off.

# Turning On or Off the Toolbar Text Display (Toolbar icon)

The toolbar text display toggles on and off every time you click the icon.

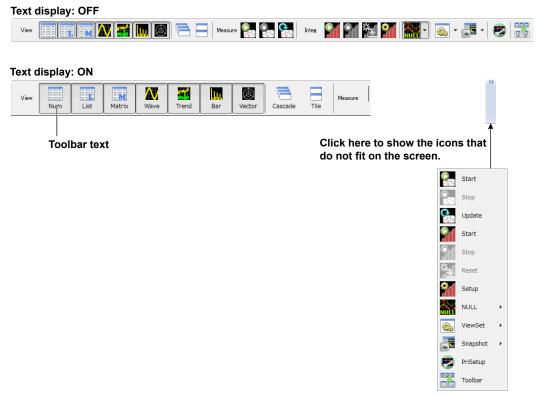

## Measurement Screen

When you start the software for the first time, all possible windows are displayed tiled.

|            |                   |                                                                                                    |                                                                                                    |                                                                                                    |                                                                                                    | linin                                                                                                    | nize                                                                                                    |                                                                                                    |                                                                                                    |                                                                                                    |
|------------|-------------------|----------------------------------------------------------------------------------------------------|----------------------------------------------------------------------------------------------------|----------------------------------------------------------------------------------------------------|----------------------------------------------------------------------------------------------------|----------------------------------------------------------------------------------------------------|----------------------------------------------------------------------------------------------------|----------------------------------------------------------------------------------------------------|----------------------------------------------------------------------------------------------------|----------------------------------------------------------------------------------------------------|
| Viev       | v icons           |                                                                                                    |                                                                                                    |                                                                                                    |                                                                                                    |                                                                                                    | iximize<br>Close (c                                                                                                    | lisabled                                                                                                    | )                                                                                                    |                                                                                                    |
|            |                   | <u> </u>                                                                                                    | Measure                                                                                                    |                                                                                                    | inte                                                                                                    |                                                                                                    | Ŷ                                                                                                    | · 🚰 🔛 -                                                                                                    | 🚳 • 📑 •                                                                                                    | •                                                                                                    |
| list       |                   | Numeric                                                                                                    |                                                                                                    |                                                                                                    |                                                                                                    | 6 8                                                                                                    | Vector                                                                                                    |                                                                                                    |                                                                                                    | 2                                                                                                    |
| FreqPLL2[H | Iz] Uthd1[%]      |                                                                                                    |                                                                                                    |                                                                                                    |                                                                                                    |                                                                                                    | S<br>Element 1<br>PLL Sro<br>(P11)                                                                                                    |                                                                                                    |                                                                                                    | 20054 Y<br>7937 A<br>1423 W<br>1008 VA<br>7,845 vor<br>14315                                                                                                    |
| ustva      | 11[4] 4           |                                                                                                    |                                                                                                    |                                                                                                    |                                                                                                    | x                                                                                                    | ØU-I                                                                                                    | = 239.44                                                                                                    | ទាល់                                                                                                    | 008 YA<br>7,845 var                                                                                                    |
|            |                   |                                                                                                    |                                                                                                    |                                                                                                    |                                                                                                    |                                                                                                    |                                                                                                    |                                                                                                    | -i X10( I                                                                                                    | 14916                                                                                                    |
|            | 1.9993            | 2 Urms                                                                                                    |                                                                                                    |                                                                                                    |                                                                                                    |                                                                                                    |                                                                                                    |                                                                                                    |                                                                                                    |                                                                                                    |
|            |                   |                                                                                                    | 3                                                                                                    |                                                                                                    |                                                                                                    |                                                                                                    |                                                                                                    |                                                                                                    |                                                                                                    |                                                                                                    |
|            |                   | 1 01110                                                                                                    | 4                                                                                                    |                                                                                                    |                                                                                                    |                                                                                                    | E                                                                                                    |                                                                                                    |                                                                                                    |                                                                                                    |
|            |                   |                                                                                                    |                                                                                                    |                                                                                                    |                                                                                                    |                                                                                                    |                                                                                                    |                                                                                                    |                                                                                                    |                                                                                                    |
|            |                   |                                                                                                    | 6                                                                                                    | 0.057                                                                                                    | 77 0.0580                                                                                                    | 0.0                                                                                                    |                                                                                                    |                                                                                                    |                                                                                                    |                                                                                                    |
|            |                   |                                                                                                    |                                                                                                    |                                                                                                    |                                                                                                    |                                                                                                    |                                                                                                    |                                                                                                    |                                                                                                    |                                                                                                    |
|            |                   |                                                                                                    |                                                                                                    |                                                                                                    |                                                                                                    |                                                                                                    |                                                                                                    |                                                                                                    |                                                                                                    |                                                                                                    |
|            |                   |                                                                                                    |                                                                                                    |                                                                                                    |                                                                                                    |                                                                                                    |                                                                                                    |                                                                                                    |                                                                                                    |                                                                                                    |
|            |                   | 10 Umn                                                                                                    |                                                                                                    |                                                                                                    | 0.0000                                                                                                    | 0.(-                                                                                                    |                                                                                                    |                                                                                                    |                                                                                                    |                                                                                                    |
|            |                   |                                                                                                    |                                                                                                    |                                                                                                    |                                                                                                    |                                                                                                    |                                                                                                    |                                                                                                    |                                                                                                    |                                                                                                    |
|            |                   |                                                                                                    |                                                                                                    |                                                                                                    |                                                                                                    |                                                                                                    | - Y                                                                                                    |                                                                                                    |                                                                                                    |                                                                                                    |
|            |                   | NumericM                                                                                                    | atrix                                                                                                    |                                                                                                    | -                                                                                                    |                                                                                                    | Trend                                                                                                    |                                                                                                    |                                                                                                    |                                                                                                    |
|            |                   |                                                                                                    |                                                                                                    |                                                                                                    |                                                                                                    |                                                                                                    |                                                                                                    |                                                                                                    |                                                                                                    | 50054 V                                                                                                    |
|            |                   | Function                                                                                                    | Jnits Elemen                                                                                                    | t1 Element2                                                                                                    | Element3                                                                                                    | Element_                                                                                                    | Stret 500                                                                                                    | 66. V. A A.                                                                                                    |                                                                                                    | 50054 Y                                                                                                    |
|            |                   | U                                                                                                    | / 0.058                                                                                                    | 0 0.0579                                                                                                    | 0.0581                                                                                                    | 0.0579                                                                                                    | - 190 A 190                                                                                                    | CPR AAAA/V                                                                                                    | AAA                                                                                                    | A-oppie v                                                                                                    |
|            |                   | I                                                                                                    | 0.000                                                                                                    | 0.0000 0                                                                                                    | 0.0000                                                                                                    | 0.0000                                                                                                    | A VALA                                                                                                    | X M X M M                                                                                                    | TVMVT                                                                                                    | W\                                                                                                    |
|            |                   | P                                                                                                    | N 0.00                                                                                                    | 0 -0.000                                                                                                    | -0.000                                                                                                    | -0.000 -                                                                                                    | - 0.0012/17-00                                                                                                    | ALL YOU VILLE                                                                                                    | V V V V                                                                                                    | MA \                                                                                                    |
|            |                   | -                                                                                                    |                                                                                                    |                                                                                                    |                                                                                                    | F.                                                                                                    | Umet V 5.00                                                                                                    | 82 / V <600.0 r                                                                                                    | rseo/div≫                                                                                                    | A. 1. 1.                                                                                                    |
|            |                   |                                                                                                    |                                                                                                    |                                                                                                    |                                                                                                    |                                                                                                    | _1                                                                                                    |                                                                                                    |                                                                                                    |                                                                                                    |
|            |                   | Bar                                                                                                    |                                                                                                    |                                                                                                    |                                                                                                    |                                                                                                    | Wave                                                                                                    |                                                                                                    |                                                                                                    |                                                                                                    |
|            |                   |                                                                                                    |                                                                                                    |                                                                                                    |                                                                                                    | <u></u>                                                                                                    |                                                                                                    |                                                                                                    |                                                                                                    |                                                                                                    |
|            |                   | 12000 V. U.                                                                                                    |                                                                                                    |                                                                                                    |                                                                                                    | _                                                                                                    | 🛉 u 1800                                                                                                    | v                                                                                                    |                                                                                                    |                                                                                                    |
|            |                   | 1 DODDay                                                                                                    |                                                                                                    |                                                                                                    |                                                                                                    |                                                                                                    | -                                                                                                    | A-A A-A A-A A                                                                                                    |                                                                                                    |                                                                                                    |
|            |                   |                                                                                                    | 50 100                                                                                                    | 150 20                                                                                                    | 0 250                                                                                                    | 300                                                                                                    | $\geq  AAAAA$                                                                                                    | IAAAAA                                                                                                    | AAAAAAAA                                                                                                    | 1 <b>AA</b> AA                                                                                                    |
|            |                   | 10000 1                                                                                                    |                                                                                                    |                                                                                                    |                                                                                                    |                                                                                                    |                                                                                                    | ATA TATA MATA M                                                                                                    | 机动动动动力的                                                                                                    | VWVVV                                                                                                    |
|            | +                 | 10000-1                                                                                                    | all second to the second                                                                                                    | diselection and the second                                                                                                    |                                                                                                    |                                                                                                    | 11 -6.000<br>U -18.00                                                                                                    | V ( 8000)                                                                                                    | prac(dw ))                                                                                                    |                                                                                                    |
|            | ist<br>FreqPLL2[i | In the second second se | ist         ist         ist <td>Image: Second second second</td> <td>Image: Second second second</td> <td>Image: State of the state of the s</td> <td>Image: Constraint of the second of the second of</td> <td>Image: Constraint of the second of the second of</td> <td>Image: Constraint of the second of the second of</td> <td>Image: Construction of the second of the second of the</td> | Image: Second second second | Image: Second second second | Image: State of the state of the s | Image: Constraint of the second of the second of | Image: Constraint of the second of the second of | Image: Constraint of the second of the second of | Image: Construction of the second of the second of the |

- You can maximize or minimize any measurement window.
- After you maximize a window, you can click a window arrange icon (Cascade or Tile) to clear the maximization and arrange the windows as specified.
- To close a measurement window, click the corresponding view icon. The close button at the upper right of each measurement window is disabled.
- Right-click the measurement window to display the detail setting dialog box of the window. This is not possible when measured data collection is in progress.
- Numeric list window, bar graph window, and vector window can be displayed when the WT is equipped with the following option.
  - Harmonic measuremen (/G5)
  - Simultaneous dual harmonic measurement (/G6)
  - Advanced computation (/G6)
- The following models can display a waveform window if the harmonic measurement (/G5) option is installed.
  - WT310E/WT310EH/WT332E/WT333E
  - WT310/WT310HC/WT330(WT332/WT333)
- The vector window cannot be displayed on the following models.
  - WT310E/WT310EH/WT332E/WT333E
  - WT310/WT310HC/WT330(WT332/WT333)

#### Note.

#### Display Sampling on the Measurement Screen

This software adjusts the display updating of the PC screen by automatically changing the display update interval between 100 ms and 1 s. This is to prevent hindering the acquisition of measured data through communication as a result of high load placed on the CPU when the PC screen update interval is too short. For example, if the data update interval on the WT is 50 ms, measured data is acquired from the WT every 50 ms, but the PC screen update interval is 100 ms.

## 6.2 Numeric Display

The numeric display shows measured data numerically. You can customize the types of functions to display, the display order, the font size, the color, and so on.

## Numeric Data Display Area

| <b>)</b> oi | ' <u>▲</u> → I | page 6- | 4          |       |        | N      | umeric da | ta di | splay area |   |
|-------------|----------------|---------|------------|-------|--------|--------|-----------|-------|------------|---|
| Nun         | neric          |         |            |       |        |        | 83        |       |            |   |
|             | AutoSavi       | ing 🔻   | Stop Timer | 0 🚔 : |        |        |           |       |            |   |
| No.         | Function       | Element | Order      | WTID  | Data   | Max    | Min       | Units |            | * |
| 1           | Urms           | 1       |            | 1     | 0.0580 | 0.0583 | 0.0579    | V     |            |   |
| 2           | Urms           | 2       |            | 1     | 0.0579 | 0.0587 | 0.0579    | V     |            | Ξ |
| 3           | Urms           | 3       |            | 1     | 0.0581 | 0.0585 | 0.0580    | V     |            |   |
| 4           | Urms           | 4       |            | 1     | 0.0579 | 0.0582 | 0.0579    | V     |            |   |
| 5           | Urms           | 5       |            | 1     | 0.0580 | 0.0593 | 0.0580    | V     |            |   |
| 6           | Urms           | 6       |            | 1     | 0.0577 | 0.0580 | 0.0577    | V     |            |   |
| 7           | Urms           | SIGMA   |            | 1     |        |        |           | V     |            |   |
| 8           | Urms           | SIGMB   |            | 1     |        |        |           | V     |            |   |
| 9           | Urms           | SIGMC   |            | 1     |        |        |           | V     |            | - |
|             |                |         |            |       |        |        |           |       |            | - |

## Function

Displays the functions.

For the function symbols and definitions, see the WT User's Manual.

## Element

Displays the elements.

## WTID

When the display mode is ALL, the ID of the WT from which data was collected is displayed.

## Order

Displays the harmonic order of numeric data.

"-----" is displayed for functions that harmonic orders cannot be specified.

## **Max and Min**

Displays the maximum and minimum values of each display item, obtained through the comparison of numeric data that has been collected from the WT. When a measurement is started, these values are initialized with the first measured data.

## **Setting the Display Items**

You can change the function, element, and harmonic order display items by following the procedure below. You cannot change them while measured data collection is in progress.

You can also set the display items using the item setting dialog box, which is described on page 6-17.

- 1. Click the target cell. A combo box appears.
- 2. Select the item you want to display.

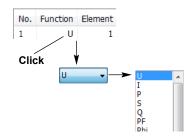

6

## **Saving Measured Data**

#### Save measured data.

| 💷 Nun | neric    |         |          |           |          |          |       |   |
|-------|----------|---------|----------|-----------|----------|----------|-------|---|
|       | AutoSavi | ing 🔻   | UpdateRa | ate 🔻 🛛 🖾 |          | 2 🔺 Stop | Timer |   |
| No.   | Function | Element | Order    | Data      | Мах      | Min      | Units | * |
| 1     | U        | 1       |          | 0.10161k  | 0.10167k | 0.10161k | V     |   |
| 2     | U        | 2       |          | 0.10160k  | 0.10166k | 0.10160k | V     |   |

The items set in the numeric display are saved.

You cannot save measured data on the numeric list display, numeric matrix display, trend display, bar graph display, or vector display. To do so, use this window (numeric display window).

### **Save Method**

Set how to save measured data.

AutoSaving 👻

- OFF: Measure data is not saved.
- AutoSaving: Measured data is saved automatically at a fixed period.
- ManualSaving: Save measured data manually.

If you select AutoSaving or ManualSaving, the displayed measured data are saved to CSV files. You can open these files using a spreadsheet program (such as Excel).

Set the save destination and file name using the detail setting dialog box (see next page).

## **AutoSaving**

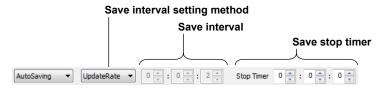

#### **Save Interval Mode**

- · UpdateRate: Measured data is saved at the WT data update interval.
  - This function operates in the following manner depending on the waveform trigger setting.
  - When waveform trigger is set to off, measured data is saved continuously every update interval.
  - When waveform trigger is set to Auto or Normal, one update interval of measured data is saved after a trigger detection. When waveform trigger is set to Normal and no trigger is detected, data saving does not take place, and save operation remains paused.
- · Custom: Measured data is saved at the interval that you specify.

#### Save Interval

This setting is enabled if you set the save interval mode to Custom. Selectable range: 2 seconds to 23 hours 59 minutes 59 seconds

#### **Save Stop Timer**

Set the length of time to run auto saving.

• When the Timer Is Set to 0:0:0

Auto saving of measured data continues until you stop the collection of measured data.

• When the Timer Is Not Set to 0:0:0

Auto saving of measured data continues for the specified length of time. The timer counts down as time elapses. When the save stop timer reaches 0:0:0, auto saving of measured data stops.

## ManualSaving

Saves the data
Number of times data
has been saved
Comment
ManualSaving 
Exec
Comment
Test condition 01

#### **Saving Data**

While measured data collection is in progress, click this button to save measured data.

#### Number of Times Data Has Been Saved

Shows the number of times data has been saved.

#### Comment

Set a comment that you want to include in the saved files.

## **Detail Setting Dialog Box**

Detail setting dialog box display button

| N        | Imeric                                    |            |            |       |           | 23 |
|----------|-------------------------------------------|------------|------------|-------|-----------|----|
| <b>E</b> | AutoSaving  VpdateRate                    | 2 <u>*</u> | Stop Timer | 0 🚔 : | 0 🚔 : 0 腌 |    |
|          | Numeric - Detail                          | Max        | Min        | Units |           |    |
|          | Numeric - Item Setting                    | 0.0583     | 0.0579     | V     |           |    |
|          | Numeric - Display Setting                 | 0.0587     | 0.0579     | V     |           | Ξ  |
|          | Numeric - Ex User Define Function Setting | 0.0585     | 0.0580     | V     |           |    |
|          |                                           | 0.0582     | 0.0570     | V     |           |    |

A detail setting dialog box appears when you perform any of the following operations.

- Click the detail setting dialog box display button at the upper left of the numeric window.
- Right-click the numeric window.
- · Click the window detail setting button when the numeric window is selected (active).
- Select Numeric-Detail, Numeric-Item Setting, Numeric-Display Setting or Numeric-Ex User Define Function Setting in the shortcut menu of the window detail setting button.

This is not possible when measured data collection is in progress.

| Numeric Detail                                                             |                    |
|----------------------------------------------------------------------------|--------------------|
| Numeric Detail Item Setting(WT1) Item Setting(WT2) Ex User Define Function |                    |
| Config                                                                     |                    |
| Items 24 Text                                                              |                    |
| Font 12 - Background                                                       |                    |
| Auto Saving                                                                |                    |
| AutoSaving -                                                               |                    |
| Interval UpdateRate   0   · · · · · · · · · · · · · · · · ·                |                    |
| Stop Timer 0 💌 : 0 💌 : 0 💌                                                 |                    |
| Comment                                                                    |                    |
| File                                                                       |                    |
| Save Path C:¥Users¥ 200 Cuments¥YOKOGAWA¥WTViewerE¥DATA Change             | Opens the save     |
| Vauto Naming User name                                                     | path using Explore |
| File Name DEFAULT                                                          |                    |
| Line Count 100000                                                          |                    |
|                                                                            |                    |
| OK Cancel Apply                                                            |                    |
|                                                                            |                    |

#### Items

Select the number of numeric data items to display from 12, 24, 48, 200 and 900.\*

- \* The number 900 can be selected when connected to any of the following models.
  - WT1801E/WT1802E/WT1803E/WT1804E/WT1805E/WT1806E
  - WT1800 (WT1801/WT1802/WT1803/WT1804/WT1805/WT1806) (Must be firmware version 2.33 or later)

#### Font

Set the font size to a value between 6 to 40 in steps of 2.

## **Text and Background**

Select the text and background colors.

| Text       | <br>Color               |   |
|------------|-------------------------|---|
|            | Basic colors:           |   |
| Background |                         |   |
|            |                         |   |
|            |                         | l |
|            |                         |   |
|            |                         |   |
|            |                         |   |
|            | <u>C</u> ustom colors:  |   |
|            |                         |   |
|            |                         |   |
|            | Define Custom Colors >> |   |
|            | OK Cancel               |   |
|            |                         | J |

## **Auto Naming**

If you select the Auto Naming check box, files are saved with the name Auto\_yyyymmddhhmmss.csv. yyyymmddhhmmss is a 14-digit number consisting of the year, month, day, hour, minute, and second. The year is four digits; the hour is based on a 24-hour clock.

## **File Name**

To specify the file name, clear the Auto Naming check box, and enter the file name.

- File Name: You can assign any name that is allowed on your PC.
- Extension: .csv

## Line Count

If the number of numeric data entries saved to a file reaches the number specified by Line Count, a new file is created with a name whose number at the end of the name is incremented. This process is repeated (e.g., DEFAULT\_0001.csv, DEFAULT\_0002.csv, . . ., DEFAULT\_9999.csv).

## Item Setting Dialog Box

This dialog box allows you to collectively set functions of measured data to be acquired on the numeric window. You can set a function individually when you click a function column in the numeric display screen. The functions that you want to change the settings of are listed in a tree structure.

If several WTs are connected and the display mode is ALL, a tab is displayed for each WT, and the tab name is ?Item Setting (WT1).

- Click lower level nodes in the tree.
- Click 
   <u>I</u> to expand the lower level nodes in the tree.

ALL

| Numeric Detai |                |             | Ex User Define |             |             |             |         |             |       |             |       |
|---------------|----------------|-------------|----------------|-------------|-------------|-------------|---------|-------------|-------|-------------|-------|
|               | Item           | #1          | #2             | #3          | #4          | #5          | #6      | #7          | #8    | #9          | #10   |
| 😑 🗾 Eleme     | ent            |             |                |             |             |             |         |             |       |             |       |
| 📝 E           | lement         | Element1    | Element2       | Element3    |             |             |         |             |       |             |       |
| 📝 S           | igma           | 🗸 SigmaA    |                |             |             |             |         |             |       |             |       |
| 🕂 📝 Norm      | al Function    |             |                |             |             |             |         |             |       |             |       |
| 📝 S           | et1            | Urms        | Umn            | V Udc       | 🗸 Urmn      | 🗸 Uac       | Urange  | CfU         |       |             |       |
| 📝 S           | et2            | Irms        | 🗸 Imn          | 🗸 Idc       | 🗸 Irmn      | 🗸 Iac       | Irange  | V CfI       |       |             |       |
|               | et3            | Uppeak      | Umpeak         | 🔽 Ippeak    | 🗸 Impeak    |             |         |             |       |             |       |
| 📝 S           | et4            | V P         | V S            | V Q         | V PF        | V Phi       |         |             |       |             |       |
| 📝 S           | et5            | FreqU       | V FreqI        |             |             |             |         |             |       |             |       |
| 📝 S           | et6            | 🔽 Time      | WP WP          | WPp         | VPm         | V q         | 🗸 db    | 🗸 qm        | VS WS | VQ VQ       |       |
| 📝 S           | et7            | <b>V</b> η1 | <b>V</b> η2    |             |             |             |         |             |       |             |       |
| 🕂 📝 Harm      | onics Function |             |                |             |             |             |         |             |       |             |       |
| ė c           | Order          |             |                |             |             |             |         |             |       |             |       |
|               | Start          | Total       |                |             |             |             |         |             |       |             |       |
|               | End            | Total       |                |             |             |             |         |             |       |             |       |
|               | et1            | 🔽 U(k)      | 🗸 I(k)         | V P(k)      | V S(k)      | 🗸 Q(k)      | VPF(k)  |             |       |             |       |
| 📝 S           | et2            | V Phi(k)    | V PhiU(k)      | V PhiI(k)   | Uhdf(k)     | V Ihdf(k)   | Phdf(k) |             |       |             |       |
| 📝 S           | et3            | 🔽 Uthd      | 🔽 Ithd         | V Pthd      |             |             |         |             |       |             |       |
| 📝 S           | et4            | 🔽 φUi-Uj    | 🔽 φUi-Uk       | 🔽 φUi-Ii    | 🔽 φUi-Ij    | 🔽 φUi-Ik    |         |             |       |             |       |
| 😟 📝 Delta     | Measure        |             |                |             |             |             |         |             |       |             |       |
| 😟 📝 User      | Function       |             |                |             |             |             |         |             |       |             |       |
| 🕂 🖅 Ex Us     | ser Function   |             |                |             |             |             |         |             |       |             |       |
| 🔽 S           | et1            | <b>WF01</b> | WF02           | <b>WF03</b> | VF04        | WF05        | VF06    | VF07        | VF08  | <b>WF09</b> | VWF:  |
| 🔽 S           | et2            | <b>WF11</b> | <b>WF12</b>    | <b>WF13</b> | <b>WF14</b> | <b>WF15</b> | VF16    | <b>WF17</b> | VF 18 | <b>WF19</b> | V WF3 |
|               |                |             |                |             |             |             |         |             |       |             |       |

#### Element

- If you select **All**, allelements will be selected. The check boxes of each elements will remain unchanged and will appear dimmed.
- If you select the left most check box of each line, the all the elements in that line are selected. Click it again, to unselect all the elements in that line.
- · You can also select individual check boxes to select each element separately.

## Normal Function / Harmonics Function / Motor / AUX / Delta Computation / User-defined Function

- If you select **All**, all functions will be selected. The check boxes of each function will remain unchanged and will appear dimmed.
- If you select the left most check box of each line, the all the functions in that line are selected. Click it again, to unselect all the functions in that line.
- · You can also select individual check boxes to select each function separately.

## Order

You can select the start and end harmonic orders.

#### Note\_

Functions, elements, and harmonic orders that cannot be selected depending on the WT specifications, options, or other conditions will not be displayed.

6

### **Start Position**

Set the line number in the numeric data display that you want to start applying the above settings to. Selectable range: 1 to the value specified in the Items box.

## **Applying the Settings**

Click **OK** or **Apply** to apply the settings to the numeric display. Items that cannot be set are not displayed (skipped).

## Item Display Setting Dialog Box

This dialog box allows you to collectively show or hide measured data to be acquired on the numeric window. The functions that you want to change the settings of are listed in a tree structure.

If several WTs are connected and the display mode is ALL, this tab is hidden.

- Click = to collapse the lower level nodes in the tree.
- Click 
   <u>if</u> to expand the lower level nodes in the tree.

#### ALL

| Numeric Detail | Item Setting  | tem Display   | Ex User Define | Function    |               |              |                 |             |             |             |      |
|----------------|---------------|---------------|----------------|-------------|---------------|--------------|-----------------|-------------|-------------|-------------|------|
| It             | tem           | #1            | #2             | #3          | #4            | #5           | <b>#</b> 6      | #7          | #8          | #9          | #1   |
| Elemer         | nt            |               |                |             |               |              |                 |             |             |             |      |
| 📝 Ele          | ement         | Element1      | Element2       | Element3    |               |              |                 |             |             |             |      |
| Sig            | ma            | SigmaA        |                |             |               |              |                 |             |             |             |      |
| Norma          | l Function    |               |                |             |               |              |                 |             |             |             |      |
| 🔽 Se           | t1            | <b>Urms</b>   | Umn            | Udc         | <b>V</b> Irmn | <b>√</b> Uac | <b>V</b> Urange | CfU         |             |             |      |
| 🔽 Se           | t2            | V Irms        | 🔽 Imn          | 🗸 Idc       | 🗸 Irmn        | 🗸 Iac        | Irange          | V CfI       |             |             |      |
| 🔽 Se           | t3            | <b>Uppeak</b> | Umpeak         | Ippeak      | ✓ Impeak      |              |                 |             |             |             |      |
| 🔽 Se           | t4            | V P           | V S            | V Q         | V PF          | V Phi        |                 |             |             |             |      |
| Se             | t5            | FreqU         | V FreqI        |             |               |              |                 |             |             |             |      |
| Se             | t6            | Time          | V WP           | WPp         | VPm           | V q          | V qp            | 🗸 qm        | VWS         | V WQ        |      |
| Se             | t7            | <b>√</b> η1   | <b>V</b> η2    |             |               |              |                 |             |             |             |      |
| 🕂 📝 Harmo      | nics Function |               |                |             |               |              |                 |             |             |             |      |
| i Or           | der           |               |                |             |               |              |                 |             |             |             |      |
|                | Start         | Total         |                |             |               |              |                 |             |             |             |      |
|                | End           | 50            |                |             |               |              |                 |             |             |             |      |
| 🔽 Se           | t1            | 🔽 U(k)        | 🗸 I(k)         | V P(k)      | V S(k)        | VQ(k)        | PF(k)           |             |             |             |      |
| 🔽 Se           | t2            | V Phi(k)      | PhiU(k)        | PhiI(k)     | Uhdf(k)       | ✓ Ihdf(k)    | Phdf(k)         |             |             |             |      |
| 🔽 Se           | t3            | <b>V</b> Uthd | Ithd           | V Pthd      |               |              |                 |             |             |             |      |
| Se             | t4            | 🗸 φUi-Uj      | 🗸 qUi-Uk       | 🗸 φUi-Ii    | 🗸 φUi-Ij      | 🗸 φUi-Ik     |                 |             |             |             |      |
| 🕂 📝 Delta I    | Measure       |               |                |             |               |              |                 |             |             |             |      |
| Se             | t1            | <b>√</b> ⊿F1  | ✓ ⊿F2          | ✓ ⊿F3       | ✓ △F4         |              |                 |             |             |             |      |
| 👘 📝 User F     | unction       |               |                |             |               |              |                 |             |             |             |      |
| Se             |               | V F01         | <b>F02</b>     | <b>F03</b>  | <b>F04</b>    | <b>F05</b>   | V F06           | <b>F07</b>  | V F08       |             |      |
| 🗄 📝 Ex Use     | er Function   |               |                |             |               |              |                 |             |             |             |      |
| 🔽 Se           | t1            | <b>WF01</b>   | WF02           | <b>WF03</b> | <b>WF04</b>   | <b>WF05</b>  | VF06            | <b>WF07</b> | <b>WF08</b> | <b>WF09</b> | V Wi |
| Se             | t2            | <b>W</b> F11  | <b>WF12</b>    | WF13        | <b>WF14</b>   | <b>WF15</b>  | <b>WF16</b>     | <b>WF17</b> | <b>WF18</b> | WF19        | W    |

Element, Normal Function / Harmonics Function / Motor / AUX / Delta Computation / User-defined Function, Order, Start Position, and Applying the Settings

These are the same as those of the "Item Setting Dialog Box" on the previous page.

### All Display

All items are displayed in the numeric window.

### **Individual Display**

Only the items selected in Item Display are displayed in the numeric window.

#### Note.

Functions, elements, and harmonic orders that cannot be selected depending on the WT specifications or options are not displayed.

## **Extended User-Defined Function Setting**

The extended user-defined function expands the user-defined function on the WT. It can be used to compute numeric data by using expressions that combine the measured values of several WTs in this software.

| meric Detail | Item Setting | Item Display | Ex User Define Funct |
|--------------|--------------|--------------|----------------------|
| Function     | Express      | ion          | Unit                 |
| WF01         | URMS(V       | /T1,E1)      | V                    |
| WF02         | URMS(V       | /T1,E1)      | V                    |
| WF03         | URMS(V       | /T1,E1)      | V                    |
| WF04         | URMS(V       | /T1,E1)      | V                    |
| WF05         | URMS(V       | /T1,E1)      | V                    |
| WF06         | URMS(V       | /T1,E1)      | V                    |
| WF07         | URMS(V       | /T1,E1)      | V                    |
| WF08         | URMS(V       | /T1,E1)      | V                    |
| WF09         | URMS(V       | /T1,E1)      | V                    |
| WF10         | URMS(V       | /T1,E1)      | V                    |
| WF11         | URMS(V       | /T1,E1)      | V                    |
| WF12         | URMS(V       | /T1,E1)      | V                    |
| WF13         | URMS(V       | /T1,E1)      | V                    |
| WF14         | URMS(V       | /T1,E1)      | V                    |
| WF15         | URMS(V       | /T1,E1)      | V                    |
| WF16         | URMS(V       | /T1,E1)      | V                    |
| WF17         | URMS(V       | /T1,E1)      | V                    |
| WF18         | URMS(V       |              | V                    |
| WF19         | URMS(V       |              | V                    |
| WF20         | URMS(V       | /T1,E1)      | V                    |

### Note.

The same operations described in "Extended User-Defined Function" of section 5.1 can be performed. For a description of operators, see section 5.1.

## 6.3 Numeric List Display

The numeric list display lists harmonic measurement data for each harmonic order.

The numeric list window can be displayed when the WT is equipped with the following option.

- Harmonic measuremen (/G5)
- Simultaneous dual harmonic measurement (/G6)
- Advanced computation (/G6)

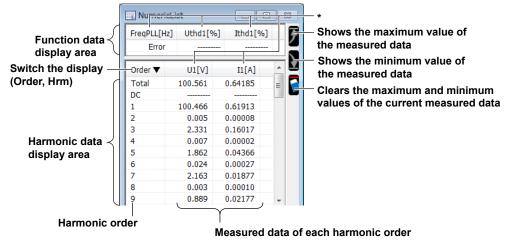

\* If several WTs are connected and the display mode is ALL, a WTID (WT1 to WT4) is displayed to the left of each function name.

## **Detail Setting Dialog Box**

A detail setting dialog box appears when you perform any of the following operations.

- Right-click the numeric list window.
- · Click the window detail setting button when the numeric list window is selected (active).
- Select Numeric List in the shortcut menu of the window detail setting button.
- This is not possible when measured data collection is in progress.

#### Font: see page 6-16.

| Text cold           | or an    | d back    | ground    | olor: see page | 6-16.    |            |         |   |
|---------------------|----------|-----------|-----------|----------------|----------|------------|---------|---|
|                     | Sel      | ect all/  | clear all |                |          |            |         |   |
| Numeric List Detail |          |           |           |                |          |            |         | × |
| Font 12 -           | Harmo    | nics Data |           |                | Harmo    | onics List |         |   |
| Text                |          | Function  | Element   |                |          | Function   | Element |   |
|                     | <b>V</b> | FreqPLL   |           |                | V        | U          | 1       |   |
| Background          | <b>V</b> | Uthd      | 1         |                | <b>V</b> | I          | 1       |   |
| -                   | <b>V</b> | Ithd      | 1         |                | <b>V</b> | P          | 1       |   |
|                     |          | Pthd      | 1         |                |          | S          | 1       |   |
|                     |          | FreqPLL   |           |                |          | Q          | 1       |   |
|                     |          |           |           |                |          | PF         | 1       |   |
| Order Filter        |          |           |           |                |          |            |         |   |
|                     |          |           |           | ОК             |          | Cancel     | Apply   |   |

### Setting the Display Items

Click the Function, Element and WTID\* cells, and set each item using the combo box that appears. You cannot change them while measured data collection is in progress.

\* These can be changed only when several WTs are connected and the display mode is ALL.

## **Setting the Order Filter**

If harmonic data with orders is set to a function, you can set the order of the harmonic data to be displayed.

|                           | Numeric Lis | t Detail                   |              |              |             |             |             |             |             |             |             |           |   | × |
|---------------------------|-------------|----------------------------|--------------|--------------|-------------|-------------|-------------|-------------|-------------|-------------|-------------|-----------|---|---|
|                           | Font        | 12 🔻                       | Harmoni      | cs Data      |             |             |             |             | Ha          | armonic     | s List      |           |   |   |
|                           | Text        |                            | F            | unction      | Element     | :           |             |             | ] [         | F           | unction     | Element   |   |   |
|                           | Background  |                            |              | FreqPLL      |             |             |             |             |             | 1           | U           | 1         |   |   |
|                           | background  |                            | V<br>V       | Uthd<br>Ithd | 1           |             |             |             |             | V<br>V      | I<br>P      | 1         |   |   |
| Applies the order filter- |             |                            |              | Pthd         | 1           |             |             |             |             |             | S           | 1         |   |   |
|                           |             |                            |              | FreqPLL      |             |             |             |             |             |             | Q           | 1         |   |   |
|                           | 🗸 Order F   | lter                       |              |              |             |             |             |             |             |             | PF          | 1         |   |   |
| Displays all orders —     | Usual       |                            |              |              |             |             |             |             |             |             |             |           |   |   |
|                           | Odd         |                            |              |              |             |             |             |             |             |             |             |           |   |   |
|                           | © Even      |                            |              |              |             |             |             |             |             |             |             |           |   |   |
|                           | Rankir      | ng                         |              |              |             |             |             |             |             |             |             |           |   |   |
| Displays based on —       |             | 1                          | • ~          | 50 🔻         | 1           |             |             |             |             |             |             |           |   |   |
| certain conditions        |             |                            |              | _            | -           |             |             |             |             |             |             |           |   |   |
|                           | C Group     | Group                      | Per          | 10 🔻         |             |             |             |             |             |             |             |           |   |   |
|                           |             | Group                      | Туре         | Max 🔻        |             |             |             |             |             |             |             |           |   |   |
|                           | Custo       | m                          |              |              |             |             |             |             |             |             |             |           |   |   |
|                           |             | Item                       | #1           | #2           | #3          | #4          | #5          | #6          | #7          | #8          | #9          | #10       |   |   |
|                           |             | Total,DC                   | Tot          | tal 🗸 DC     |             |             |             |             |             |             |             |           |   |   |
|                           |             | ✓ 1~50                     |              |              |             |             |             |             |             |             |             |           |   |   |
|                           |             | 1~10                       | <b>V</b> 1   | 2            | 3           | ₹4          | V 5         | V 6         | 7           | ▼8          | <b>V</b> 9  | 10        |   |   |
|                           |             | ····√ 11~20<br>····√ 21~30 | ✓ 11<br>✓ 21 | ✓ 12 ✓ 22    | 13 23       | ✓ 14 ✓ 24   | ✓ 15 ✓ 25   | ✓ 16 ✓ 26   | ✓ 17 ✓ 27   | ✓ 18 ✓ 28   |             | ✓ 20 ✓ 30 |   |   |
|                           |             | 31~40                      | 31           | 32           | 33          | 34          | 35          | 36          | 37          | 38          | 39          | 40        |   |   |
|                           |             | ✓ 41~50                    | <b>V</b> 41  | <b>V</b> 42  | <b>V</b> 43 | <b>V</b> 44 | <b>V</b> 45 | <b>V</b> 46 | <b>V</b> 47 | <b>V</b> 48 | <b>V</b> 49 | V 50      |   |   |
| Select the order to be    |             |                            |              |              |             |             |             |             |             |             |             |           |   |   |
|                           |             |                            |              |              |             |             |             |             |             |             |             |           |   |   |
| displayed individually.   |             |                            |              |              |             |             |             |             |             |             |             |           |   |   |
|                           |             |                            |              |              |             |             |             |             |             |             |             |           |   |   |
|                           |             |                            |              |              |             |             |             |             |             |             |             |           |   |   |
|                           |             |                            |              |              |             |             |             |             |             |             |             |           |   |   |
|                           |             |                            |              |              |             |             |             |             |             |             |             |           |   |   |
|                           |             |                            |              |              |             |             |             |             |             |             |             |           |   |   |
|                           |             |                            |              |              |             |             |             |             | к           | C           | ncel        | Appl      | v |   |
|                           |             |                            |              |              |             |             |             |             |             |             |             |           |   |   |

#### **Display Conditions of Orders**

• Usual

All orders are displayed.

• Odd

Only odd orders are displayed in the numeric list.

• Even

Only even orders are displayed in the numeric list.

Ranking

Among the functions that are listed, orders are sorted in descending order by measured values in the numeric list. Only Total and DC are affected by the maximum/minimum display of data.

Range

The specified range of orders are displayed in the numeric list.

• Group

The first order and higher orders are displayed in groups in the numeric list. You can select Max, Min, or Ave for the displayed data. Only Total and DC are affected by the maximum/minimum display of data.

Custom

Orders selected from a list are displayed in the numeric list.

## **Saving Measured Data**

You can save measured data on the numeric display window. See section 6.2, "Numeric Display."

6

## 6.4 Numeric Matrix Display

The numeric matrix display shows measured data of each element in a matrix.

#### When the display mode is WT

| Function | Units | Element1 | Element2 | Element3 |  |
|----------|-------|----------|----------|----------|--|
| Function | Units |          |          |          |  |
| U        | V     | 0.0000k  | 0.0000k  | 0.0000k  |  |
| I        | Α     | 0.0000   | 0.0000   | 0.0000   |  |
| P        | W     | -0.0000k | 0.0000k  | -0.0000k |  |
| S        | VA    | 0.0000k  | 0.0000k  | 0.0000k  |  |
| Q        | var   | 0.0000k  | 0.0000k  | 0.0000k  |  |
| PF       |       | 0 F      | 0 F      | 0 F      |  |
| Phi      | deg   | 0 F      | 0 F      | 0 F      |  |
| FreqU    | Hz    | Error    | Error    | Error    |  |
| FreaI    | Hz    | Error    | Error    | Error    |  |

When the display mode is ALL

| Function | Units | WT1:Element1 | WT1:Element2 | WT1:Element3 | WT2:Element1 | WT2:Element2 | WT2:Element3 | WT3:Element1 |
|----------|-------|--------------|--------------|--------------|--------------|--------------|--------------|--------------|
| U        | V     | 0.0580       | 0.0579       | 0.0581       | 0.0579       | 0.0580       | 0.0577       | 0.0000k      |
| I        | Α     | 0.0000       | 0.0000       | 0.0000       | 0.0000       | 0.0000       | 0.0000       | 0.0000       |

WT1 elements

WT2 elements

## **Function**

The functions are displayed in the following fixed order. U, I, P, S, Q,  $\lambda, \, \phi, \, FreqU, \, FreqI$ 

## **Detail Setting Dialog Box**

A detail setting dialog box appears when you perform any of the following operations.

- Right-click the numeric matrix window.
- · Click the window detail setting button when the numeric matrix window is selected (active).

Select Numeric Matrix in the shortcut menu of the window detail setting button.

This is not possible when measured data collection is in progress.

#### Font: see page 6-16.

| Text c                                                                                                    | olor and backgro                                               | und color: see | page 6-16.             |                                                           |
|----------------------------------------------------------------------------------------------------|----------------------------------------------------------------|----------------|------------------------|-----------------------------------------------------------|
|                                                                                                    | Measure                                                        | ment mode of t | he U and I to be displ | ayed                                                      |
| Numeric Mat     ix Deta       Font     Image: Construction of the second second secon | ail Measure Mode<br>© RMS<br>© MEAN<br>© DC<br>© RMEAN<br>© AC | 3              |                        |                                                           |
| Display On/Off<br>Item                                                                                                    | #1                                                             | #2             | #3                     |                                                           |
| UT2<br>♥ Element<br>♥ Sigma                                                                                                    | <ul> <li>✓ Element1</li> <li>✓ SigmaA</li> </ul>               | Element2       | Element3               | Select the items to display in the numeric matrix window. |
|                                                                                                    |                                                                | ОК             | Cancel Apply           |                                                           |

## **Turning the Display On and Off**

Select the elements and SIGMA to display in the numeric matrix window. When the display mode is ALL, you can also select at the WT level in addition to elements and SIGMA.

## **Saving Measured Data**

You can save measured data on the numeric display window. See section 6.2, "Numeric Display."

## 6.5 Waveform Display

The waveform display shows waveform display data that has been collected from the WT. The following models can display a waveform window if the harmonic measurement (/G5) option is installed.

- WT310E/WT310EH/WT332E/WT333E
- WT310/WT310HC/WT330(WT332/WT333)

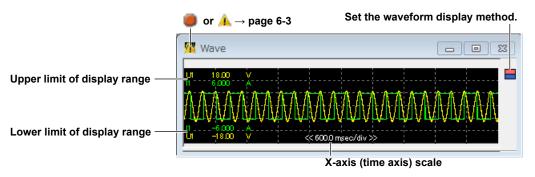

#### Note.

When connected to the WT500, waveform is displayed when the integration has been started or stopped. It is not displayed when the integration has been reset.

## **Waveform Display Method**

Select how to divide the display screen for displaying waveforms.

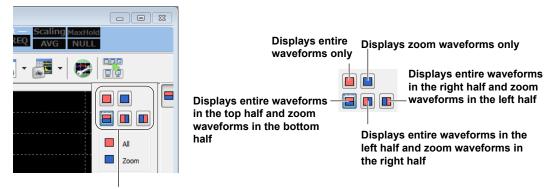

Screen division types

## **Detail Setting Dialog Box**

A detail setting dialog box appears when you perform any of the following operations.

- Right-click the wave window.
- · Click the window detail setting button when the wave window is selected (active).
- Select Wave in the shortcut menu of the window detail setting button.

This is not possible when measured data collection is in progress.

| /ave Detail                |          |        |        |      |        |         |          |        |   |
|----------------------------|----------|--------|--------|------|--------|---------|----------|--------|---|
| Auto Scale                 | h        | Ch     | Window | Zoom | Upper  | Lower   | Position | Color  |   |
| ✓ Scale Value              | <b>V</b> | U1     | 1      | 1.00 | 1.0000 | -1.0000 | 0.000    |        |   |
| Graticule ON 🔻             | <b>V</b> | I1     | 1      | 1.00 | 1.0000 | -1.0000 | 0.000    |        |   |
| -T/div(WT)                 |          | U2     | 1      | 1.00 | 1.0000 | -1.0000 | 0.000    |        |   |
|                            |          | I2     | 1      | 1.00 | 1.0000 | -1.0000 | 0.000    |        |   |
| 20.00 🚔 msec/div           |          | U3     | 1      | 1.00 | 1.0000 | -1.0000 | 0.000    |        |   |
|                            |          | 13     | 1      | 1.00 | 1.0000 | -1.0000 | 0.000    |        |   |
| /div(Zoom) 20.00 msec/di 🔻 |          | U4     | 1      | 1.00 | 1.0000 | -1.0000 | 0.000    |        |   |
| /arr(200m) [               |          | I4     | 1      | 1.00 | 1.0000 | -1.0000 | 0.000    |        |   |
| 1 2 0                      |          | U5     | 1      | 1.00 | 1.0000 | -1.0000 | 0.000    |        |   |
|                            |          | 15     | 1      | 1.00 | 1.0000 | -1.0000 | 0.000    |        |   |
| 0                          |          | U6     | 1      | 1.00 | 1.0000 | -1.0000 | 0.000    |        |   |
| ЩШ 1 🔶                     |          | 16     | 1      | 1.00 | 1.0000 | -1.0000 | 0.000    |        |   |
|                            |          | Speed  | 1      | 1.00 | 1.0000 | -1.0000 | 0.000    |        |   |
|                            |          | Torque | 1      | 1.00 | 1.0000 | -1.0000 | 0.000    |        |   |
|                            | -        |        |        |      |        |         |          |        |   |
|                            |          |        |        |      |        |         |          |        |   |
|                            |          |        |        |      |        |         | OK       | Cancel | A |

Set the combination of rows and columns.

Set the screen division method. Drag to slide the bar display. 1↓: Vertical 1→: Horizontal

## **Auto Scale**

- · When the check box is selected, the scale values change automatically.
- When the check box is not selected, you can click upper or lower limit cells to set the upper and lower limits of the display range for each channel.

### **Scale Value**

Select whether to show the upper and lower limits on the left edge of the waveform display area.

## Tdiv(WT)

Set the T/div of the ALL display (entire waveform) side of the waveform window.

## Tdiv(Zoom)

Set the T/div of the Zoom display (zoom waveform) side of the waveform window.

## Graticule

Select whether to show the graticule in the waveform display area.

## Setting the Combination of Rows and Columns

The waveform display screen can be divided.

When the display mode is WT1, WT2, WT3, or WT4: Up to 12 areas When the display mode is ALL: Up to 24 areas

#### Example of horizontal direction

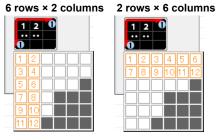

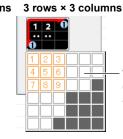

The combination of rows and columns is displayed automatically

Example of vertical direction

6 rows × 2 columns 2 rows × 6 columns 3 rows × 3 columns

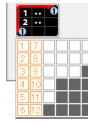

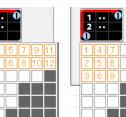

as you drag the mouse.

## Ch

Select the waveforms to display using the check boxes.

## Window

When you divide the waveform display into windows, select which area (counted from the top) to display the waveform in.

## **WTID**

When the display mode is ALL, the ID of the WT from which data was collected is displayed.

### Zoom

Set the vertical zoom factor of the waveform.

### **Upper and Lower**

If the Auto Scale check box is not selected, set the upper and lower limits of the display range.

## Position

Set the vertical display position of the waveform in the waveform display area. The vertical center of the window is 0. The upper limit is 100%; the lower limit is –100%.

### Color

Select the waveform color.

## **Configuring Settings**

- · Window, Zoom, and Color Click the cells, and set each item using the combo box that appears.
- · Upper, Lower, and Position Click the cells, and set each item.

# 6.6 Trend Display

The trend display shows changes in measured data over time on a trend graph.

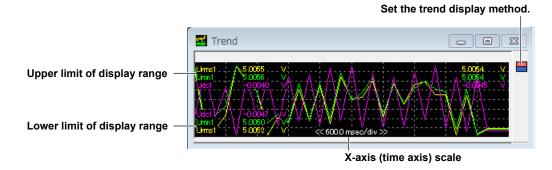

## **Trend Display Method**

Select how to divide the display screen for displaying trends.

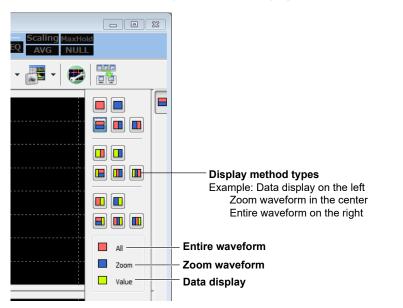

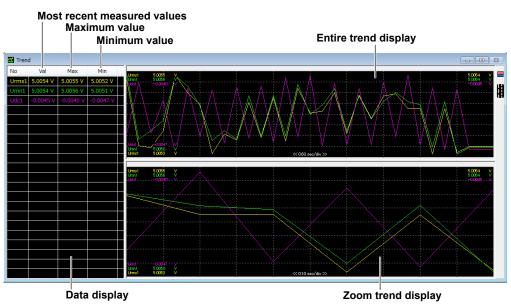

## **Detail Setting Dialog Box**

A detail setting dialog box appears when you perform any of the following operations.

- · Right-click the trend window.
- · Click the window detail setting button when the trend window is selected (active).
- Select Trend in the shortcut menu of the window detail setting button.

This is not possible when measured data collection is in progress.

Set the screen division method.

- Drag to slide the bar display.
- 1↓: Vertical 1→: Horizontal

Set the combination of rows and columns.

Shows or hides all trends at once

| Auto Scale               | Trace    | Function | Element | Order | Window | Upper  | Lower   | Color |  |
|--------------------------|----------|----------|---------|-------|--------|--------|---------|-------|--|
| Scale Value              | Trace1   | Urms     | 1       |       | 1      | 1.0000 | -1.0000 |       |  |
| Graticule ON 🔻           | Trace2   | Umn      | 1       |       | 1      | 1.0000 | -1.0000 |       |  |
|                          | Trace3   | Udc      | 1       |       | 1      | 1.0000 | -1.0000 |       |  |
| T/div(Zoom) 1.00 sec/div | Trace4   | Urmn     | 1       |       | 1      | 1.0000 | -1.0000 |       |  |
|                          | Trace5   | Uac      | 1       |       | 1      | 1.0000 | -1.0000 |       |  |
| 1 2 0                    | Trace6   | Irms     | 1       |       | 1      | 1.0000 | -1.0000 |       |  |
| 0                        | Trace7   | Imn      | 1       |       | 1      | 1.0000 | -1.0000 |       |  |
|                          | Trace8   | Idc      | 1       |       | 1      | 1.0000 | -1.0000 |       |  |
|                          | Trace9   | Irmn     | 1       |       |        |        | -1.0000 |       |  |
| Value                    | Trace 10 | Iac      | 1       |       |        |        | -1.0000 |       |  |
| Font 12 -                | Trace 11 | P        | 1       |       |        |        | -1.0000 |       |  |
|                          | Trace 12 | S        | 1       |       |        |        | -1.0000 |       |  |
| -Auto Color OFF 🔻        | Trace 13 | Q        | 1       |       |        |        | -1.0000 |       |  |
|                          | Trace 14 | λ        | 1       |       |        |        | -1.0000 |       |  |
| Text                     | Trace 15 | φ        | 1       |       |        |        | -1.0000 |       |  |
| Background               | Trace 16 | FreqU    | 1       |       | 1      | 1.0000 | -1.0000 |       |  |
|                          |          |          |         |       |        |        |         |       |  |
|                          |          |          |         |       |        |        |         |       |  |

You can set this when the auto color is set to OFF.

Font: see page 6-16.

## **Auto Scale**

- · When the check box is selected, the scale values change automatically.
- When the check box is not selected, you can click upper or lower limit cells to set the upper and lower limits of the display range for each channel.

#### **Scale Value**

Select whether to show the upper and lower limits on the left edge of the trend display area.

## Graticule

Select whether to show the graticule in the trend display area.

#### Trace

Select the trends to display using the check boxes.

#### T/div

Select the time axis.

Set auto color.

## Setting the Combination of Rows and Columns

The trend display screen can be divided.

When the display mode is WT1, WT2, WT3, or WT4: Up to 12 areas When the display mode is ALL: Up to 24 areas

#### Example of horizontal direction

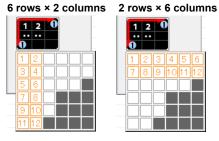

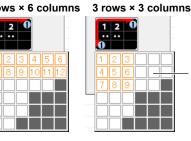

 The combination of rows and columns is displayed automatically as you drag the mouse.

#### Example of vertical direction

6 rows × 2 columns 2 rows × 6 columns

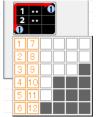

| 1 | ••• |   |   |    |    |
|---|-----|---|---|----|----|
| Ó |     |   |   |    |    |
| 1 | 3   | 5 | 7 | 9  | 11 |
| 2 | 4   | 6 | 8 | 10 | 12 |
|   | 1   |   |   |    |    |
| ŀ | i   | i |   |    |    |
|   |     |   |   |    |    |

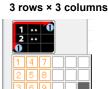

## **Function**

Select which function to display the trend of.

However, you cannot select an extended user-defined function (WF01 to WF20) for the trend display function.

## Element

Select which element to display the trend of.

## Order

Select the harmonic order of numeric data to display the trend of. "-----" is displayed for functions that harmonic orders cannot be specified.

### **WTID**

When the display mode is ALL, the ID of the WT from which data was collected is displayed.

### Window

When you divide the trend display into windows, select which area (counted from the top) to display the trend in.

## **Upper and Lower**

If the Auto Scale check box is not selected, set the upper and lower limits of the display range.

## Color

Select the trend color.

## **Configuring Settings**

- Function, Element, Order, Window, and Color Click the cells, and set each item using the combo box that appears.
- Upper and Lower Click the cells, and set each item.

## **Saving Measured Data**

You can save measured data on the numeric display window. See section 6.2, "Numeric Display."

## 6.7 Bar Graph Display

The bar graph display shows harmonic measurement data for each harmonic order in a bar graph. The bar graph window can be displayed when the WT is equipped with the following option.

- Harmonic measuremen (/G5)
- · Simultaneous dual harmonic measurement (/G6)
- Advanced computation (/G6)

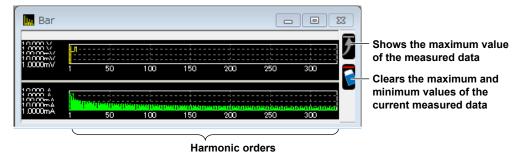

#### Note\_

When logarithmic coordinates are used (Log Scale), if a value is negative, its absolute value is displayed with a red bar graph.

## **Detail Setting Dialog Box**

A detail setting dialog box appears when you perform any of the following operations.

- · Right-click the bar graph window.
- · Click the window detail setting button when the bar graph window is selected (active).
- Select Bar in the shortcut menu of the window detail setting button.

This is not possible when measured data collection is in progress.

#### Set the screen division method.

Drag to slide the bar display.

```
1↓: Vertical
1→: Horizontal
```

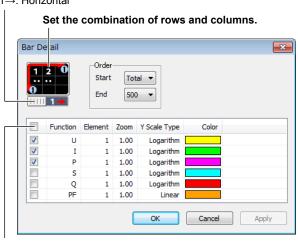

Shows or hides all bar graphs at once

6

## Setting the Combination of Rows and Columns

The bar graph display screen can be divided.

When the display mode is WT1, WT2, WT3, or WT4: Up to 6 areas When the display mode is ALL: Up to 12 areas

#### Example of horizontal direction

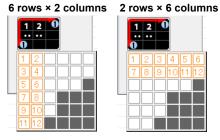

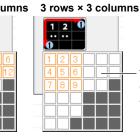

The combination of rows and columns is displayed automatically as you drag the mouse.

Example of vertical direction

6 rows × 2 columns 2 rows × 6 columns 3 rows × 3 columns

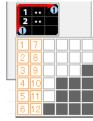

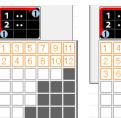

## Start and End

Select the harmonic order of the numeric data to display. The difference between the start and end harmonic orders must at least be 10.

### **Function**

Select the bar graph to display using the check boxes.

The bar graph is displayed for the combination of the functions and elements that you select. Up to three bar graphs can be displayed.

### Element

Select which element to display the bar graph of.

### WTID

When the display mode is ALL, the ID of the WT from which data was collected is displayed.

#### Zoom

Set the vertical zoom factor of the bar graph.

### **Y Scale Type**

The vertical scale of the bar graph is automatically set depending on the function.

| Function                                                 | Y Scale Type |
|----------------------------------------------------------|--------------|
| U, I, P, S, Q                                            | Log          |
| PF (λ), Phi (φ), PhiU (φU), PhiI (φI), Z, Rs, Xs, Rp, Xp | Linear       |

## **Configuring Settings**

Click the Function, Element, and Zoom cells, and set each item using the combo box that appears.

## Saving Measured Data

You can save measured data on the numeric display window. See section 6.2, "Numeric Display."

## 6.8 Vector Display

You can select a wiring unit to display vectors of the phase differences and amplitudes (rms values) of the fundamental signals, U(1) and I(1), in each element in the unit. The positive vertical axis is set to zero (angle zero), and the vector of each input signal is displayed.

The vector window can be displayed when the WT is equipped with the following option.

- Harmonic measuremen (/G5)
- Simultaneous dual harmonic measurement (/G6)
- Advanced computation (/G6)
- The vector window cannot be displayed on the following models.
- WT310E/WT310EH/WT332E/WT333E
- WT310/WT310HC/WT330(WT332/WT333)

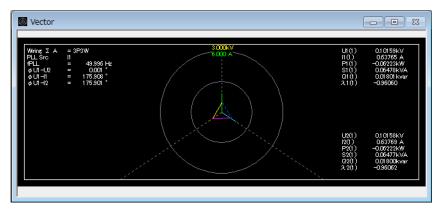

## **Detail Setting Dialog Box**

A detail setting dialog box appears when you perform any of the following operations.

- Right-click the vector window.
- · Click the window detail setting button when the vector window is selected (active).
- Select Vector in the shortcut menu of the window detail setting button.
- This is not possible when measured data collection is in progress.

| Numeric | ON - | שון | Object | WTID | U Mag | I Mag |  |
|---------|------|-----|--------|------|-------|-------|--|
|         |      |     | 1      | 1    | 1.00  | 1.00  |  |
|         | 1    |     | 1      | 1    | 1.00  | 1.00  |  |
| 12      | ¥    |     | 1      | 1    | 1.00  | 1.00  |  |
| 0       |      |     | 1      | 1    | 1.00  | 1.00  |  |
|         |      |     | 1      | 1    | 1.00  | 1.00  |  |
|         | _    |     | 1      | 1    | 1.00  | 1.00  |  |
|         |      |     | 1      | 1    | 1.00  | 1.00  |  |
|         |      |     | 1      | 1    | 1.00  | 1.00  |  |

#### Shows or hides all vectors at once

Set the combination of rows and columns. You can set this when the display mode is ALL.

## Set the screen division method.

Drag to slide the bar display. You can set this when the display mode is ALL.  $1\downarrow$ : Vertical  $1\rightarrow$ : Horizontal 6

### Setting the Combination of Rows and Columns

The vector display screen can be divided into up to eight areas.

- · If several WTs are connected and the display mode is ALL, the screen can be divided into up to eight areas.
- If several WTs are connected and the display mode is WT1, WT2, WT3, or WT4, the screen can be divided horizontally into two areas by selecting or clearing a check box. Note that when the display mode is WT1, WT2, WT3, or WT4, the following icons for dividing the screen do not appear.

#### Example of horizontal direction

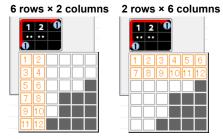

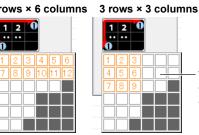

The combination of rows and columns is displayed automatically as you drag the mouse.

Example of vertical direction

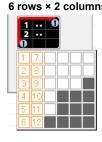

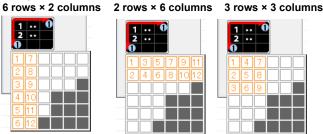

## Numeric

Select whether to show numeric data (on or off).

## Object

Select the wiring unit to display.

## WTID

When the display mode is ALL, the ID of the WT from which data was collected is displayed.

## U Mag/I Mag

Set the zoom factor of fundamental wave U(1) and I(1). When you zoom the vectors, the value that indicates the size of the vector display's peripheral circle changes according to the zoom factor.

## **Configuring Settings**

· Object

Click the cells, and set each item using the combo box that appears.

 U Mag and I Mag Click the cells, and set each item.

## Saving Measured Data

You can save measured data on the numeric display window. See section 6.2, "Numeric Display."

## 7.1 Analysis Screen

The display example, setting items, and setting range of the description vary depending on the following factors.

- The WT model
- The number of elements installed in the WT and the presence or absence of options
  - 1. Click () in the menu area. The analysis screen appears.

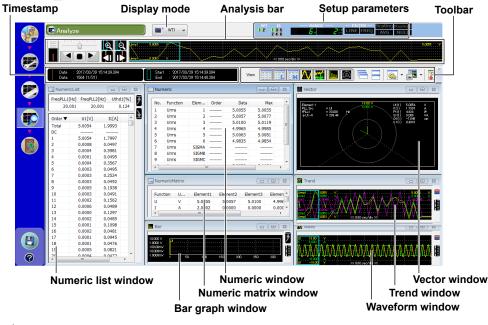

#### Note

- Analysis screen cannot be displayed if there is no measured data.
  - Measured data saved in a PC can be loaded to display the analysis screen (offline analysis). For instructions on how to load files, see chapter 8.
- · Unavailable icons, setting boxes, and setup parameters appear dimmed.

## **Display Mode**

You can select the WT of which to display the measured data.

## **Setup Parameters**

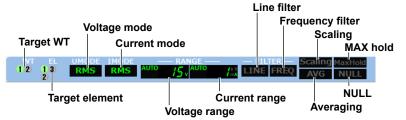

#### Target WT or target element for displaying setup parameters

You can select the target WT or the target element for displaying setup parameters.

#### Voltage Mode, Current Mode, Voltage Range, and Current Range

The settings that were in use when the data was acquired are displayed.

Line Filter, Frequency Filter, Scaling, MAX Hold, Averaging, and NULL

- ON: Displayed in green
- OFF: Displayed in gray

For details on changing the settings, see chapter 5.

## **Toolbar**

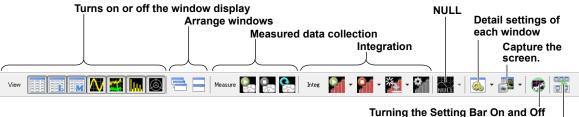

Turns on or off the toolbar text display

## **Turning On and Off the Window Display (View Icons)**

Turns on or off each window display.

- WT5000
- Models with the harmonic measuremen (/G5), simultaneous dual harmonic measurement (/G6), or advanced computation (/G6) option

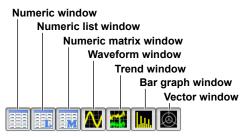

• Models without the harmonic measuremen (/G5), simultaneous dual harmonic measurement (/G6), and advanced computation (/G6) option

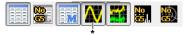

- If harmonic measurement (/G5) is not installed in the following models, a "No G5" icon is displayed in place of the waveform window icon, and the waveform window cannot be displayed.
  - WT310E/WT310EH/WT332E/WT333E
  - WT310/WT310HC/WT330(WT332/WT333)

## **Arranging Windows**

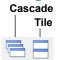

#### Cascade

- Displayed windows are cascaded so that all the window titles can be seen.
- The active window will be shown in front of all cascaded windows.
- The order in which the windows are cascaded varies depending on the types of windows that are being displayed.

#### Tile

- All displayed windows are tiled.
- The order in which the windows are arranged varies depending on the types of windows that are being displayed. The numeric list window is always shown vertically in the left edge.

## Detail Settings of Each Window (View-Set icon)

| <ul> <li>•</li> </ul> | · |    |      |                   |      |
|-----------------------|---|----|------|-------------------|------|
|                       | • |    |      |                   |      |
| Î                     |   |    |      |                   |      |
|                       |   | 41 | <br> | <b>.</b> <i>e</i> | <br> |

Click here to show the detail setting dialog box for the active window.

The example below is the numeric matrix setting dialog box.

| Numeric Matrix Deta                  | il                                                         |          | <b>—</b> X—           |
|--------------------------------------|------------------------------------------------------------|----------|-----------------------|
| Font  Text Background Display On/Off | Measure Mode<br>© RMS<br>© MEAN<br>© DC<br>© RMEAN<br>© AC |          |                       |
| Item                                 | #1                                                         | #2       | #3                    |
| UNDER SIGNA                          | ☑ Element1 ☑ SigmaA                                        | Element2 | Element3 Cancel Apply |
|                                      |                                                            |          |                       |

Click here to show a menu for selecting the detail setting dialog box.

|         | Numeric - Detail                          |               |
|---------|-------------------------------------------|---------------|
|         | Numeric - Item Setting                    | Section 6.2   |
|         | Numeric - Display Setting                 | Section 0.2   |
|         | Numeric - Ex User Define Function Setting |               |
|         | NumericList                               | Section 6.3   |
|         | NumericMatrix                             | Section 6.4   |
|         | Wave                                      | Section 6.5   |
|         | Trend                                     | Section 6.6   |
|         | Bar                                       | - Section 6.7 |
|         | Vector                                    | Section 6.8   |
| (       | Save Layout                               |               |
| $\prec$ | Load Lavout                               |               |
| (       | Load Layout                               |               |

Save the layout of each measurement window to a file. File name extension: .avl Saved layout information can also be loaded.

## **Configuring the CSV Output**

Analysis data can be saved to CSV files. Data is converted into CSV format according to the conditions set in the CSV Output screen.

| / Output                                                                                       |                                                                                                    |
|------------------------------------------------------------------------------------------------|----------------------------------------------------------------------------------------------------|
| Womeri     Range     All     Before = 31 Lines       Compression     None     After = 31 Lines | Wave<br>Range All  Compression  PP Compression  Rate 1                                                  |
| Output PP comp to same column Save Path C:#Upers##Documents#YOK#DATA Change                    | Output PP comp to same column Save Path C:¥Urers¥ 2000 #Documents¥YOK¥DATA Change Auto Naming User name |
| File Name DEF ULT<br>Line Count 100 00                                                         | Fle Name DEF/ULT<br>Line Count 1000 00                                                                  |

### **Auto Naming**

If you select the Auto Naming check box, files are saved with the name Auto\_yyyymmddhhmmss.csv. yyyymmddhhmmss is a 14-digit number consisting of the year, month, day, hour, minute, and second. The year is four digits; the hour is based on a 24-hour clock.

#### **File Name**

To specify the file name, clear the Auto Naming check box, and enter the file name.

- · File Name: You can assign any name that is allowed on your PC.
- Extension: .csv

If the numeric and waveform file names are the same, "\_Numeric" or "\_Wave" is appended automatically to the file name.

Auto\_20170425102939\_Numeric.csv Auto\_20170425102939\_Wave.csv

## **Line Count**

If the number of numeric data entries saved to a file reaches the number specified by Line Count, a new file is created with a name whose number at the end of the name is incremented. This process is repeated (e.g., DEFAULT\_0001.csv, DEFAULT\_0002.csv, . . ., DEFAULT\_9999.csv).

#### Note.

If the number of lines before the conversion is large, conversion may take some time. In such cases, you may be able to reduce the conversion time by changing the target range from All to Zoom or use compression and compression ratio to reduce the number of lines after the conversion.

## **Analysis Bar**

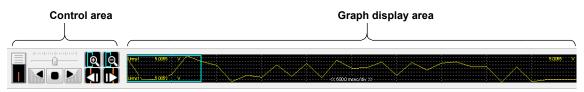

### **Control area**

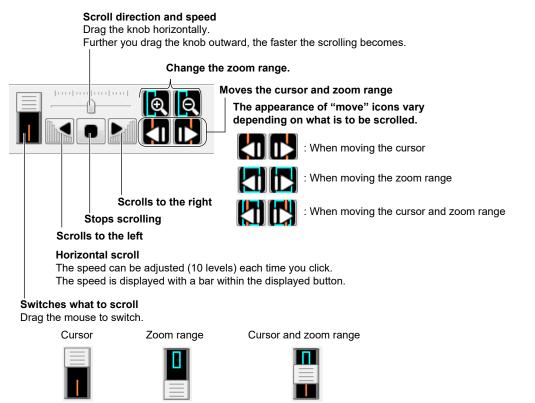

## **Graph Display Area**

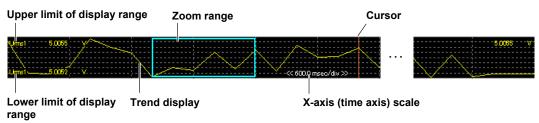

## **Trend Detail Dialog Box**

The Trend Detail dialog box appears when you perform any of the following operations.

• Right-click the graph display area.

| 1 -  | Trace      | Function | Element | Order | Color |
|------|------------|----------|---------|-------|-------|
| ON - | ✓ Trace1   | Urms     | 1       | [     |       |
|      | Trace2     | Umn      | 1       |       |       |
| ON - | Trace3     | Udc      | 1       |       |       |
|      | Z Trace4   | Urmn     | 1       |       |       |
|      | Trace5     | Uac      | 1       |       |       |
|      | Z Trace6   | Irms     | 1       |       |       |
|      | Z Trace7   | Imn      | 1       |       |       |
|      | Z Trace8   | Idc      | 1       |       |       |
|      | Z Trace9   | Irmn     | 1       |       |       |
|      | Trace 10   | Iac      | 1       |       |       |
|      | Trace11    | P        | 1       |       |       |
|      | Trace 12   | S        | 1       |       |       |
|      | Z Trace13  | Q        | 1       |       |       |
|      | Z Trace 14 | λ        | 1       |       |       |
|      | Z Trace 15 | φ        | 1       |       |       |
|      | Trace 16   | FreqU    | 1       |       |       |
|      |            |          |         |       |       |

\* If several WTs are connected and the display mode is ALL, you can set the WTID.

## Trace

Select the traces to show in the graph display area among the traces whose check boxes are selected on the Trend Setting (Display Only) screen.

## **Scale Value**

Set whether to show or hide the X-axis scale in the graph display area.

## Graticule

Set whether to show or hide the graticule in the graph display area.

## **Timestamp**

The date and time of the cursor and zoom range are displayed as position information in the graph display area.

| itart : 2017/03/29 15:14:41.686<br>ind : 2017/03/29 15:14:42.688 |
|------------------------------------------------------------------|
| art date and time and end date and time of the zoom range        |
|                                                                  |

7

## **Analysis Screen**

When you start the software for the first time, all possible windows are displayed tiled.

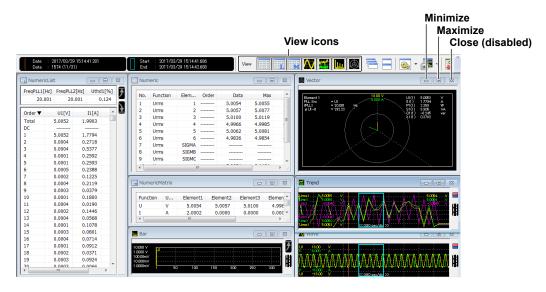

- · You can maximize or minimize any analysis window.
- After you maximize a window, you can click a window arrange icon (Cascade or Tile) to clear the maximization and arrange the windows as specified.
- To close a analysis window, click the corresponding view icon. The close button at the upper right of each analysis window is disabled.
- Right-click the analysis window to display the detail setting dialog box of the window.
- The numeric list window, bar graph window, and vector window can be displayed in any of the following cases.
  - WT5000
  - · When any of the following options is installed in the WT
    - Harmonic measuremen (/G5)
    - Simultaneous dual harmonic measurement (/G6)
    - Advanced computation (/G6)
- The following models can display a waveform window if the harmonic measurement (/G5) option is installed.
  - WT310E/WT310EH/WT332E/WT333E
  - WT310/WT310HC/WT330(WT332/WT333)
- The vector window cannot be displayed on the following models.
  - WT310E/WT310EH/WT332E/WT333E
  - WT310/WT310HC/WT330(WT332/WT333)

## 7.2 Numeric Display

The numeric display shows the data at the cursor position on the trend display numerically. You can customize the types of functions to display, the display order, the font size, the color, and so on.

Numeric data display area: See section 6.2.

## Numeric Data Display Area

| Num |          |       |       |        |        | _      |       |  |
|-----|----------|-------|-------|--------|--------|--------|-------|--|
| No. | Function | Elem  | Order | Data   | Мах    | Min    | Units |  |
| 1   | Urms     | 1     |       | 5.0054 | 5.0055 | 5.0052 | V     |  |
| 2   | Urms     | 2     |       | 5.0057 | 5.0077 | 5.0057 | V     |  |
| 3   | Urms     | 3     |       | 5.0100 | 5.0119 | 5.0100 | V     |  |
| 4   | Urms     | 4     |       | 4.9966 | 4.9985 | 4.9965 | V     |  |
| 5   | Urms     | 5     |       | 5.0062 | 5.0081 | 5.0062 | V     |  |
| 6   | Urms     | 6     |       | 4.9836 | 4.9854 | 4.9835 | V     |  |
| 7   | Urms     | SIGMA |       |        |        |        | V     |  |
| 8   | Urms     | SIGMB |       |        |        |        | V     |  |
| 9   | Urms     | SIGMC |       |        |        |        | V     |  |
| 10  | Umn      | 1     |       | 5.0054 | 5.0056 | 5.0050 | V     |  |

## **Detail Setting Dialog Box**

A detail setting dialog box appears when you perform any of the following operations.

- Right-click the numeric window.
- · Click the window detail setting button when the numeric window is selected (active).
- Select Numeric-Detail, Numeric-Item Setting, Numeric-Display Setting or Numeric-Ex User Define Function Setting in the shortcut menu of the window detail setting button.

## Item Display: See page 6-18. Item Setting: Ex User Define Function: See page 6-19. See page 6-17. Numeric Detail Numeric Detail I em Setting Ite n Display Ex Use Define Function Confi 12 Text Font 12 -Background Items, Font, Text color, background color: see page 6-16. If you change the numeric window settings during offline analysis or re-compute with the extended user-defined function, this button resets the measured data to the original. Reinstate OK Cancel Apply

## 7.3 Numeric List Display

The numeric list display lists harmonic measurement data for each harmonic order. The numeric list window can be displayed in any of the following cases.

- WT5000
- · When any of the following options is installed in the WT
  - Harmonic measuremen (/G5)
  - · Simultaneous dual harmonic measurement (/G6)
  - Advanced computation (/G6)

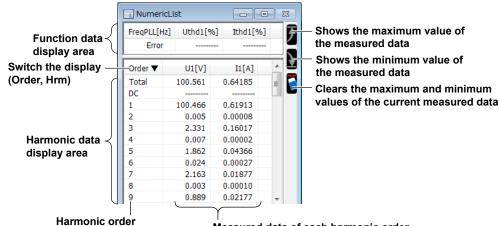

Measured data of each harmonic order

## **Detail Setting Dialog Box**

A detail setting dialog box appears when you perform any of the following operations.

- Right-click the numeric list window.
- · Click the window detail setting button when the numeric list window is selected (active).
- · Select Numeric List in the shortcut menu of the window detail setting button.
- This is not possible when measured data collection is in progress.

|                  | Select       | all/clear all |          |           |         |  |
|------------------|--------------|---------------|----------|-----------|---------|--|
| eric List Detail |              |               |          |           |         |  |
| 12 🔻             | Harmonics Da | ita           | Harmo    | nics List |         |  |
|                  | Funct        | ion Element   |          | Function  | Element |  |
|                  | V Freq       | PLL           |          | U         | 1       |  |
| ground           | 🔽 U          | thd 1         |          | I         | 1       |  |
| -                | V I          | thd 1         | <b>V</b> | P         | 1       |  |
|                  | P P          | thd 1         |          | S         | 1       |  |
|                  | E Freq       | PLL           |          | Q         | 1       |  |
|                  |              |               |          | PF        | 1       |  |

Order filter: See page 6-21.

## Setting the Display Items

Click the Function, Element and WTID cells, and set each item using the combo box that appears. You cannot change them while measured data collection is in progress.

## 7.4 Numeric Matrix Display

The numeric matrix display shows measured data of each element in a matrix.

When the display mode is WT

| NumericMatrix |       |          |          |          |  |  |  |
|---------------|-------|----------|----------|----------|--|--|--|
| Function      | Units | Element1 | Element2 | Element3 |  |  |  |
| U             | V     | 0.0000k  | 0.0000k  | 0.0000k  |  |  |  |
| I             | Α     | 0.0000   | 0.0000   | 0.0000   |  |  |  |
| P             | W     | -0.0000k | 0.0000k  | -0.0000k |  |  |  |
| S             | VA    | 0.0000k  | 0.0000k  | 0.0000k  |  |  |  |
| Q             | var   | 0.0000k  | 0.0000k  | 0.0000k  |  |  |  |
| PF            |       | 0 F      | 0 F      | 0 F      |  |  |  |
| Phi           | deg   | 0 F      | 0 F      | 0 F      |  |  |  |
| FreqU         | Hz    | Error    | Error    | Error    |  |  |  |
| FreqI         | Hz    | Error    | Error    | Error    |  |  |  |

When the display mode is ALL

| Function | Units | WT1:Element1 | WT1:Element2 | WT1:Element3 | WT2:Element1 | WT2:Element2 | WT2:Element3 | WT3:Element1 |
|----------|-------|--------------|--------------|--------------|--------------|--------------|--------------|--------------|
| U        | V     | 0.0580       | 0.0579       | 0.0581       | 0.0579       | 0.0580       | 0.0577       | 0.0000k      |
| I        | Α     | 0.0000       | 0.0000       | 0.0000       | 0.0000       | 0.0000       | 0.0000       | 0.0000       |

WT1 elements

WT2 elements

## Function

- .

The functions are displayed in the following fixed order.

U, I, P, S, Q,  $\lambda$ ,  $\phi$ , FreqU, FreqI

## **Detail Setting Dialog Box**

A detail setting dialog box appears when you perform any of the following operations.

• Right-click the numeric matrix window.

~ ...

· Click the window detail setting button when the numeric matrix window is selected (active).

• Select Numeric Matrix in the shortcut menu of the window detail setting button.

This is not possible when measured data collection is in progress.

| Text                           | olor and backgro                                 | ound color: see | e page 6-16.         |                           |
|--------------------------------|--------------------------------------------------|-----------------|----------------------|---------------------------|
|                                | Measure                                          | ment mode of    | the U and I to be di | splayed                   |
| lumeric Mat ix Det             | ail                                              |                 |                      |                           |
| Font                           | Measure Mode<br>RMS<br>MEAN<br>C<br>RMEAN<br>AC  | 3               |                      |                           |
| Display On/Off<br>Item         | #1                                               | #2              | #3                   |                           |
| UT2<br>UT2<br>Element<br>Sigma | <ul> <li>✓ Element1</li> <li>✓ SigmaA</li> </ul> | Element2        | Igenent3 ────        | Select the it the numeric |
|                                |                                                  | OK              | Cancel Apply         |                           |

Select the items to display in the numeric matrix window.

Display On/Off: See page 6-23.

7

### 7.5 Waveform Display

The waveform display shows waveform display data.

The following models can display a waveform window if the harmonic measurement (/G5) option is installed.

- WT310E/WT310EH/WT332E/WT333E
- WT310/WT310HC/WT330(WT332/WT333)

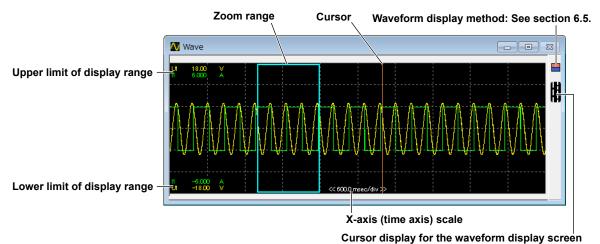

#### Note.

When connected to the WT500 during measurement data acquisition (see section 6.5), waveform is displayed in sections where integration has been started or stopped. It is not displayed in sections where integration has been reset.

### **Detail Setting Dialog Box**

A detail setting dialog box appears when you perform any of the following operations.

- Right-click the wave window.
- Click the window detail setting button when the wave window is selected (active).
- Select Wave in the shortcut menu of the window detail setting button.

| Auto Scale            |   | Ch | Window | Zoom | Upper  | Lower   | Position | Color |        |      |
|-----------------------|---|----|--------|------|--------|---------|----------|-------|--------|------|
| Scale Value           |   |    |        |      | Upper  |         | _        | COIO  |        |      |
|                       |   | U1 | 1      | 1.00 | 1.0000 | -1.0000 | 0.000    |       |        |      |
| ticule ON 🔻           |   | I1 | 1      | 1.00 | 1.0000 | -1.0000 | 0.000    |       |        |      |
| div(WT)               |   | U2 | 1      | 1.00 | 1.0000 | -1.0000 | 0.000    |       |        |      |
| 100 10                |   | 12 | 1      | 1.00 | 1.0000 | -1.0000 | 0.000    |       |        |      |
| 100 🌲 msec/div        |   | U3 | 1      | 1.00 | 1.0000 | -1.0000 | 0.000    |       |        |      |
|                       |   | 13 | 1      | 1.00 | 1.0000 | -1.0000 | 0.000    |       |        |      |
| iv(Zoom) 0.10 sec/div | - |    |        |      |        |         |          |       |        |      |
| 2 0                   |   |    |        |      |        |         | ОК       |       | Cancel | Appl |

For details, see section 6.5.

Screen division method: See section 6.5. Scale and graticule display: See section 6.5.

#### **Cursor Display for the Waveform Display Screen**

In addition to the cursor display using the control bar, you can use two individual cursors (C1 and C2) to display the analysis data on the waveform display screen.

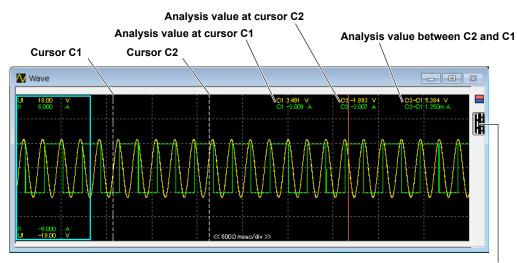

Turns on and off the C1 and C2 cursor operation function.

### **Controlling Cursors C1 and C2**

#### Cursor C1

The cursor appears at (moves to) the location you click on the waveform display screen.

#### Cursor C2

The cursor appears at (moves to) the location you right-click on the waveform display screen.

#### Cursors C1 and C2

Click or drag while holding the Ctrl key on the PC keyboard to move cursors C1 and C2 simultaneously while maintaining the spacing between the two cursors.

#### Note.

If the cursor display for the waveform display screen is turned on, because the cursor or zoom range cannot be controlled in the waveform window, turn the display off or use the analysis bar.

### 7.6 Trend Display

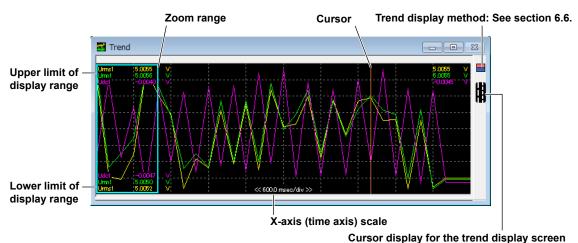

The trend display shows changes in measured data over time on a trend graph.

#### **Detail Setting Dialog Box**

A detail setting dialog box appears when you perform any of the following operations.

- · Right-click the trend window.
- · Click the window detail setting button when the trend window is selected (active).
- Select Trend in the shortcut menu of the window detail setting button.

This is not possible when measured data collection is in progress.

#### Screen division method: See section 6.5.

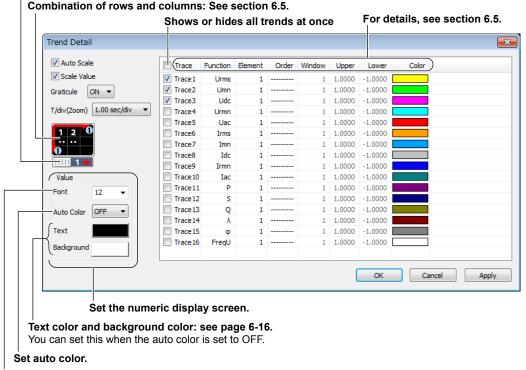

Font: see page 6-16.

#### **Setting the Trend Display Method**

You can set the display method of the entire waveform, zoom waveform, and data. For the procedure, see section 6.6.

#### **Cursor Display for the Trend Display Screen**

In addition to the cursor display using the control bar, you can use two individual cursors (C1 and C2) to display the analysis data on the trend display screen.

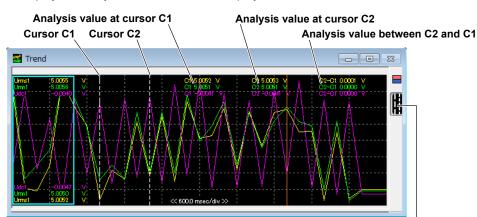

Turns on and off the C1 and C2 cursor operation function.

#### Controlling Cursors C1 and C2

#### **Cursor C1**

The cursor appears at (moves to) the location you click on the trend display screen.

#### Cursor C2

The cursor appears at (moves to) the location you right-click on the trend display screen.

#### Cursors C1 and C2

Click or drag while holding the Ctrl key on the PC keyboard to move cursors C1 and C2 simultaneously while maintaining the spacing between the two cursors.

#### Note.

If the cursor display for the display screen is turned on, because the cursor or zoom range cannot be controlled in the trend window, turn the display off or use the analysis bar.

### 7.7 Bar Graph Display

The bar graph display shows harmonic measurement data for each harmonic order in a bar graph. The bar graph window can be displayed in any of the following cases.

- WT5000
- · When any of the following options is installed in the WT
  - Harmonic measuremen (/G5)
  - Simultaneous dual harmonic measurement (/G6)
  - Advanced computation (/G6)

#### Shows the maximum value of the measured data

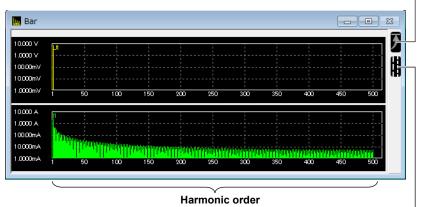

Cursor display for the bar graph display screen

#### **Detail Setting Dialog Box**

A detail setting dialog box appears when you perform any of the following operations.

- Right-click the bar graph window.
- · Click the window detail setting button when the bar graph window is selected (active).
- Select Bar in the shortcut menu of the window detail setting button.

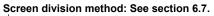

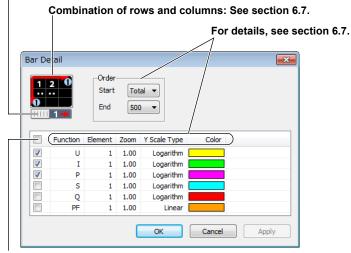

Shows or hides all bar graphs at once

#### **Cursor Display for the Bar Graph Display Screen**

In addition to the cursor display using the analysis bar, you can use two individual cursors (C1 and C2) to display the analysis data on the bar graph display screen.

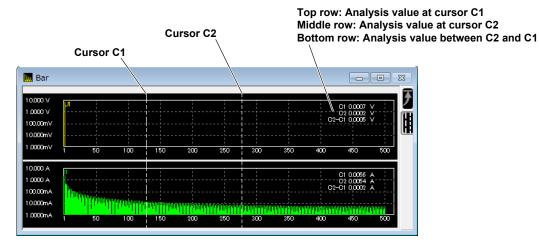

#### **Controlling Cursors C1 and C2**

#### Cursor C1

The cursor appears at (moves to) the location you click on the bar graph display screen.

#### Cursor C2

The cursor appears at (moves to) the location you right-click on the bar graph display screen.

#### Cursors C1 and C2

Click or drag while holding the Ctrl key on the PC keyboard to move cursors C1 and C2 simultaneously while maintaining the spacing between the two cursors.

### 7.8 Vector Display

You can select a wiring unit to display vectors of the phase differences and amplitudes (rms values) of the fundamental signals, U(1) and I(1), in each element in the unit. The positive vertical axis is set to zero (angle zero), and the vector of each input signal is displayed.

The vector window can be displayed in any of the following cases.

- WT5000
- · When any of the following options is installed in the WT
  - Harmonic measuremen (/G5)
  - · Simultaneous dual harmonic measurement (/G6)
  - Advanced computation (/G6)

The vector window cannot be displayed on the following models.

- WT310E/WT310EH/WT332E/WT333E
- WT310/WT310HC/WT330(WT332/WT333)

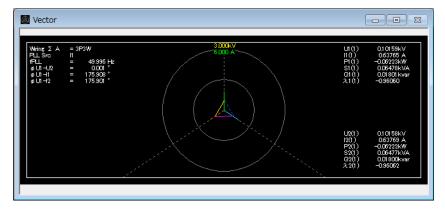

#### **Detail Setting Dialog Box**

A detail setting dialog box appears when you perform any of the following operations.

- · Right-click the vector window.
- · Click the window detail setting button when the vector window is selected (active).
- · Select Vector in the shortcut menu of the window detail setting button.

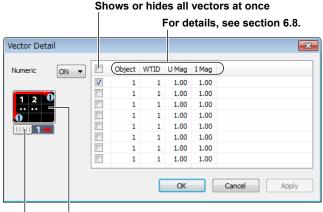

#### Combination of rows and columns: See section 6.8. Screen division method: See section 6.8.

1. Click 🤗

## 8.1 Saving and Loading Setup Parameters

in the menu area. The File screen appears.

| G File Method                                                                                                   | Location  | C:¥Users   | *Documents¥          | YOKOGAWA¥WTVie   | werE¥DATA         |              |          |           |                     |        |
|----------------------------------------------------------------------------------------------------|-----------|------------|----------------------|------------------|-------------------|--------------|----------|-----------|---------------------|--------|
| Measure Data                                                                                                    | Date      |            | Comment              | WTViewer Setting | Equipment Setting | Measure Data | WT Model | Serial No | File Name           | Elemen |
| O Measure Data(CSV) O Setting Data                                                                              | 2018/10/0 | 3 14:57:55 | Test data 001        | *                | ×                 | *            | 5000     | 10107-005 | Auto_20181003145755 | 5%3    |
| WTVlewer + Equipment V                                                                                          | 2018/10/0 | 3 14:58:12 | WT Setting 201       |                  | *                 |              | 5000     | 2020024   | Auto_20160307152429 | 5%3    |
| where + Equipment *                                                                                             | 2018/10/0 | 3 14:58:28 | Software Setting 101 | *                |                   |              |          |           | Auto_20160307152423 | 5%3    |
|                                                                                                    | 2016/03/0 | 7 15:23:45 | Test data 301        |                  |                   |              | 1800     | 9326302   | Auto_20160307152344 |        |
|                                                                                                    | 2016/03/0 | 7 15:23:51 | WT Setting 201       |                  |                   |              | 1800     | 972692    | Auto_20160307152351 |        |
|                                                                                                    | 2016/03/0 | 7 15:23:20 | Software Setting 101 |                  |                   |              |          |           | Auto_20160307152319 |        |
|                                                                                                    | 2016/03/0 | 7 15:17:04 | Test data 302        |                  |                   | •            | 500      | 9326302   | Auto_20160307151703 |        |
| e and a firmer and a firmer and a firmer and a firmer and a firmer and a firmer and a firmer and a firmer and a | 2016/03/0 | 7 15:17:23 | WT Setting 202       |                  |                   |              | 500      | 2020000   | Auto_20160307151723 |        |
|                                                                                                    | 2016/03/0 | 7 15:19:45 | Test data 303        | •                |                   | •            | 3000     | 20020000  | Auto_20160307151944 |        |
|                                                                                                    | 2016/03/0 | 7 15:19:51 | WT Setting 203       |                  |                   |              | 3000     | 20020000  | Auto_20160307151951 |        |
| File Information                                                                                                | 2016/03/0 | 7 15:17:20 | Software Setting 102 |                  |                   |              |          |           | Auto_20160307151719 |        |
| omment                                                                                                    | 2016/03/0 | 7 15:19:49 | Software Setting 103 |                  |                   |              |          |           | Auto_20160307151948 |        |
| Test Condition 001                                                                                              | 1         |            |                      |                  |                   |              |          |           |                     | )      |
|                                                                                                    |           |            |                      |                  |                   |              |          |           |                     | _      |
|                                                                                                    |           |            |                      |                  | Save              | ed-dat       | a liet   |           |                     |        |
| Location                                                                                                    |           |            |                      |                  | Save              | eu-uai       | a iisi   |           |                     |        |
| C:¥Users¥1.000.4Documents¥Y( Folder                                                                             |           |            |                      |                  |                   |              |          |           |                     |        |
| ✓ AutoNaming                                                                                                    |           |            |                      |                  |                   |              |          |           |                     |        |
| le Name                                                                                                    |           |            |                      |                  |                   |              |          |           |                     |        |
| Auto_20181003145755                                                                                             |           |            |                      |                  |                   |              |          |           |                     |        |
| Save Load                                                                                                    |           |            |                      |                  |                   |              |          |           |                     |        |
| Core coo                                                                                                    |           |            |                      |                  |                   |              |          |           |                     |        |
|                                                                                                    |           |            |                      |                  |                   |              |          |           |                     |        |
|                                                                                                    |           |            |                      |                  |                   |              |          |           |                     |        |

#### Selecting the Type of File to Save

Select the type of data to save from the following:

- Measure Data: Data measured on the WT will be saved. The device and this software's settings are also saved.
- Measure Data(CSV): Data measured on the WT will be saved in CSV format. For details on the dialog box that appears when saving the data, see "Configuring the CSV Output" in section 7.1.
- Setting Data
  - WTViewer + Equipment: Both of the WT and software setup parameters will be saved.

WTViewer: The software setup parameters will be saved.

Equipment: The WT setup parameters will be saved.

The illustration will change depending on the item that you select.

| 🖉 File Method        |
|----------------------|
| Measure Data         |
| Measure Data(CSV)    |
| Setting Data         |
| WTViewer + Equipment |
|                      |

#### **Setting the Save Conditions**

| S File Information                                  |
|-----------------------------------------------------|
| Comment                                             |
| Test Condition 001                                  |
|                                                     |
|                                                     |
| Location User name<br>C:¥Users¥ Documents¥Y( Folder |
| V AutoNaming                                        |
| Name                                                |
| WT_Setting_001                                      |
| Save Load                                           |

#### Comment

You can enter a comment if you like. You can enter up to 100 characters.

#### Location

Specify the folder to save the file.

#### **AutoNaming**

If you select the Auto Naming check box, files are saved with the name Auto\_yyyymmddhhmmss.csv. yyyymmddhhmmss is a 14-digit number consisting of the year, month, day, hour, minute, and second. The year is four digits; the hour is based on a 24-hour clock.

#### Name

To specify the file name, clear the Auto Naming check box, and enter the file name.

- File Name: You can assign any name that is allowed on your PC.
- Extension: Setting data .cfg
   Measure data .fdp, .fdv, .fdw, .cdt, .cdw

#### **Save Button**

Executes the saving of data.

#### **Load Button**

Loads the data that is selected in the saved-file list.

If the loaded data is a setup file and the following conditions apply, a warning will be displayed.

#### Condition in which a warning is displayed

WT in which the following conditions are not aligned

- · Number of connected devices
- Model
- Suffix code
- · Element configuration

If this occurs, all possible settings will be restored in the connected device.

#### 8.1 Saving and Loading Setup Parameters

You can view the details of the restored results by following the procedure below.

- 1. Click in the menu area. A setup menu appears.
- 2. Right-click the list of settings.
- 3. Select Copy result display from the menu. You can view the details of the file loading results.

| <b>2</b> 20  | Expand All(E)       |   |                                    |
|--------------|---------------------|---|------------------------------------|
| <b>i</b>     | Collapse All(C)     |   |                                    |
|              | Level 1             |   |                                    |
|              | Level 2             |   |                                    |
|              | Level 3             |   |                                    |
|              | Level 4             |   |                                    |
|              | Level 5             |   | File loading result display        |
| $\checkmark$ | Normal display      |   |                                    |
|              | Copy result display | • | 2018/01/17 09:13:34 (Loading file) |

#### **Saved-File List**

Date and time when the file was saved

|               |        | An as                | steri | sk appe      |           |         |       |                                                            |       |        |       |              |                           | •                    |      |                                           |
|---------------|--------|----------------------|-------|--------------|-----------|---------|-------|------------------------------------------------------------|-------|--------|-------|--------------|---------------------------|----------------------|------|-------------------------------------------|
|               |        |                      |       |              |           |         |       |                                                            |       |        |       | •            |                           | Equipme<br>ed for ea |      | •                                         |
|               |        |                      |       |              |           |         |       | ••                                                         |       |        |       |              |                           |                      |      | leasure dat<br>d for each V               |
|               |        |                      |       |              |           |         |       | Model of the WT that was connected when the file was saved |       |        |       |              |                           |                      |      |                                           |
|               |        |                      |       |              |           |         |       |                                                            | Ì     | WT th  | nat   | was          | umber<br>connec<br>was sa | ted                  |      |                                           |
|               |        | User name            |       |              |           |         |       |                                                            |       |        |       | elen<br>orde | ent cor                   | figuratio            | on i | 0 The WT50<br>s displayed<br>starting wit |
| ation C:¥     | Users¥ | ¥Documents¥          | YOKOG | AWA¥WTVie    | we E¥DATA |         |       |                                                            |       |        |       |              |                           |                      |      |                                           |
| ate           |        | Comment              | WTVi  | ewer Setting | Equipment | Setting | Measu | ure Data                                                   | WT No | del Se | erial | No           | File Name                 |                      | Eler | ment                                      |
| 018/10/03 14: | 57:55  | Test data 001        |       | *            | *         |         |       | *                                                          | 5000  | ) H    | che   | 20662        | Auto_2018                 | 1003145755           | 5    | 301                                       |
| 018/10/03 14: | 58:12  | WT Setting 201       |       |              | *         |         |       |                                                            | 5000  |        | ne.   | 0012         | Auto_2016                 | 0307152429           | 5    | <b>30</b>                                 |
| 018/10/03 14: | 58:28  | Software Setting 101 |       | *            |           |         |       |                                                            |       |        |       |              | Auto_2016                 | 0307152423           | 5    | <b>30</b>                                 |
| 16/03/07 15:2 | 23:45  | Test data 301        |       | *            | *         |         |       | *                                                          | 1800  |        | 12    | 0.02         | Auto_2016                 | 0307152344           |      |                                           |
| 16/03/07 15:2 | 23:51  | WT Setting 201       |       |              | *         |         |       |                                                            | 1800  |        | 12    | 0.00         | Auto_2016                 | 0307152351           |      |                                           |
| 16/03/07 15:2 | 23:20  | Software Setting 101 |       | *            |           |         |       |                                                            |       |        |       |              | Auto_2016                 | 0307152319           |      |                                           |
| 16/03/07 15:  | 17:04  | Test data 302        |       | *            | *         |         |       | *                                                          | 500   |        | 12    | 0.02         | Auto_2016                 | 0307151703           |      |                                           |
| 16/03/07 15:  | 17:23  | WT Setting 202       |       |              | *         |         |       |                                                            | 500   |        | 12    | 000          | Auto_2016                 | 0307151723           |      |                                           |
| 16/03/07 15:  | 19:45  | Test data 303        |       | *            | *         |         |       | *                                                          | 3000  |        | 12    | 000          | Auto_2016                 | 0307151944           |      |                                           |
| 16/03/07 15:  | 19:51  | WT Setting 203       |       |              | *         |         |       |                                                            | 3000  |        | 12    | 0.02         | Auto_2016                 | 0307151951           |      |                                           |
| 016/03/07 15: | 17:20  | Software Setting 102 |       | *            |           |         |       |                                                            |       |        |       |              | Auto_2016                 | 0307151719           |      |                                           |
| 16/03/07 15:  | 19:49  | Software Setting 103 |       | *            |           |         |       |                                                            |       |        |       |              | Auto_2016                 | 0307151948           |      |                                           |
|               |        |                      |       |              |           |         |       |                                                            |       |        |       |              |                           |                      |      |                                           |

Moving the mouse pointer over a line in the element configuration shows the detailed element information (model, instrument number).

Element configuration

| Element1 | ; | 760902, | , 2000 (2000 (2007), |
|----------|---|---------|----------------------|
| Element2 | ; | 760901, |                      |

WT ID

WT1 5 3 30

The WT ID is displayed using WT1 to WT4 icons to the left of the element configuration icon, according to the number of WT5000s included in the WT connected to the PC.

- If the WT connected to the PC does not include even a single WT5000
- The WT ID icon and element configuration are not displayed.
- If the WT connected to the PC includes a single WT5000
- The WT ID icon is not displayed. The WT5000 element configuration is displayed.
- If the WT connected to the PC includes two or more WT5000s
- The WT ID icon is displayed to the left of the element configuration of each WT5000.

#### Note\_

• To align the connected device information with the saved file during online connection, set the file type to Setting Data - Equipment when loading the data.

• By loading a setup file when offline, you can reproduce the state that the device was in when the setup file was saved and establish a connection. For details, see section 4.2.

### 9.1 Help Feature

### **Displaying Help**

Click the help volume button. If Adobe Acrobat Reader is installed on your PC, it will start, and the PDF of the software user's manual will open. You can look up how to use the software and terminology.

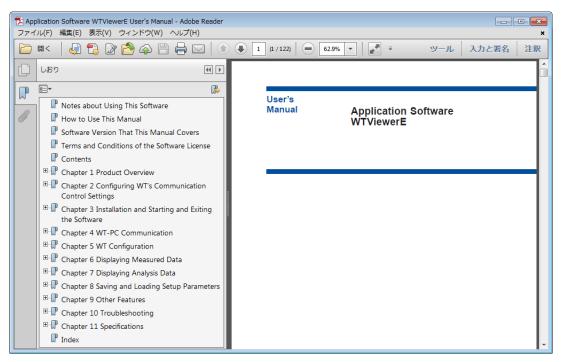

#### **Displaying Alteration Notices**

If alteration notices are available, you can view them by following the procedure below.

- 1. Right-click the help 🕜 button.
- 2. Click Alterations of User's Manual.

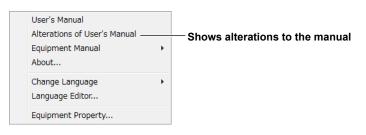

#### **Obtaining the Latest User's Manual and Alteration Notices**

To obtain the PDFs of the latest user's manual and alteration notices, visit the YOKOGAWA website indicated below, click **Y-LINK** to show the manual download page. Download the user's manual and alteration notices for the software from this page.

https://tmi.yokogawa.com/support/download-software-drivers-firmware/

Change the file name of the manual or alternation notice to that shown below, and overwrite the existing file in the Manuals folder in the software installation folder that you specified in the procedure described on page 3-2. Then, you will be able to view the file by clicking User's Manual or Alteration of User's Manual on the Help menu.

• User's manual file name:

EN\_WTViewerE Users Manual.pdf EN\_WTViewerE Alterations.pdf

- Alteration notice file name:

#### Note.

- You can download Adobe Reader from the Adobe website.
- The latest user's manual and alteration notice that you can download from the YOKOGAWA website correspond to the latest version of this software. If necessary, update the software. You can download updates to the software from the YOKOGAWA website indicated above.

#### View the WT User's Manual

- **1.** Right-click the help 📀 button.
- 2. Click Equipment Manual.
- 3. Click the WT you want to view.
- 3. Click the manual you want to view.

| User's Manual                |       |            |       |                                               |
|------------------------------|-------|------------|-------|-----------------------------------------------|
| Alterations of User's Manual |       |            |       |                                               |
| Equipment Manual             | - + - | <br>WT5000 | • + - | <br><ul> <li>Getting Started Guide</li> </ul> |
| About                        |       | WT3000E    | •     | User's Manual                                 |
| Change Language              | •     | WT1800E    | •     | User's Manual-Features Guide                  |
| Language Editor              |       | WT500      | •     | Communication Interface                       |
|                              |       | WT300E     | •     | ,                                             |

#### Note.

The help function does not show the user's manual for the following models.

- View the user's manuals that are included with the instrument.
- WT3000 (760301/760302/760303/760304)
- WT1800 (WT1801/WT1802/WT1803/WT1804/WT1805/WT1806)
- WT310/WT310HC/WT332/WT333

## 9.2 Viewing the Version Information

- 1. Right-click the help 📀 button.
- 2. Click About.

| User's Manual<br>Alterations of User's Manual<br>Equipment Manual<br>About | ×       | Displays version information |
|----------------------------------------------------------------------------|---------|------------------------------|
| Change Language<br>Language Editor                                         | •       |                              |
| Equipment Property                                                         |         |                              |
| About WTViewerE                                                            |         |                              |
| WTViewerE version information                                              |         |                              |
| WTViewerE Version 1.42                                                     |         |                              |
| Copyright (C) 2017 Yokogaw                                                 | /a Test | t & Measurement Corporation  |
|                                                                            |         | ОК                           |

### 9.3 Setting the Displayed Language

- **1.** Right-click the help 🕜 button.
- 2. Click Change Language.
- 3. Select the language you want to use.

| User's Manual                |   |       |          |  |
|------------------------------|---|-------|----------|--|
| Alterations of User's Manual |   |       |          |  |
| Equipment Manual             | • |       |          |  |
| About                        |   |       |          |  |
| Change Language              | + | <br>✓ | English  |  |
| Language Editor              |   |       | Japanese |  |
| Equipment Property           |   |       |          |  |

#### Note.

Depending on the operating system, some language fonts may not be installed. In such cases, if you change the language, text will not be displayed properly. To display the text properly, you need to install appropriate fonts in the operating system.

#### **Customizing the Displayed Language**

To customize the displayed language, edit the language file by following the procedure in section 9.4.

If there is a language file that you create (custom file), the submenu will appear as follows:

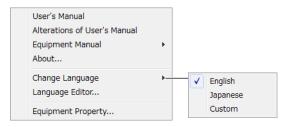

Select Custom to load the custom file.

### 9.4 Editing the Displayed Language

You can edit the text that is displayed in the dialog boxes and windows of the software.

### Editing the Displayed Language

- 1. Right-click the help 📀 button.
- 2. Click Language Editor.

| User's Manual<br>Alterations of User's Manual<br>Equipment Manual<br>About | ÷ |                               |
|----------------------------------------------------------------------------|---|-------------------------------|
| Change Language<br>Language Editor                                         | ۲ | — Edit the displayed language |

 In the Language Editor dialog box, click the cells in the Current column to edit the text to display.

| No | Section | Comment                  | Original                  | Current                | <u> </u>                            |
|----|---------|--------------------------|---------------------------|------------------------|-------------------------------------|
| 1  | WINDOW  | WindowNumeric            | Numeric                   | Numeric 🔨              |                                     |
| 2  | WINDOW  | WindowNumericList        | NumericList               | NumericList            |                                     |
| 3  | WINDOW  | WindowNumericMatrix      | NumericMatrix             | NumericMatrix          |                                     |
| 4  | WINDOW  | WindowWave               | Wave                      | Wave                   | <sup>~</sup> Click                  |
| 5  | WINDOW  | WindowTrend              | Trend                     | Trend                  |                                     |
| 5  | WINDOW  | WindowBar                | Bar                       | Bar                    | ₩                                   |
| 7  | WINDOW  | WindowVector             | Vector                    | Vector                 | Numeric                             |
| в  | ASSIST  | AssistConnect            | Connect                   | Connect                |                                     |
| 9  | ASSIST  | AssistSetting            | Setting                   | Setting                | Edit the character string to displa |
| 10 | ASSIST  | AssistMeasure            | Measure                   | Measure                |                                     |
| 11 | ASSIST  | AssistFile               | File                      | File                   |                                     |
| 12 | ASSIST  | AssistHelp               | Help                      | Help                   |                                     |
| 13 | ASSIST  | AssistExit               | Exit                      | Exit                   |                                     |
| 14 | CONNECT | Title                    | Connect                   | Connect                |                                     |
| 15 | CONNECT | ConnectCondition         | Connection Condition      | Connection Condition   |                                     |
| 16 | CONNECT | ConnectNewCondition      | New Connection            | New Connection         |                                     |
| 17 | CONNECT | ConnectSameConditionFile | Same Condition as Loaded  | Same Condition as Load | led File                            |
| 18 | CONNECT | ConnectSameCondition     | Same Condition as Last Ex | Same Condition as Last | Execution                           |
| 19 | CONNECT | ConnectEquipmentList     | Equipment List            | Equipment List         |                                     |
| 20 | CONNECT | ConnectDeviceSearch      | Device Search             | Device Search          | -                                   |
| (  |         | III                      |                           |                        | 4                                   |

You can search for a character string by entering the string here and clicking Search.

#### Saving the Edited Language Information

Click Save As to save the edited language information to a file. The file name extension is .lang.

#### Note

The English and Japanese language information files are in the following folder. C:\Users\<user name>\My Documents\YOKOGAWA\WTViewerE\Language

#### Loading Saved Language Information

Click Load to load a language information file into the Language Editor dialog box.

### 9.5 Displaying Equipment Properties

#### **Displaying Equipment Properties**

- **1.** Right-click the help 🕜 button.
- 2. Click Equipment Property.

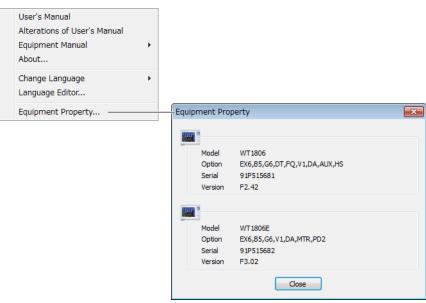

The model names and option information of all connected devices will be displayed. In the case of the WT5000, element configuration information is also displayed.

## 10.1 If a Problem Occurs

If a message appears on the screen, see section 10.2, "Error Messages." If servicing is necessary, or if the instrument does not operate properly even after you have attempted to deal with the problem according to the instructions in this section, contact your nearest YOKOGAWA dealer.

| Problems and Soluti   | ions                                                                                                    |
|-----------------------|----------------------------------------------------------------------------------------------------|
| Unable to communica   | ate with the WT using USB.                                                                                                    |
|                       | Using Device Manager, check whether the USB driver is appropriate for the WT series. If the driver is                                                                                                    |
|                       | not appropriate, switch to the appropriate USB driver (see page 3-6).                                                                                                    |
| Unable to communica   | ate with the WT using GP-IB.                                                                                                    |
|                       | Communication may not work properly on GP-IB cards other than those of NI (National Instruments).                                                                                                    |
|                       | Use a GP-IB card by NI (see section 1.3).                                                                                                    |
| Unable to change the  | Function, Element, and Order settings in the dialog boxes.                                                                                                    |
|                       | Click a Function, Element, or Order cell to show a combo box.                                                                                                    |
|                       | Then select the appropriate item.                                                                                                    |
| Waveforms, bar graph  | ns, or trends do not appear even when data collection is started.                                                                                                    |
|                       | Stop data collection (see section 6.1), select the items you want to show using the view buttons on the toolbar, open the relevant windows, and start data collection.                                        |
| Waveforms are not di  | splayed.                                                                                                    |
|                       | Change the <b>VZoom</b> and <b>Position</b> values in the detail setting dialog box (see section 6.5).                                                                                                    |
| Waveform or trend tra | aces overflow from the screen.                                                                                                    |
|                       | In the detail setting dialog box, select the Auto Scale check box, or change the Upper, Lower, and                                                                                                    |
|                       | VZoom values to appropriate values (see section 6.5 or 6.6).                                                                                                    |
| Even when the Updat   | teRate on the Setting screen is changed, the display update interval of the software does not change.                                                                                                    |
|                       | The display update interval of the software is not synchronized to the display update interval of the W                                                                                                    |
|                       | It is dependent on the performance of your PC and the communication interface (USB, GP-IB, RS-232                                                                                                    |
|                       | or Ethernet). If the WT data update interval is set to a short value such as 100 ms, the software cannot                                                                                                    |
|                       | keep up, and some of the data points that the WT is measuring will not be collected. If you want to                                                                                                    |
|                       | synchronize the display update interval between the WT and software, configure your environment by<br>referring to the items below.                                                                           |
|                       | <ul> <li>The less number of data points that the software has to collect from the WT, the shorter the display<br/>update interval.</li> </ul>                                                                 |
|                       | <ul> <li>The communication interfaces listed in descending order by data rate are as follows.</li> <li>WT5000</li> </ul>                                                                                      |
|                       | Ethernet = USB > GP-IB                                                                                                    |
|                       | <ul> <li>WT3001E/WT3002E/WT3003E/WT3004E, WT3000 (760301/760302/760303/760304)</li> <li>Ethernet &gt; GP-IB &gt; USB &gt; RS-232</li> </ul>                                                                   |
|                       | • WT1801E/WT1802E/WT1803E/WT1804E/WT1805E/WT1806E, WT1800 (WT1801/WT1802/                                                                                                    |
|                       | WT1803/WT1804/WT1805/WT1806)                                                                                                    |
|                       | Ethernet = USB > GP-IB                                                                                                    |
|                       | • WT500 (760201/760202/760203)                                                                                                    |
|                       | Ethernet = USB = GP-IB                                                                                                    |
|                       | <ul> <li>• WT310E/WT310EH/WT332E/WT333E, WT310/WT310HC/WT332/WT333</li> </ul>                                                                                                    |
|                       | Ethernet = USB > GP-IB > RS-232                                                                                                    |
|                       | Use a faster PC.                                                                                                    |
|                       | Example:                                                                                                    |
|                       | The display update interval of the WT and that of the software may match if you use the GP-IB,                                                                                                    |
| 0t                    | Ethernet, or USB interface and set the WT display update interval to 100 ms.                                                                                                    |
| Continuous measured   | d data for each display update interval cannot be saved.                                                                                                    |
|                       | Set the save interval (see section 6.2) to UpdateRate and waveform trigger (see section 5.1) to OFF.<br>If the save destination is formatted to FAT and the number of files in the same folder increases, the |
|                       | performance may degrade drastically. Change the formatting to a format other than FAT.                                                                                                    |

# 10.2 Error Messages

| Message                                                                                                    | Corrective Action                                                                                                    |
|----------------------------------------------------------------------------------------------------|----------------------------------------------------------------------------------------------------|
| <ul> <li>Equipment can not be found.</li> <li>Please check the power supply.</li> <li>Please check the Device Manager.</li> <li>Please refer to help.</li> </ul>                                      | <ul> <li>Check the following items.</li> <li>Is the WT turned on?</li> <li>Is the GP-IB, RS-232, Ethernet, or USB cable connected properly?</li> <li>If you are using GP-IB, are the GP-IB addresses in the same system all unique? Is the GP-IB address set on the WT the same as the GP-IB address set in WTViewerE? Is the GP-IB driver installed correctly in your PC?</li> <li>If you are using RS-232, are the communication parameters, such as the baud rate, set to the same values on the WT and WTViewerE?</li> <li>If you are using Ethernet, are the IP address, user name, and password set to the same values on the WT and WTViewerE?</li> <li>If you are using USB, are the ID used in the same system all unique? Is the ID set on the WT the same as the ID set in WTViewerE? Is the USB driver installed correctly in your PC?</li> <li>If you are using USB, is the USB driver is appropriate for the WT series?</li> </ul> |
| Integrate timer is out of range<br>Updaterate is out of range<br>Stop timer is out of range<br>Rated time is out of range<br>Wave observe is out of range<br>Please input a value from 0.001 to 9999. | The value that you tried to set is outside the allowed range. Set a value within the allowed range.                                                                                                    |

## 11.1 Specifications

| Specifications                                                                                             |                                                                                                    |  |  |
|----------------------------------------------------------------------------------------------------|----------------------------------------------------------------------------------------------------|--|--|
| oftware can save to                                                                                        |                                                                                                    |  |  |
| The following table lists the data formats (extensions) that the software can save to. Note that CSV files |                                                                                                    |  |  |
| cannot be loaded into the software.                                                                        |                                                                                                    |  |  |
| Setup parameters <sup>1</sup>                                                                              | CFG format (.cfg)                                                                                                    |  |  |
| Numeric data                                                                                               | CSV format (.csv), FDP format (.fdp, measurement numeric data)                                                                                                    |  |  |
|                                                                                                    | FDV format (.fdv; numeric data for analysis)                                                                                                    |  |  |
| Waveform display data                                                                                      | CSV format (.csv), FDW format (.fdw; measured waveform data)                                                                                                    |  |  |
|                                                                                                    | CDW format (.cdw; waveform data for analysis)                                                                                                    |  |  |
| Trend data                                                                                                 | CSV format (.csv), CDT format (.cdt; trend data for analysis)                                                                                                    |  |  |
| 1 Setup parameters canno                                                                                   | ot be saved to CSV files.                                                                                                    |  |  |
| oftware can load from                                                                                      |                                                                                                    |  |  |
| The following table lists the                                                                              | e data formats that the software can load from. Data saved with the auto saving                                                                                                    |  |  |
| •                                                                                                    | n 6.2 cannot be loaded into the software.                                                                                                    |  |  |
| Model                                                                                                    | WT5000                                                                                                    |  |  |
|                                                                                                    | WT3001E/WT3002E/WT3003E/WT3004E                                                                                                    |  |  |
|                                                                                                    | WT3000 (760301/760302/760303/760304)                                                                                                    |  |  |
|                                                                                                    | WT1801E/WT1802E/WT1803E/WT1804E/WT1805E/WT1806E                                                                                                    |  |  |
|                                                                                                    | WT1800 (WT1801/WT1802/WT1803/WT1804/WT1805/WT1806)                                                                                                    |  |  |
|                                                                                                    | WT500 (760201/760202/760203)                                                                                                    |  |  |
|                                                                                                    | WT310E/WT310EH/WT332E/WT333E                                                                                                    |  |  |
|                                                                                                    | WT310/WT310HC/WT332/WT333                                                                                                    |  |  |
| Setup Parameters                                                                                           | CFG format (.cfg)                                                                                                    |  |  |
|                                                                                                    | FDP format (.fdp, measurement numeric data)                                                                                                    |  |  |
|                                                                                                    | FDV format (.fdv; numeric data for analysis)                                                                                                    |  |  |
| Waveform display data                                                                                      | FDW format (.fdw; measured waveform data)                                                                                                    |  |  |
|                                                                                                    | CDW format (.cdw; waveform data for analysis)                                                                                                    |  |  |
| Trend data                                                                                                 | CDT format (.cdt; trend data for analysis)                                                                                                    |  |  |
|                                                                                                    | ssing speed, the communication interface in use, and the number of data                                                                                                    |  |  |
|                                                                                                    |                                                                                                    |  |  |
|                                                                                                    |                                                                                                    |  |  |
|                                                                                                    | ta that the software collects from the WT                                                                                                    |  |  |
| Displays the numeric data that the software collects from the WT                                           |                                                                                                    |  |  |
|                                                                                                    | that the software collects from the WT                                                                                                    |  |  |
|                                                                                                    |                                                                                                    |  |  |
|                                                                                                    | ta that the software collects from the WT for each element in a table                                                                                                    |  |  |
|                                                                                                    |                                                                                                    |  |  |
|                                                                                                    | display data that the software collects from the WT                                                                                                    |  |  |
|                                                                                                    |                                                                                                    |  |  |
|                                                                                                    | he harmonic components for each harmonic order during harmonic                                                                                                    |  |  |
|                                                                                                    |                                                                                                    |  |  |
| Trend                                                                                                    |                                                                                                    |  |  |
| Displays the numeric da                                                                                    | ta that the software collects from the WT as trend graphs                                                                                                    |  |  |
|                                                                                                    | 5 1                                                                                                    |  |  |
|                                                                                                    | phase differences and amplitudes (rms values) of the fundamental signals, U(1)                                                                                                    |  |  |
|                                                                                                    |                                                                                                    |  |  |
|                                                                                                    | 3                                                                                                    |  |  |
| , , ,                                                                                                    | et a cursor and zoom range in the entire measured data and display the                                                                                                    |  |  |
|                                                                                                    |                                                                                                    |  |  |
| 1 0                                                                                                    |                                                                                                    |  |  |
| 2 Harmonic measurement                                                                                     | t option must be installed in the WT.                                                                                                    |  |  |
|                                                                                                    | e standard model for the WT5000)                                                                                                    |  |  |
|                                                                                                    | t option must be installed in the WT310E/WT310EH/WT332E/WT333E or                                                                                                    |  |  |
| 3 Harmonic measurement                                                                                     |                                                                                                    |  |  |
| 3 Harmonic measurement<br>WT310/WT310HC/WT33                                                               |                                                                                                    |  |  |
| WT310/WT310HC/WT3                                                                                          |                                                                                                    |  |  |
| WT310/WT310HC/WT3                                                                                          | 32/WT333.<br>be displayed on the WT310E/WT310EH/WT332E/WT333E or WT310/                                                                                                    |  |  |
| WT310/WT310HC/WT33<br>4 A vector window cannot<br>WT310HC/WT332/WT33                                       | 32/WT333.<br>be displayed on the WT310E/WT310EH/WT332E/WT333E or WT310/                                                                                                    |  |  |
|                                                                                                    | cannot be loaded into the sist of setup parameters <sup>1</sup><br>Numeric data<br>Waveform display data<br>Trend data<br>1 Setup parameters cannot<br>oftware can load from<br>The following table lists the<br>feature explained in sectio<br>Model<br>Setup Parameters<br>Numeric data<br>Waveform display data<br>Trend data<br>Depends on the PC process<br>points that the software is<br>Numeric<br>Displays the numeric data<br>Numeric list <sup>2</sup><br>Lists the harmonic data<br>Numeric Matrix<br>Displays the numeric data<br>Waveform <sup>3</sup><br>Displays the numeric data<br>Waveform <sup>3</sup><br>Displays the numeric data<br>Waveform <sup>3</sup><br>Displays the numeric data<br>Waveform <sup>3</sup><br>Displays the numeric data<br>Waveform <sup>3</sup><br>Displays the numeric data<br>Waveform <sup>3</sup><br>Displays the numeric data<br>Waveform <sup>3</sup><br>Displays the numeric data<br>Waveform <sup>3</sup><br>Displays the numeric data<br>Waveform <sup>3</sup><br>Displays the numeric data<br>Waveform <sup>3</sup><br>Displays the numeric data<br>Waveform <sup>3</sup><br>Displays the numeric data<br>Waveform <sup>3</sup><br>Displays the numeric data<br>Numeric Matrix<br>Displays the numeric data<br>Numeric Matrix<br>Displays the numeric data<br>Waveform <sup>3</sup><br>Displays the numeric data<br>Vector <sup>2,4</sup><br>Displays vectors of the p<br>and I(1), in each elemer<br>Analysis graph<br>Analysis screen only. Se<br>corresponding data in other |  |  |

### Index

#### Δ

| Α                 | Page           |
|-------------------|----------------|
| about             |                |
| address           |                |
| alteration notice |                |
| auto naming       | 6-16, 7-3, 7-3 |
| Auto Saving       |                |
| auto scale        |                |

#### В

| В         | Page |
|-----------|------|
| Bar Graph |      |
| baud rate |      |

| С                    | Page |
|----------------------|------|
| cascade              |      |
| channel              |      |
| collection interval  | 1-3  |
| color                |      |
| comment              |      |
| communication board  | 1-10 |
| connection condition |      |
| connection, starting |      |
| corrective action    |      |
| CPU                  |      |

| D                        | Page |
|--------------------------|------|
| data collection interval | 1-3  |
| data format              |      |
| data update interval     |      |
| display                  | 1-10 |
| display screens, types   |      |

| E                  | Page |
|--------------------|------|
| end harmonic order |      |
| equipment list     | 4-2  |
| error messages     | 10-2 |
| Ethernet           | 1-10 |
| Ethernet Control   |      |
| exiting            | 3-9  |

| F                       | Page |
|-------------------------|------|
| file menu<br>file names |      |
| file type               | , ,  |

| <u>G</u> P        | age  |
|-------------------|------|
| GP-IB             | 1-10 |
| GP-IB Control     | 2-3  |
| graticule 6-25, 6 | 6-28 |

| Н            | Page |
|--------------|------|
| handshaking  |      |
| help feature |      |
| <u> </u>     | Page |
| integration  |      |

#### Page L License ......v

#### Μ Page measure data, saving ...... 6-14 messages ...... 10-2

| N                 | Page      |
|-------------------|-----------|
| new connection    | 4-1       |
| Number of License | V         |
| numeric display   | 6-13, 7-7 |
| numeric list      | 6-20, 7-8 |
| numeric matrix    |           |

| offline |  |
|---------|--|
| OS      |  |

| Р                      | Page |
|------------------------|------|
| PC                     |      |
| PC and WT, connection  | 2-1  |
| position               | 6-26 |
| printer                | 1-10 |
| problems               | 10-1 |
| problems and solutions | 10-1 |

| R              | Page |
|----------------|------|
| revisions      | i    |
| RS-232         | 1-10 |
| RS-232 Control |      |

0

| S                        | Page       |
|--------------------------|------------|
| save conditions          | 8-2        |
| saved-file list          | 8-3        |
| save interval            | 6-14       |
| scale value              | 6-25, 6-28 |
| screen capture           | 6-9        |
| setup parameters, saving | 8-1        |
| software, starting       | 3-9        |
| Software Version         | iv         |
| specifications           |            |
| Start                    | 6-5        |
| start harmonic order     | 6-32       |
| Stop                     | 6-5        |
| Storage                  | 1-9        |
| system requirements      | 1-9        |

Page

Index

#### Index

| <u>T</u>      | Page       |
|---------------|------------|
| terminator    |            |
| tile          |            |
| toolbar       |            |
| toolbar text  | 6-11       |
| trace         | 6-28       |
| trademarks    | i          |
| trend display | 6-27, 7-12 |

| U               | Page |
|-----------------|------|
| Update          |      |
| update interval | 1-3  |
| upper limit     |      |
| USB             | 1-10 |
| USB Control     |      |
| USB driver      |      |

#### W

| W                   | Page |
|---------------------|------|
| waveform display    |      |
| window              |      |
| window, arrangement |      |
| workflow            |      |
| WT main unit        |      |
| Z                   | Page |
| Zoom                |      |